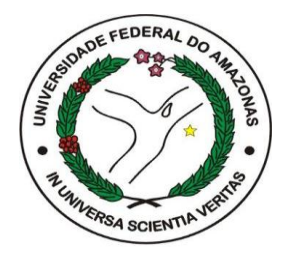

**UNIVERSIDADE FEDERAL DO AMAZONAS INSTITUTO DE CIÊNCIAS EXATAS DEPARTAMENTO DE FÍSICA PROGRAMA DE PÓS-GRADUAÇÃO EM FÍSICA**

### **PONTO QUÂNTICO COM INTERAÇÃO DE RASHBA NO LIMITE DE LARGURA DE BANDA ZERO**

**MANAUS 2013**

#### **ELCIVAN DOS SANTOS SILVA**

#### **PONTO QUÂNTICO COM INTERAÇÃO DE RASHBA NO LIMITE DE LARGURA DE BANDA ZERO**

Dissertação apresentada como requisito para obtenção do título de mestre em Física junto ao Programa de Pós-Graduação em Física do Departamento de Física da UFAM.

Orientador: Prof. Dr. Hidembergue Ordozgoith da Frota

**MANAUS 2013**

#### Ficha Catalográfica (Catalogação realizada pela Biblioteca Central da UFAM)

S586p Silva, Elcivan dos Santos Ponto quântico com interação de Rashba no limite de largura de banda zero / Elcivan dos Santos Silva. - Manaus: UFAM, 2013. 86 f.; il. color. Dissertação (Mestrado em Física) –– Universidade Federal do Amazonas, 2013. Orientador: Prof. Dr. Hidembergue Ordozgoith da Frota 1. Física 2. Impureza de Anderson 3. Efeito Rashba 4. Ponto quântico I. Frota, Hidembergue Ordozgoith da (Orient.) II. Universidade Federal do Amazonas III. Título CDU (2007): 530.145.3(043.3)

*Ao meu irmão, Antônio Jonilson Santos da Silva in memoriam, cujas oportunidades lhes foram tiradas tão cedo.*

#### **AGRADECIMENTOS**

- Primeiramente a Deus por me conduzir em mais uma jornada de minha vida.
- À minha mãe por me mostrar que a "Educação" é o caminho mais saudável de se alcançar nossos objetivos e mudar as nossas condições sociais.
- Aos meus irmãos Elcivaney, Joneide, Adenilton, Elcias, Deuzuita, Iônes e Raiones, pois família é a base de tudo.
- Aos Conselho Nacional de Desenvolvimento Científico CNPq pelo apoio financeiro.
- À Professora Drª Angsula Ghosh pela gestão na coordenação do Programa de Pós-Graduação em Física da UFAM.
- A todos os Professores da UFAM que contribuíram direta ou indiretamente para minha formação acadêmica e profissional.
- A todos os meus colegas do mestrado como: Emanuel, Daniel, Carlos, Quezia, Israel, Bruno, Celso, Pimentel, Orlando, Juan, Adalberto, Anne Beatriz, Adlas, Marcílio Ramos, Cláudio e Edilson pelo comportamento a ser seguido durante os estudos na sala de mestrado e, principalmente à turma do Sheikinah, Madson Cantuário, Marcílio Bacry e Querem Hapuque, por horas passadas acordadas e as amizades formadas nesta Universidade para se dedicar aos estudos de disciplinas que nunca tínhamos visto durante nossa vida acadêmica, com os quais aprendi muitas coisas boas.
- A todos os meus amigos, três em especial: o primeiro a Alvimar Júnior e outro a minha prima Maria de Jesus por terem me acolhido em suas casas quando não tinha para onde ir. E a Ondinei da Costa Menezes (Sidy), por me mostrar seu exemplo de vida, pois foi uma das coisas que me motivaram para que eu pudesse está terminando esta dissertação.
- Apesar de todos os agradecimentos acima mencionados dedico um especial: a meu orientador Professor Dr. Hidembergue Ordozgoith da Frota, por me direcionar no caminho correto de tomadas de atitudes nas atividades da pesquisa acadêmica e pela paciência, atenção e compreensão.

# Índice

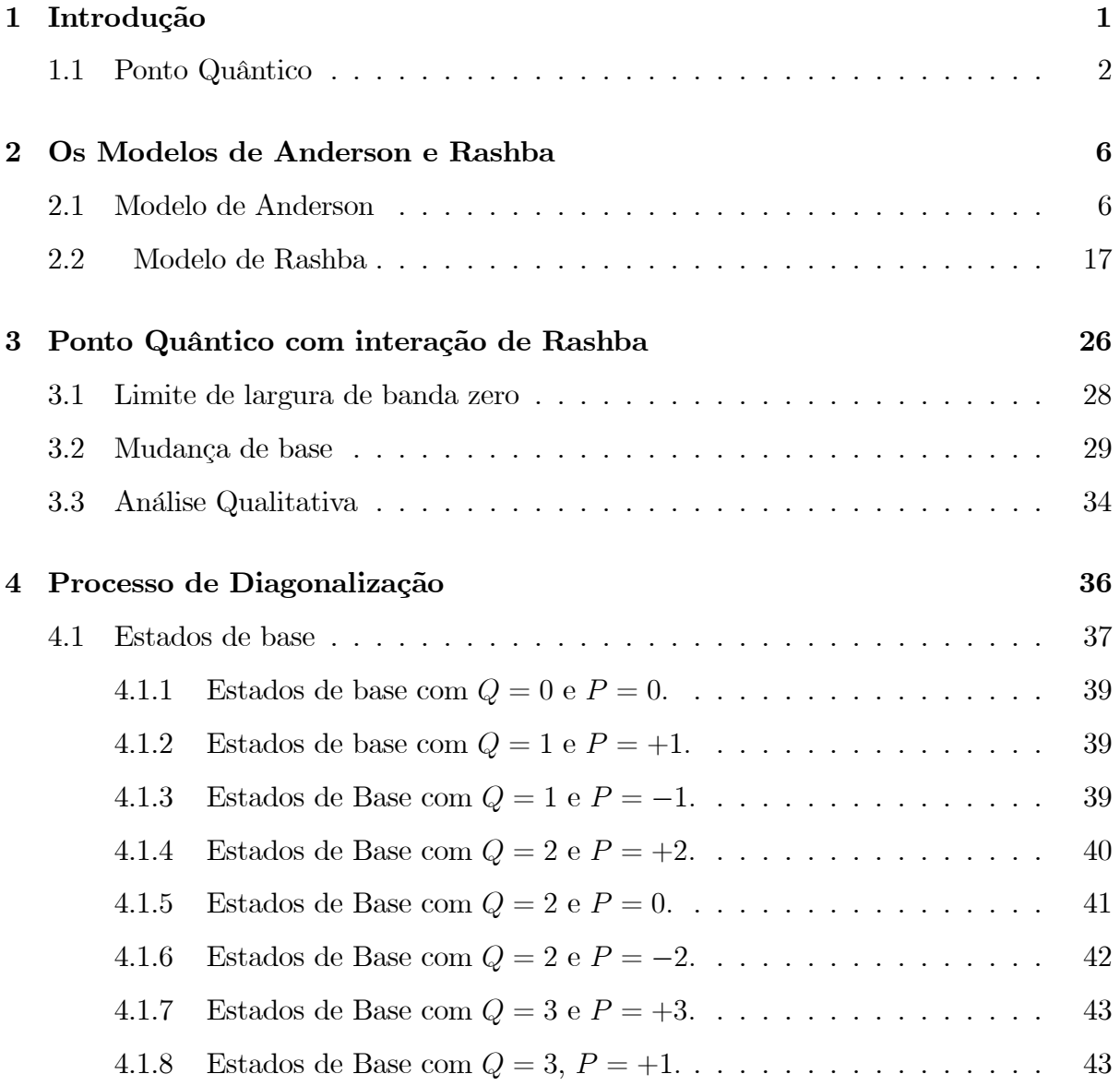

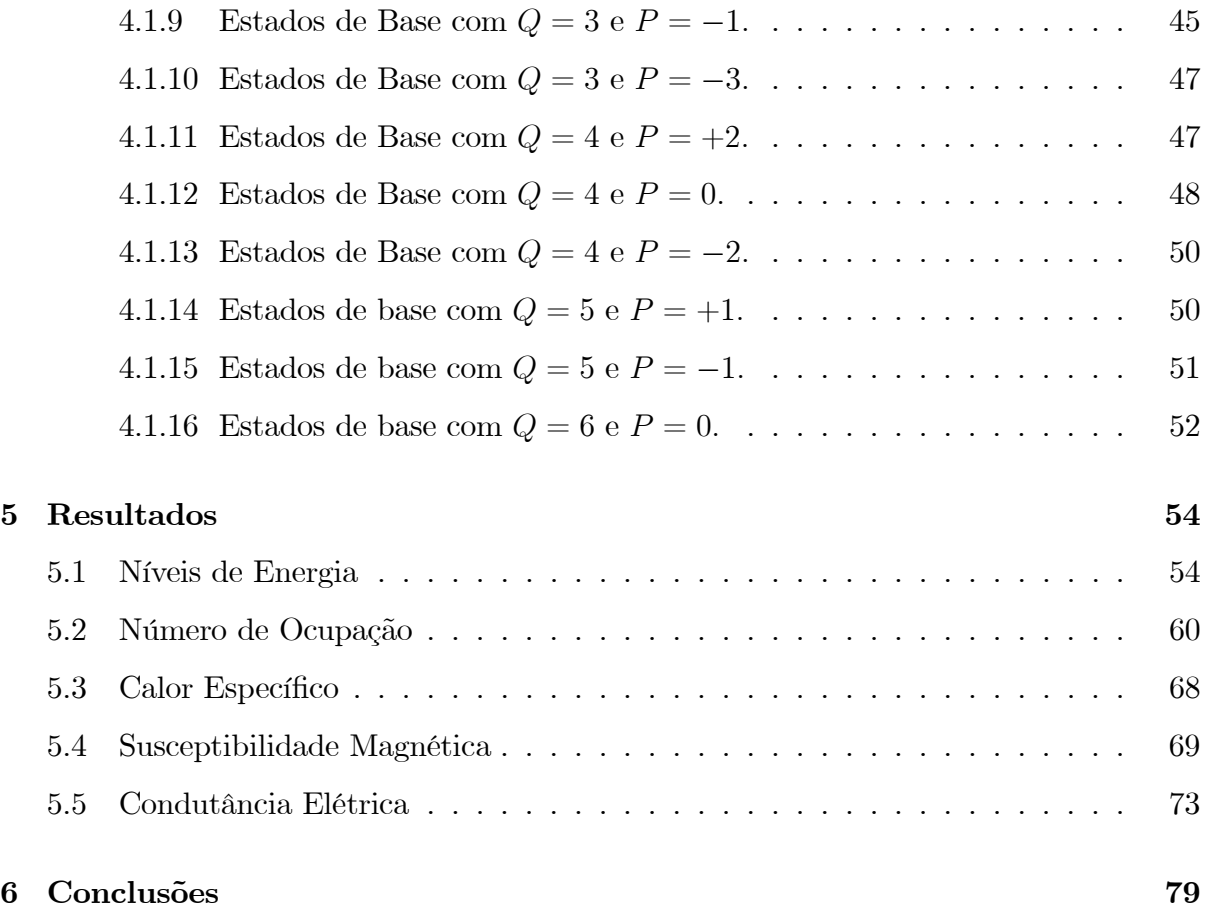

# Lista de Figuras

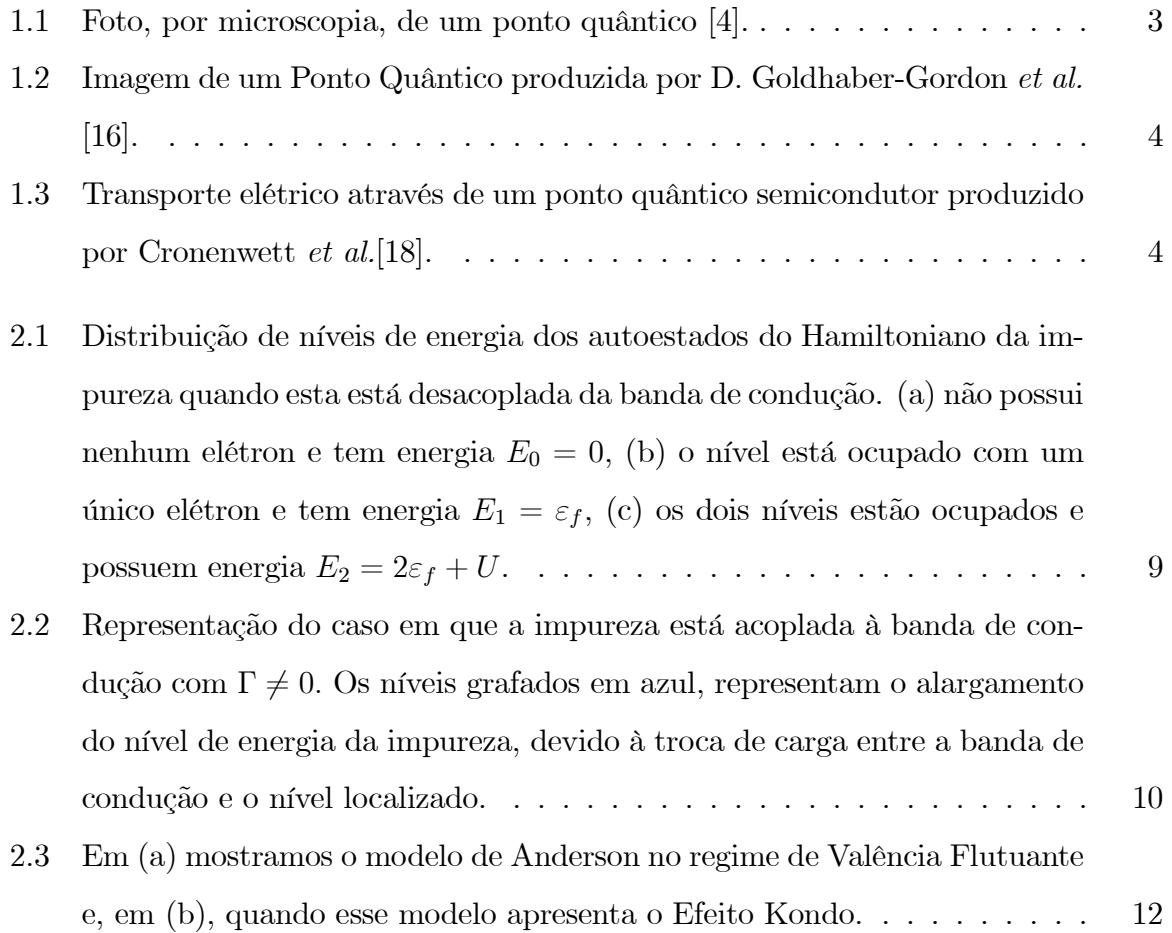

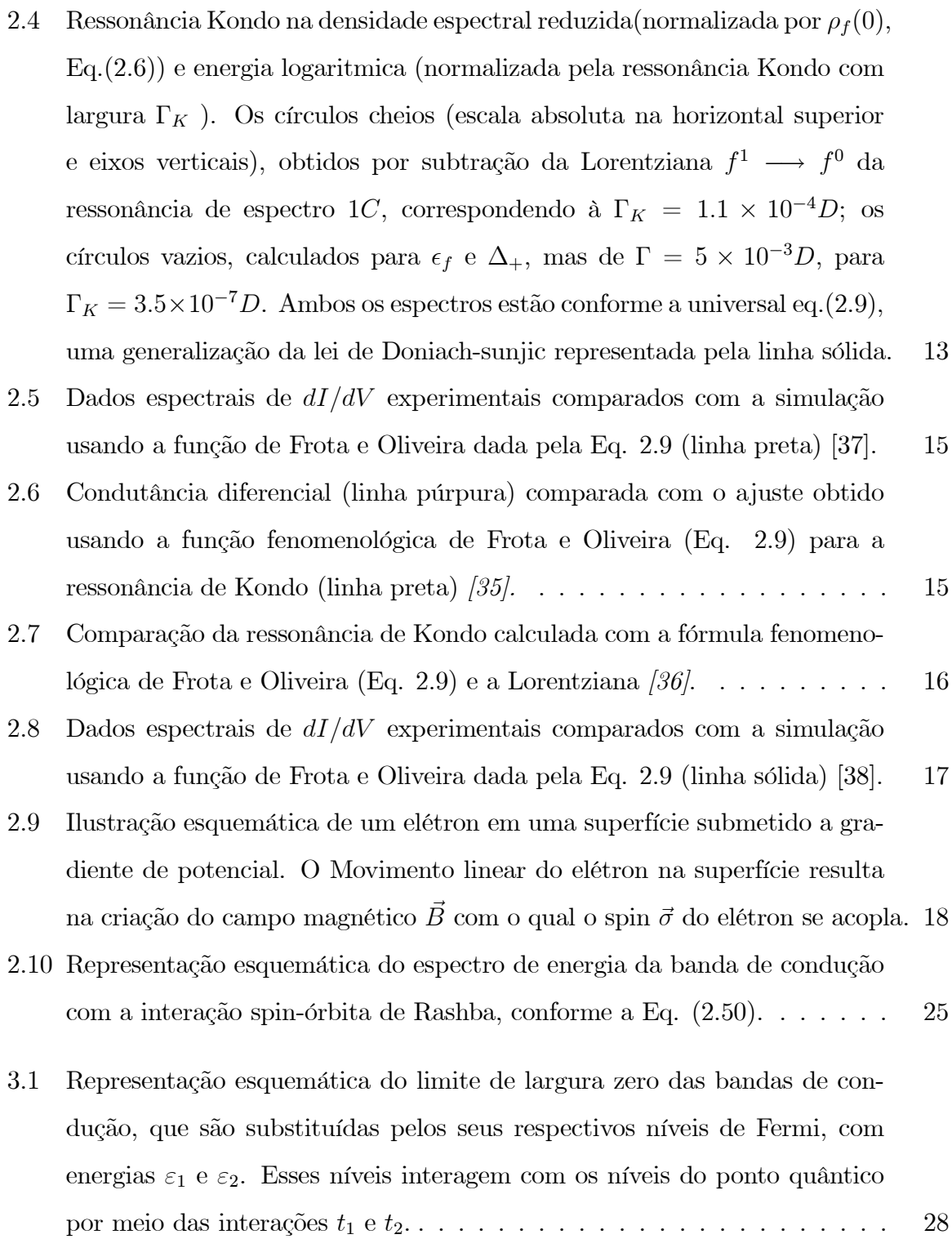

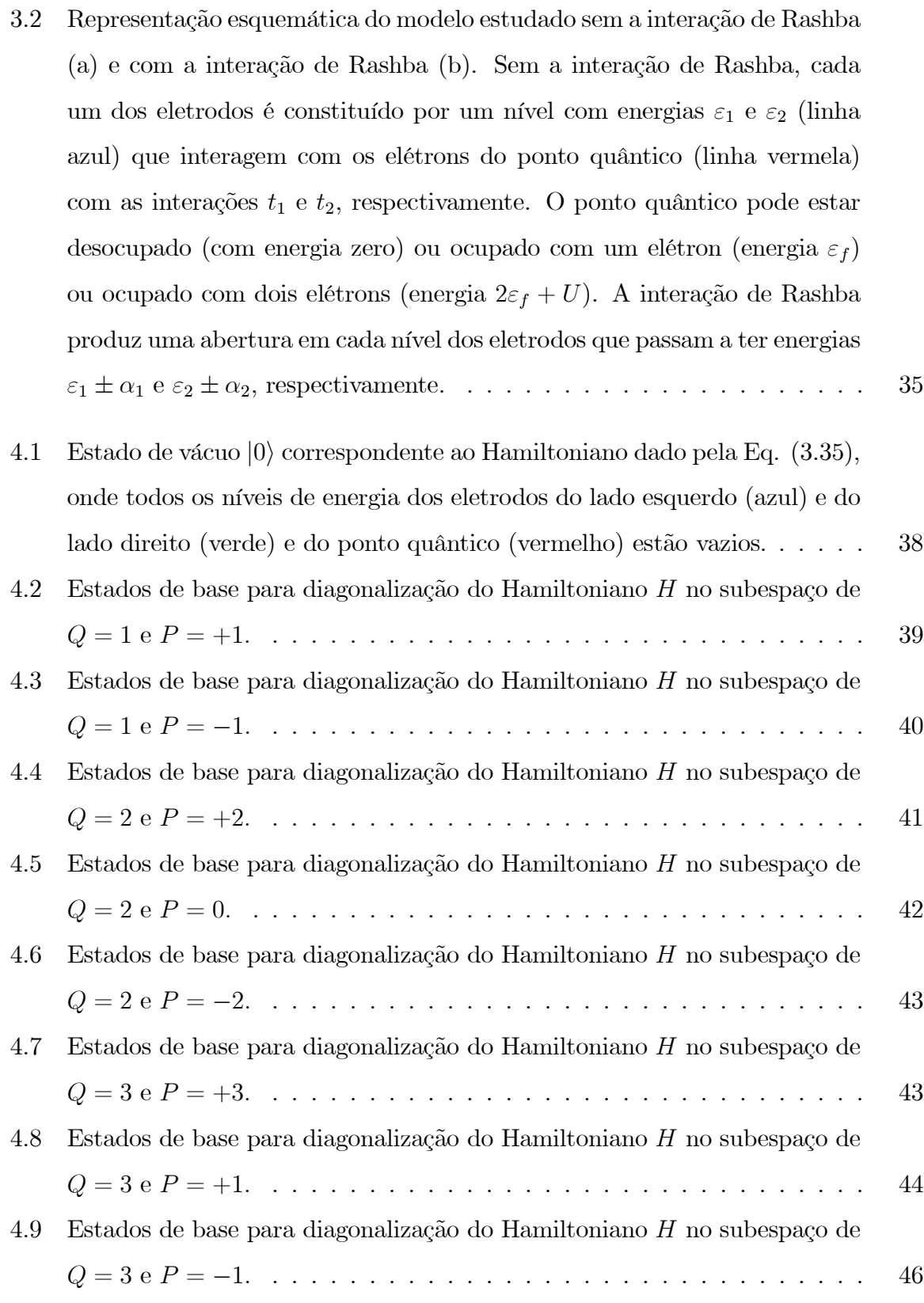

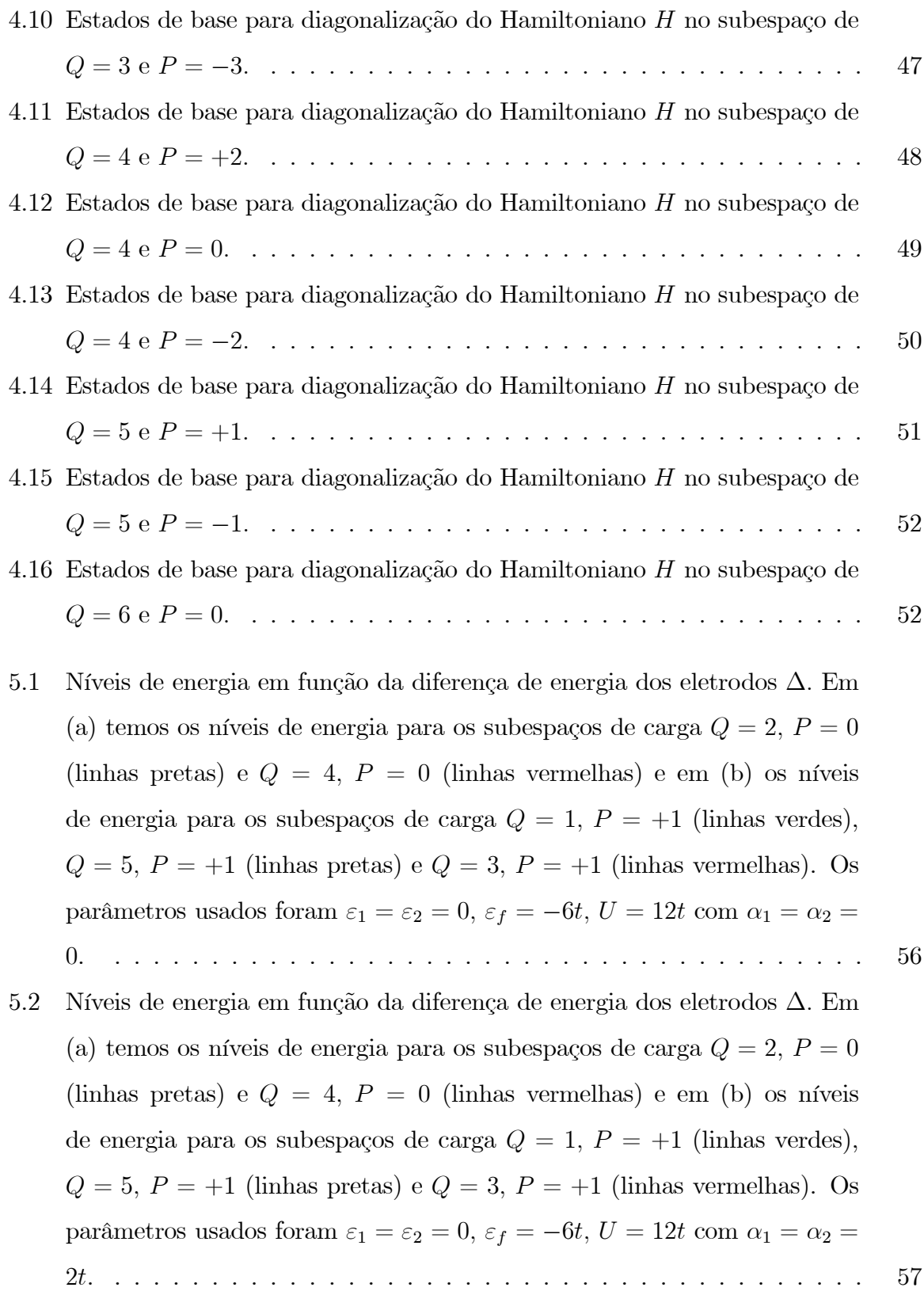

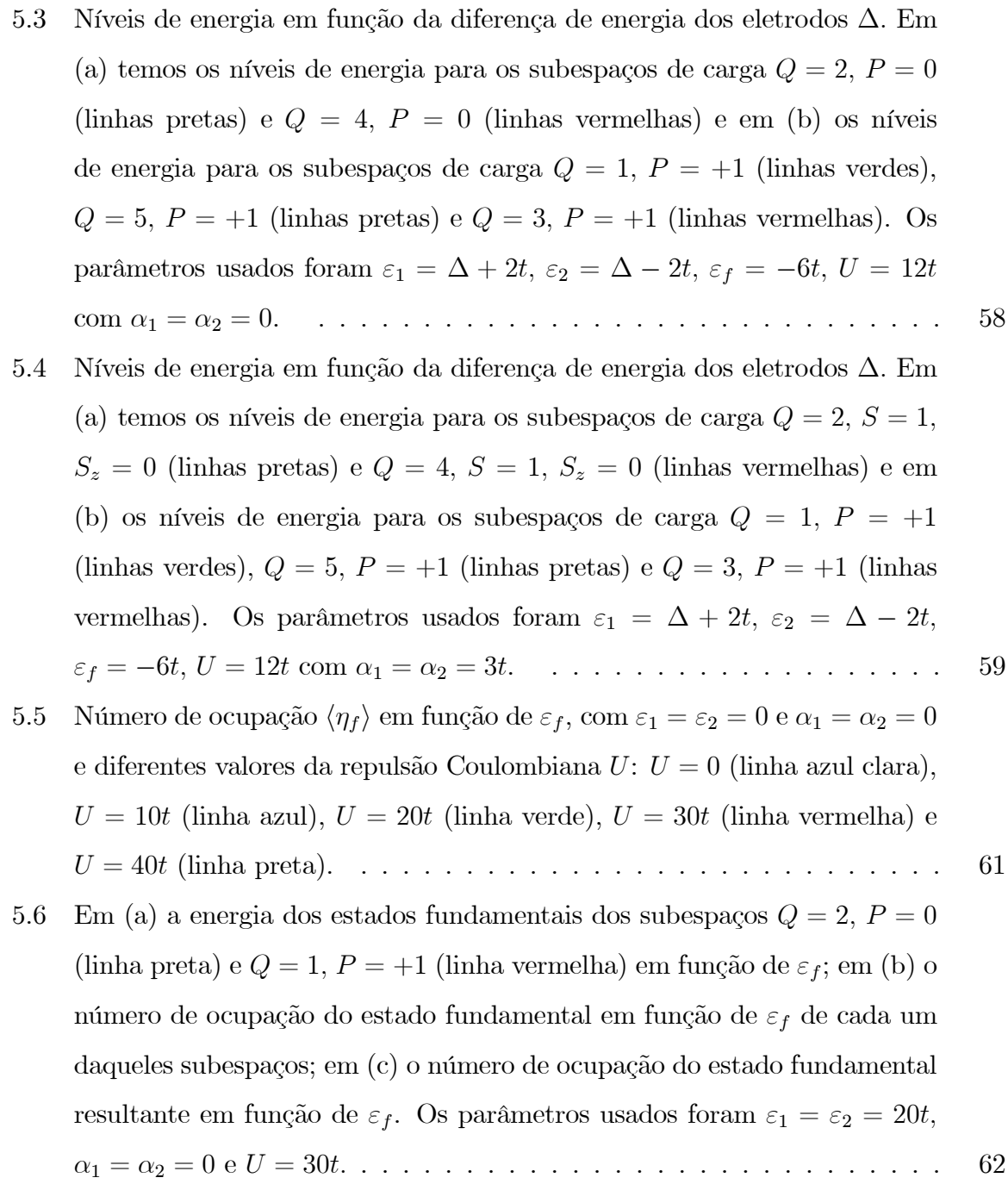

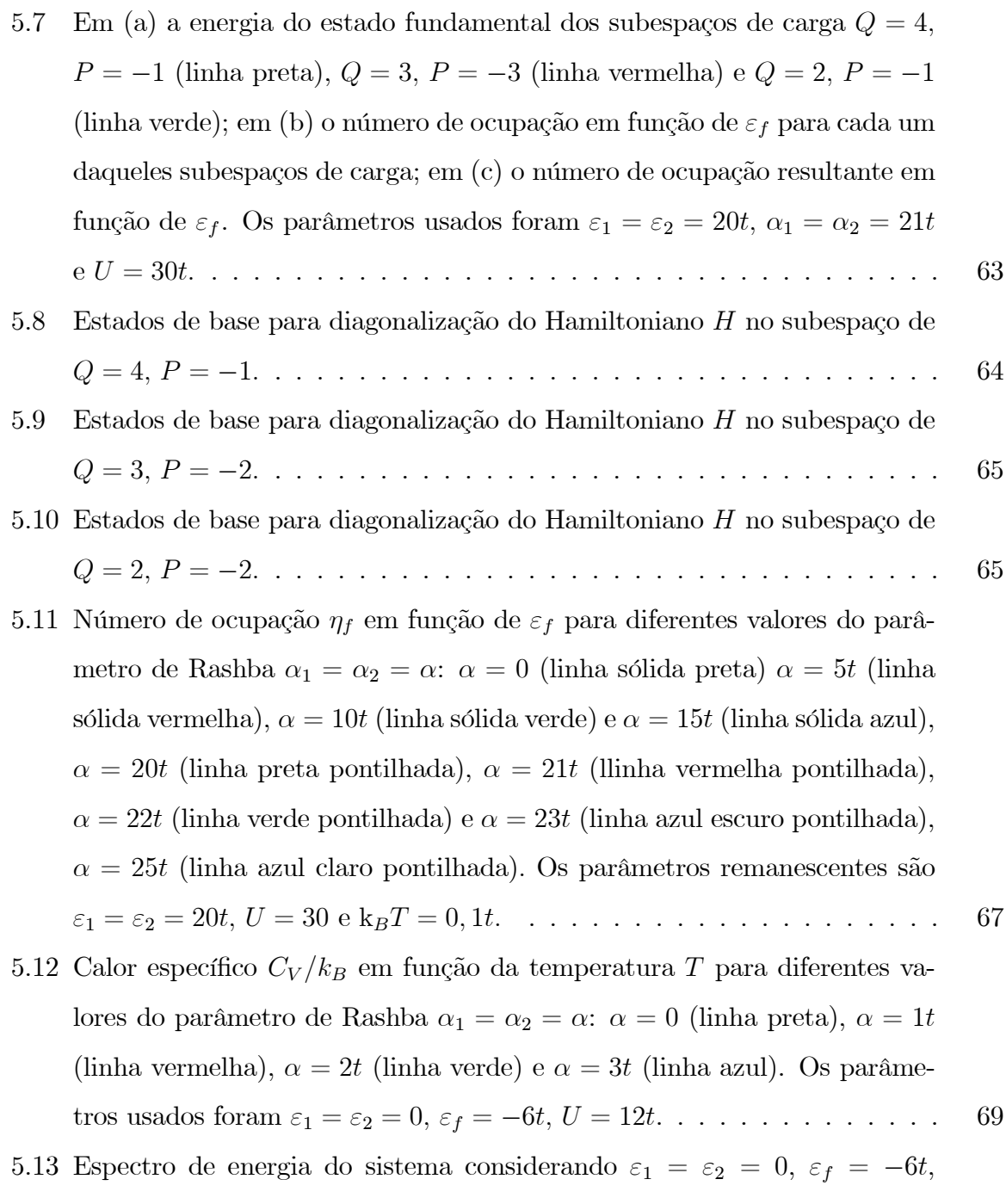

 $U=12t$ e o parâmetro de Rashba $\alpha=0$ (a) e $\alpha=3t$ (b). . . . . . . . . . . 70

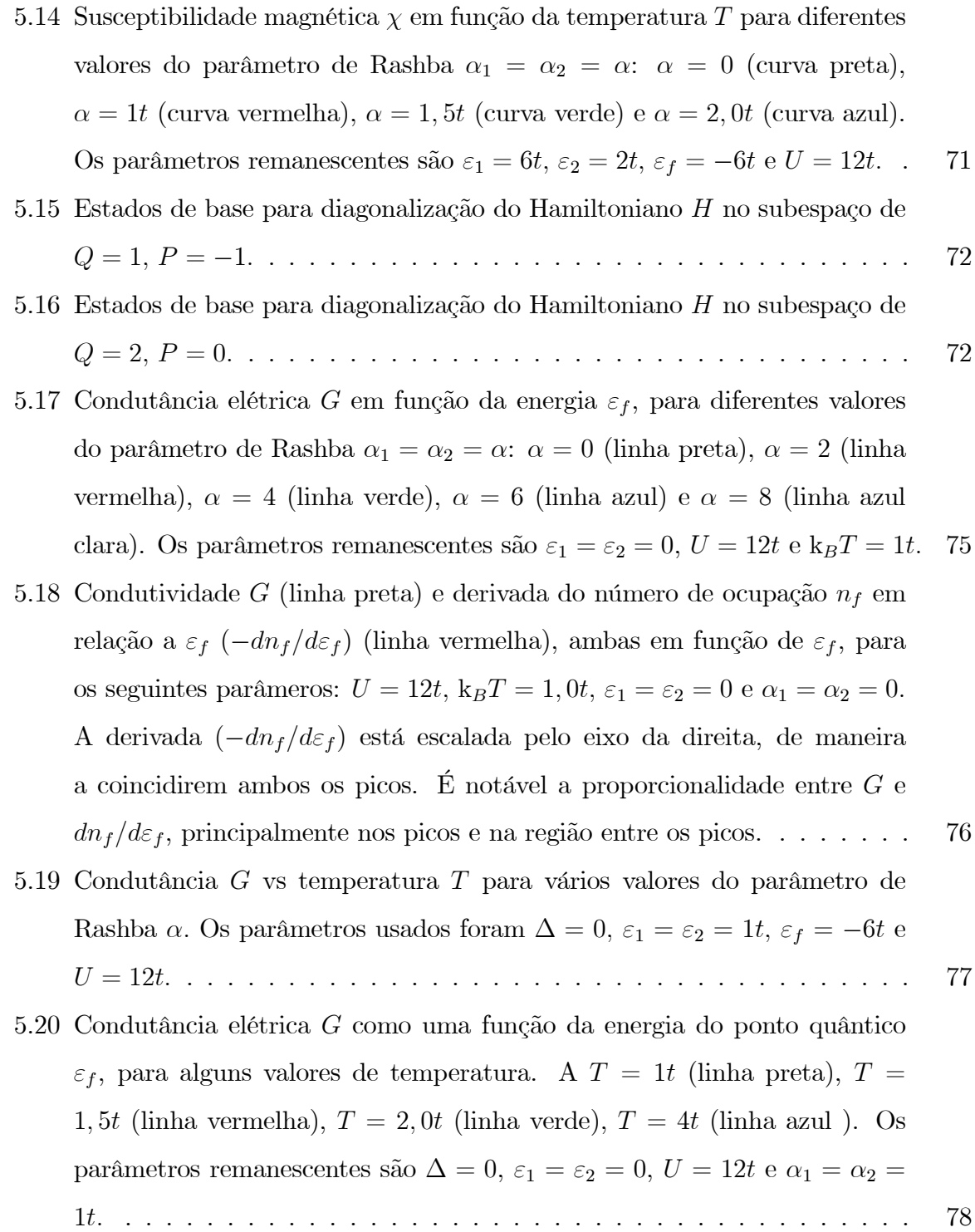

# Lista de Tabelas

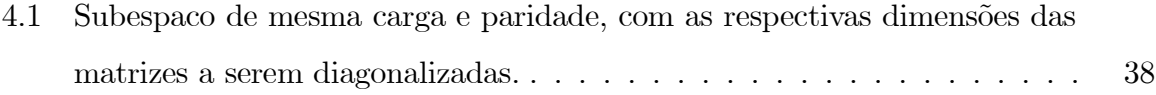

### RESUMO

Os pontos quânticos têm sido estudados utilizando-se dois eletrodos, representados por duas bandas de condução, acoplados a uma impureza de Anderson. Essa impureza pode estar com seus níveis de energia vazio, ocupado com um elétron com energia  $\varepsilon_f$  ou com dois elétrons, com energia  $2\varepsilon_f + U$ , onde U é a interação Coulombiana entre os seus elétrons. O cálculo das propriedades termodinâmicas e de transportes nesse modelo é bastante complexo, uma vez que a interação U entre os elétrons do orbital da impureza induz interações de muitos corpos, via a hibridização desse orbital com os níveis das bandas de condução. Interações desse tipo exigem métodos sofisticados de cálculo de muitos corpos, em geral numéricos, com grande demanda computacional.

Nesta dissertação utilizamos o modelo acima de uma forma simplificada, no limite da largura das bandas de condução zero, e introduzimos a interação spin-órbita de Rashba aos elétrons de condução. Dessa forma, as bandas de condução são substituídas pelos seus respectivos níveis de Fermi que se acoplam a um terceiro nível, que constitui o ponto quântico.

A vantagem do modelo acima é que podemos tratá-lo exatamente, sem fazer nenhuma aproximação a respeito dos seus parâmetros. Como o modelo é representado por três níveis de energia e cada nível pode estar desocupado, ocupado com um elétron com spin para cima ou para baixo, ou com dois elétrons, um com spin para cima e outro com spin para baixo, o Hamiltoniano pode ser representado por uma matriz de dimensão 64x64, o que torna difícil sua diagonalização exata. Para contornar essa questão, verificamos que o Hamiltoniano estudado possui as propriedades de conservação de carga e de paridade. Isso nos permite reescrevê-lo na forma de matrizes cujas bases pertencem a subespaços de mesma carga e paridade. Com esse procedimento, a matriz de dimensão 64x64 é substituída por uma matriz 1x1 no subespaço de carga zero, duas matrizes 3x3 no subespaço de carga 1, duas matrizes 3x3 e uma matriz 9x9 no subespaço de carga 2,

duas matrizes 1x1 de carga 3, 2 matrizes 9x9 de carga 3, duas matrizes 3x3 e uma matriz 9x9 no subespaço de carga 4, duas matrizes 3x3 no subespaço de carga 5 e, finalmente, uma matriz 1x1 no subespaço de carga 6.

Obtidos os autoestados (autovalores e autovetores) do Hamiltoniano do modelo estudado, passamos a determinar as suas correspondentes propriedades termodinâmicas e de transporte. Assim, apresentamos o comportamento do espectro de energia, o número de ocupação, a susceptibilidade magnética, o calor específico e a condutância elétrica em função dos parâmetros do modelo.

Palavras-chave: Impureza de Anderson, Efeito Rashba, Ponto Quântico.

## ABSTRACT

Quantum dots have been studied using two electrodes, represented by two conduction bands, coupled to an Anderson impurity. This impurity can be empty, occupied by an electron with energy  $\varepsilon_f$  or two electrons with energy  $2\varepsilon_f + U$ , where U is the Coulomb interaction between the electrons. The calculation of thermodynamic and transport properties in this model is rather complex, since the interaction  $U$  between the orbital electrons of the impurity induce many body interaction via the hybridization of the orbital levels with the conduction bands. Interactions of this type require sophisticated methods of many body calculation, usually numeric, with great computational demand

In this Dissertation we use the above model in a simplified form, in the zero limit of the conduction bands width, and introduced the Rashba spin-orbit interaction to the conduction electrons. Thus, the conduction bands are replaced by their respective Fermi levels that are coupled to a third level, which represents the quantum dot.

The advantage of the above model is that we can treat it exactly, without making any approach concerning their parameters. As the model is represented by three energy levels and each level can be unoccupied, occupied by an electron with spin up or spin down, or two electrons, one with spin up and the other with spin down, the Hamiltonian can be represented by a 64x64 matrix, which makes it difficult to perform an exact diagonalization. To work around this issue, we find that the studied Hamiltonian conserves charge and parity. This allows us to rewrite the Hamiltonian in the form of matrices whose basis belong to subspaces of the same charge and parity. With this procedure, the 64x64 matrix is replaced by a 1x1 matrix in the zero charge subspace, two 3x3 matrices in the one charge subspace, two 3x3 matrices and one 9x9 matrix in the two charge subspace, two 1x1 matrices and two 9x9 matrices in the three charge subspace, two 3x3 matrices and one 9x9 matrix in the four charge subspace, two 3x3 matrices in the five charge subspace, and one 1x1 matrix in the six charge subspace.

Knowing the eigenstates (eigenvalues and eigenvectors) of the Hamiltonian of the studied model, we determined their corresponding thermodynamic and transport properties. Thus, we present the behavior of the energy spectrum, the occupation number, the magnetic susceptibility, the specific heat and the electrical conductance as a function of the parameters of the model.

# Capítulo 1

### Introdução

A década passada testemunhou uma série de avanços significativos a respeito do mundo quântico, devidos ao desenvolvimento dos sistemas semicondutores nanoscóspicos principalmente pelo desenvolvimento de técnicas extremamente sofisticadas para a medição das propriedades eletrônicas, ópticas e de transporte em pontos quânticos. O termo "ponto quântico" (PQ) refere-se a uma estrutura cristalina cujas dimensões são pequenas o suficiente para que seus estados assemelhem-se aos de um átomo ou molécula. É possível, nessa escala, manipular-se diretamente propriedades eletrônicas e ópticas de um cristal. Em princípio, os pontos quânticos com certas propriedades podem ser precisamente adaptados para aplicações específicas, tornando-os muito úteis em uma grande variedade de tecnologias. Os pontos quânticos em materiais semicondutores têm atraído atenção especial por causa da possibilidade de sua integração com propriedades novas ou superiores em tecnologias existentes de micro e opto-eletrônica. Os avanços nas técnicas de fabricação de materiais e pesquisa de microscopia em pontos quânticos intensificaramse consideravelmente nos últimos anos, envolvendo grupos de pesquisas tanto acadêmicos como industriais em todo o mundo. Neste trabalho vamos descrever o comportamento de um ponto quântico no limite de largura de banda zero na presença do efeito Rashba. No presente capítulo introdutório daremos uma visão geral das principais características de um ponto quântico e suas possíveis aplicações tecnológicas.

#### 1.1 Ponto Quântico

Pontos quânticos são sistemas nano-estruturados de dimensão zero, espacialmente confinados, com os estados eletrônicos completamente quantizados. Comportam-se como átomos artificiais, onde o potencial do núcleo é substituído pelo potencial de confinamento, resultando na quantização dos níveis de energia, com a vantagem que esses níveis podem ser ajustados em laboratório. Tipicamente, o tamanho de um ponto quântico varia de 100 a 500 nanômetros e o espaçamento típico entre os seus níveis de energia é de aproximadamente 30 meV [1, 2, 3]. A Figura 1.1 mostra a imagem de um um ponto quântico produzido por um grupo de pesquisadores da Universidade de Basel, Suíça [4].

Transportes confinados em tais dispositivos são conseguidos através da incorporação de um material de menor gap de banda dentro de um material de maior gap. Tal confinamento é habitualmente apresentado em uma dimensão pelo crescimento de filmes planares finos, usando tecnologias bem estabelecidas para o crescimento de película fina, tais como deposição de vapor químico (CVD) ou epitaxia de feixe molecular (MBE). Esses métodos permitem o controle prático de espessuras de camadas com precisão em Angstrom. Atingir o confinamento em todas as três dimensões requer o controle lateral na mesma escala de comprimento de 1-100 nm, e é muito mais difícil. Por exemplo, o padrão Fotolitografia UV ainda não pode produzir tais características pequenas. Enquanto técnicas mais sofisticadas de litografia, como litografia de raios-X ou por feixe de elétrons, têm resolução com padrão adequado para PQs, estas são relativamente caras e ainda não usadas. Atualmente, os PQs estão sendo investigados para uso em laseres semicondutores [5, 6], dispositivos de armazenamento [7, 8], detectores infravermelhos [9, 10] e computação quântica [11].

Devido à dificuldade de fabricação de PQs utilizando técnicas convencionais, uma variedade de alternativas têm sido investigadas em que partículas de tamanho nanoscópicas formam-se naturalmente, num processo de "autoconstrução", como uma resposta cinética ou termodinâmica ao seu meio ambiente. Por exemplo, as camadas de silício que estão a uma profundidade precisamente controlada dentro de Si02, seja por implantação ou pelo

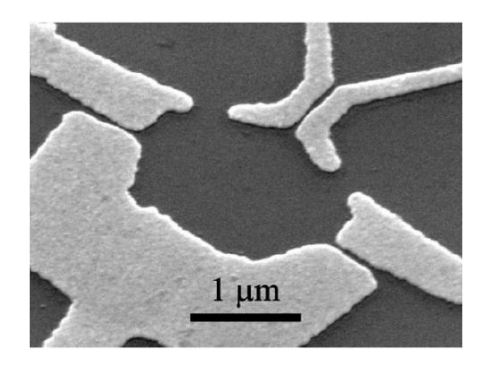

Figura 1.1: Foto, por microscopia, de um ponto quântico [4].

crescimento de filme em camadas, se aglutinam em grupos com distribuição de tamanho extremamente pequena mediante recozimento [12]. Em 1998 foi proposto o armazenamento de qubits em pontos quânticos [13]. Além disso, os PQs são usados para gerar luz com frequência muito bem controlada [14] e dispositivos optoeletronicos em geral [15].

Pontos quânticos suficientemente pequenos podem ser produzidos de modo que apenas a introdução de um único elétron seja capaz de mudar as propriedades de transporte dramaticamente, devido à energia associada a este elétron extra. Um dos efeitos mais importantes é o bloqueio de Coulomb, onde as oscilações de condutância são observadas com a adição ou subtração de um elétron ao Ponto Quântico.

Diferentemente de um átomo real, o PQ pode ser isolado experimentalmente e suas propriedades de transporte podem ser estudadas. Graças à quantização de carga existe uma determinada energia que um elétron necessita para atravessar um PQ já carregado. Esta energia é da mesma ordem de grandeza da repulsão coulombiana entre dois elétrons dentro do PQ. A quantização de cargas e energias têm um papel importante nas propriedades de transporte elétrico do sistema. As Figuras 1.2 e 1.3 mostram imagens dos experimentos de transporte elétrico através de um ponto quântico semicondutor, produzidos por Goldhaber-Gordon et al. [16, 17] e Cronenwett et al. [18], respectivamente.

No capítulo 2 introduziremos os modelos de Anderson e de Rashba com suas principais características, que usamos para modelar um ponto quântico no limite da largura da

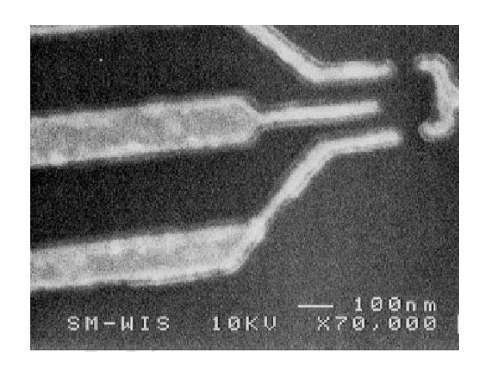

Figura 1.2: Imagem de um Ponto Quântico produzida por D. Goldhaber-Gordon et al. [16].

banda de condução nula.

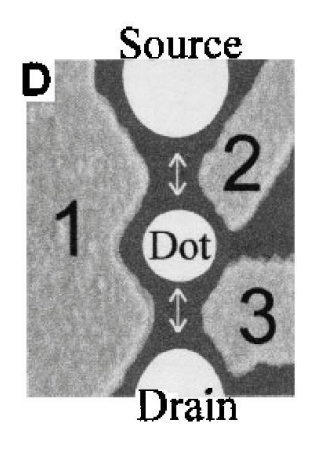

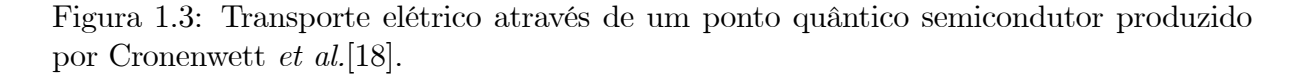

Prosseguindo, no capítulo 3, utilizaremos os Hamiltonianos de Anderson e de Rashba para descrever um ponto quântico representado por uma impureza de Anderson, acoplada a dois eletrodos nos quais os elétrons apresentam interação spin-órbita de Rashba.

No capítulo 4 desenvolveremos o processo de diagonalização do Hamiltoniano do modelo estudado, depois de analisar que o Hamiltoniano conserva carga e paridade. Dessa forma, diagonalizamos o Hamiltoniano em subespaços de mesma carga e paridade, o que reduziu bastante as dimensões das matrizes a serem diagonalizadas.

A partir dos autovalores e autovetores das matrizes estudadas no capítulo 4, no capítulo 5 mostraremos os resultados obtidos nos quais determinamos as propriedades termodinâmicas e de transporte do Hamiltoniano proposto.

Por fim, finalizaremos essa dissertação no capítulo 6 com nossas conclusões.

## Capítulo 2

### Os Modelos de Anderson e Rashba

Neste capítulo introduzimos os modelos de Anderson[19] e de Rashba[20, 21] que usamos nessa dissertação para modelar um sistema constituído por um ponto quântico no limite da largura da banda de condução nula, como descreveremos no próximo capítulo. Vamos discorrer inicialmente a respeito do Modelo de Anderson, muito utilizado originalmente para estudar as propriedades de impurezas magnéticas embebidas em metal. Em seguida analisaremos o Modelo de Rashba, por meio do qual é quebrada a degenerescência de spin via uma interação spin-órbita.

#### 2.1 Modelo de Anderson

O modelo foi proposto originalmente em 1961 por P. W. Anderson com a finalidade de se estudar as propriedades de impurezas magnéticas diluídas em metais não magnéticos [19]. Porém, no final dos anos 80 e iníco da decada de 90, em um desenvolvimento muito interessante, pesquisadores perceberam que o modelo de Anderson também pode ser usado para estudar propriedades de transporte de pontos quânticos em semicondutores [22]. Entre muitas das características desta proposta, foi a possibilidade de mudar de forma controlável todos os parâmetros que caracterizam o modelo (energia do ponto quântico, hibridização, repulsão de Coulomb), o número de elétrons no ponto quântico,

e, o que é mais importante, abrindo caminho para estudar as propriedades do modelo em uma situação realística. O modelo de Anderson descreve um gás de elétrons livres na presença de uma impureza magnética localizada. A impureza é introduzida como um nível de energia extra separado da banda de condução. Esse nível extra representa o orbital d do metal de transição.

Posteriormente, foi utilizado no estudo de propriedades dinâmicas e termodinâmicas de compostos de valência flutuante[23], ou compostos de terras raras em sistemas metálicos e no estudo de propriedades dinâmicas como o espectro de fotoemissão eletrônica de impurezas adsorvidas em superfícies metálicas[24]. Outra característica importante do modelo de Anderson, é que esse modelo tem sido estudado intensivamente nas últimas décadas com a finalidade de desenvolvimento de novas técnicas que possibilitem o estudo do efeito de muitos corpos em propriedades dinâmicas e termodinâmicas de sistemas eletronicamente correlacionados[25, 26, 27, 28].

O modelo de Anderson, escrito em linguagem de segunda quantização, apresenta em seu Hamiltoniano quatro termos que sintetizam as interações dos elétrons de uma banda de condução de um metal com impurezas magnéticas adicionadas. Possui a energia cinética do gás não perturbado e o do mencionado nível de energia. Inclui também um mecanismo de espalhamento eletrônico entre a banda de condução e o momento magnético localizado da impureza, que pode ser representado por um elétron num orbital d de um elemento de transição. Suponhamos que esse nível de energia, que representa a impureza, possui apenas degenerescência de spin. Quando ele estiver duplamente ocupado, existirá uma repulsão coulombiana entre esses estados eletrônicos localizados.

O modelo de Anderson é escrito em segunda quantização na forma [24]:

$$
H_A = \sum_{\vec{k}} \varepsilon_{\vec{k}} c_{\vec{k}\mu}^{\dagger} c_{\vec{k}\mu} + \sum_{\mu} \varepsilon_f c_{f\mu}^{\dagger} c_{f\mu} + V_{\vec{k}} \sum_{\vec{k}\mu} (c_{\vec{k}\mu}^{\dagger} c_{f\mu} + c_{f\mu}^{\dagger} c_{\vec{k}\mu}) + U c_{f\uparrow}^{\dagger} c_{f\uparrow} c_{f\downarrow}^{\dagger} c_{f\downarrow}.
$$
 (2.1)

O primeiro termo

$$
\sum_{\vec{k}} \varepsilon_{\vec{k}} c^{\dagger}_{\vec{k}\mu} c_{\vec{k}\mu},\tag{2.2}
$$

representa o operador energia cinética do gás de elétrons livres. Os operadores  $c^{\dagger}_{\vec{k}\mu}$  e  $c_{\vec{k}\mu}$ são, respectivamente, operadores de criação e destruição de um elétron da banda de condução com energia $\varepsilon_{\vec{k}},$ momento  $\vec{k}$ e spin $\mu$ 

O segundo termo

$$
\sum_{\mu} \varepsilon_f c_{f\mu}^{\dagger} c_{f\mu},\tag{2.3}
$$

corresponde ao Hamiltoniano não perturbado dos estados f da impureza. Os operadores  $c_{f\mu}^{\dagger}$  e  $c_{f\mu}$  criam e destroem um elétron com energia  $\varepsilon_f$  e spin  $\mu$  no orbital da impureza. Dessa forma, o orbital da impureza possui quatro possíveis configurações: vazio, ocupado com um elétron com spin para cima, ocupado com um elétron com spin para baixo ou duplamente ocupado, obedecendo o princípio de exclusão de Pauli.

O terceiro termo representa um mecanismo de espalhamento que permite realizar troca de elétrons entre a banda de condução e o orbital da impureza. Esse termo é escrito como:

$$
V_{\vec{k}} \sum_{\vec{k}\mu} (c_{\vec{k}\mu}^{\dagger} c_{f\mu} + c_{f\mu}^{\dagger} c_{\vec{k}\mu}), \tag{2.4}
$$

onde $V_{\vec{k}}$  é a energia de hibridização que acopla a banda de condução com a impureza. Fisicamente essa hibridização significa que um elétron é destruido no orbital da impureza pelo operador  $c_{f\mu}$  enquanto outro elétron é criado na banda de condução pelo operador  $c_{\vec{k}\mu}^{\dagger}$ , e *vice-versa*. Esse termo mistura os estados da banda de condução com os estados do nível localizado. Neste caso, usando a regra de ouro de Fermi, o nível da impureza tem uma incerteza na sua energia dada por  $\Gamma = \pi \rho(\varepsilon_F) V^2$ , onde  $\rho(\varepsilon_F)$  é a densidade de

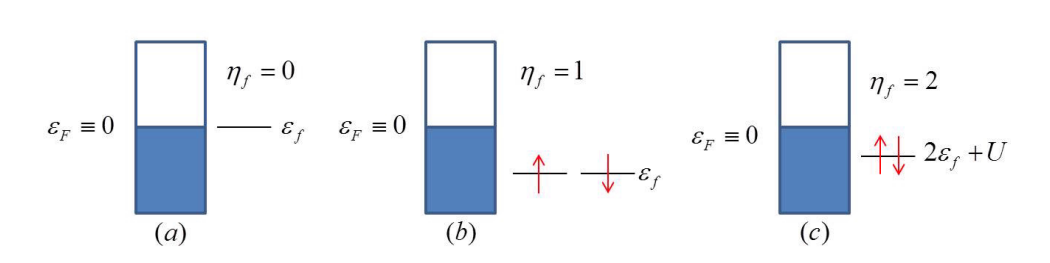

 $\Gamma = 0$ 

Figura 2.1: Distribuição de níveis de energia dos autoestados do Hamiltoniano da impureza quando esta está desacoplada da banda de condução. (a) não possui nenhum elétron e tem energia  $E_0 = 0$ , (b) o nível está ocupado com um único elétron e tem energia  $E_1 = \varepsilon_f$ , (c) os dois níveis estão ocupados e possuem energia  $E_2 = 2\varepsilon_f + U$ .

estados no nível de Fermi.

Finalmente, o quarto termo do Hamiltoniano  $H_A$  leva em conta a repulsão coulombiana U entre dois elétrons no sítio da impureza. Se este sítio estiver duplamente ocupado, a correlação é escrita na seguinte forma:

$$
Uc_{f\uparrow}^{\dagger}c_{f\uparrow}c_{f\downarrow}^{\dagger}c_{f\downarrow},\tag{2.5}
$$

onde U é a repulsão coulombiana.

Vamos analisar inicialmente no limite  $\Gamma \to 0$ , ou seja, quando a impureza encontrase desacoplada da banda de condução. A impureza tem seus autoestados segundo os autovalores de  $n_f = c_{f\mu}^{\dagger} c_{f\mu}$ , que podem ser 0, 1e 2, com energias correspondentes  $E_0 = 0$ ,  $E_1 = \varepsilon_f$  e  $E_2 = 2\varepsilon_f + U$ . Como podemos ver na Figura 2.1, o primeiro nível possui energia  $\varepsilon_f$  e o segundo  $\varepsilon_f + U$ . (a) Quando  $n_f = 0$ , isso corresponde ao estado onde ambos os níveis de energia estão desocupados; (b) para  $n_f = 1$ , o nível de energia  $\varepsilon_f$ encontra-se ocupado e (c) quando  $n_f = 2$  o nível de energia está duplamente ocupado.

No caso em que  $\Gamma \neq 0$ , o orbital da impureza se acopla à banda de condução. Nesse caso, a ocupação do orbital da impureza não é mais um número inteiro, uma vez que os elétrons podem passar da banda de condução para o nível localizado e vice-versa,

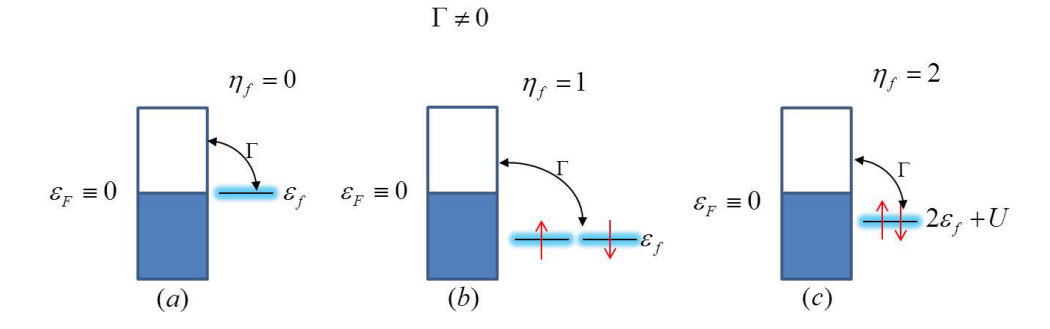

Figura 2.2: Representação do caso em que a impureza está acoplada à banda de condução com  $\Gamma \neq 0$ . Os níveis grafados em azul, representam o alargamento do nível de energia da impureza, devido à troca de carga entre a banda de condução e o nível localizado.

estabelecendo, assim, uma dinâmica de troca de carga que acaba alargando o nível de energia da impureza (níveis grafados em azul na Fig. 2.2).

Podemos fazer uma análise qualitativa sobre a ocupação do nível localizado considerando alguns casos em que a temperatura é nula para alguns parâmetros do modelo. Quando  $|\varepsilon_f| \ll \Gamma$  e  $U \approx \Gamma$ , há uma forte superposição de estados magnéticos com os não magnéticos. O estado duplamente ocupado também é acessível e o orbital da impureza fica parcialmente ocupado com dois elétrons. Neste caso, não existe formação de momento magnético. Quando a energia do orbital localizado se aproxima da energia de Fermi, o sistema entra em um regime de valência flutuante, onde, além de flutuações de spin do regime Kondo, as flutuações de carga também são permitidas no orbital localizado.

No caso particular em que  $U = 0$  o sistema é facilmente diagonalizável. Por meio do método das equações de movimento[29] pode-se obter a densidade de estados do orbital da impureza, que é representada pela Lorerentziana

$$
\rho(\omega) = \frac{2}{\pi} \frac{\Gamma}{\left(\omega - \varepsilon_f\right)^2 + \Gamma^2},\tag{2.6}
$$

onde o fator 2 vem da soma nos spins para cima e para baixo. Essa função é simétrica em torno de  $\varepsilon_f$  e possui semi-largura Γ. À temperatura zero, o número de ocupação  $n_f = \left\langle c_{f\mu}^{\dagger}c_{f\mu}\right\rangle$  do orbital da impureza é dado pela integral da densidade de estados, com

 $\omega$  variando de  $-\infty$  a 0,

$$
n_f = \int_{-\infty}^{0} \frac{2}{\pi} \frac{\Gamma}{\left(\omega - \varepsilon_f\right)^2 + \Gamma^2} d\omega,\tag{2.7}
$$

resultando em

$$
n_f = 1 + \frac{2}{\pi} \arctan\left(-\frac{\varepsilon_f}{\Gamma}\right). \tag{2.8}
$$

Pela Eq. (2.8) observamos que para  $-\varepsilon_f \gg \Gamma$ , o número de ocupação  $n_f \longrightarrow 2$ ; para  $\varepsilon_f \gg \Gamma$ ,  $n_f \longrightarrow 0$ ; para  $\Gamma \gg |\varepsilon_f|$ ,  $n_f \longrightarrow 1$ . Para outros valores da relação  $\varepsilon_f/\Gamma$ , o número de ocupação é um número intermediário entre 0 e 2, quando dizemos que o orbital se encontra no regime de valência flutuante.

Quando  $\Gamma \ll \varepsilon_f$  e  $U \longrightarrow \infty$ , as energias do orbital com um elétron  $(\varepsilon_f)$  e com dois elétrons  $(2\varepsilon_f + U)$  se tornam inacessíveis, fazendo com que o orbital da impureza esteja desocupado. Neste caso, o metal e a impureza estão desacoplados. Quando  $U\longrightarrow\infty$  e  $-\varepsilon_f\gg\Gamma,$ o orbital do nível localizado fica ocupado com apenas um elétron, configurandose assim formação de momento magnético localizado na impureza. À baixa temperatura, as configurações com o orbital duplamente ocupado e vazio estão inacessíveis. Nesse regime, transições virtuais entre o orbital localizado e a banda de condução geram estados singletos, constituídos pelos elétrons de condução e da impureza, o que dá origem ao conhecido efeito Kondo, conforme esquematicamente mostrado na Figura 2.3.

No regime de Kondo as interações de muitos corpos tornam o cálculo da densidade de estados muito mais complexo, o que resulta na impossibilidade de obtê-la a partir de métodos como da equação de movimento, utilizado no caso particular em que  $U = 0[30]$ . Usando o poderoso método do Grupo de Renormalização no espaço do momento, originalmente proposto por K. G. Wilson para calcular propriedades termodinâmicas do modelo de Kondo para impurezas magnéticas em metais [25], em seguida utilizado por K. G. Wilson et al. [25, 26, 27] para calcular as propriedades termodinâmicas do modelo de Anderson, Frota e Oliveira [31] estenderam o método para calcular propriedades dinâmi-

#### $\Delta < \Gamma$  $\Delta << \Gamma$  $-2\varepsilon_{f}+U$  $\varepsilon_{\scriptscriptstyle F} \equiv 0$  $\varepsilon_{\scriptscriptstyle F} \equiv 0$  $(a)$  $(b)$

 $\Gamma \neq 0$ 

Figura 2.3: Em (a) mostramos o modelo de Anderson no regime de Valência Flutuante e, em (b), quando esse modelo apresenta o Efeito Kondo.

cas de impurezas em metais, calculando numericamente a forma da ressonância de Kondo a partir do modelo de Anderson. Na análise de seus resultados numéricos, calculados exatamente, os autores propuseram uma função fenomenológica universal baseada na teoria de Doniach-Sunjic para a fotoemissão de elétrons em metal [32]. A expressão encontrada por Frota e Oliveira é descrita como

$$
\rho(\varepsilon) = \frac{1}{2\pi\Gamma} \operatorname{Re} \sqrt{\frac{i\Gamma_K}{\varepsilon + i\Gamma_K}},\tag{2.9}
$$

onde  $\Gamma_K$  é a largura da ressonância de Kondo, cuja comparação com os resultados numéricos exatos está representada na Figura 2.4. Observamos nessa figura que, quando dividimos a energia  $\varepsilon$  pela largura da ressonância de Kondo  $\Gamma_K$ , o espectro da ressonância de Kondo obedece a uma universalidade, como ocorre com as propriedades termodinâmicas [25, 26, 27].

Com o advento da nanotecnologia foi possível estudar individualmente o comportamento de um único átomo ou de uma única molécula. Com o desenvolvimento recente do Microscópio de Tunelamento por Varredura, ou simplesmente Microscópio de Tunelamento, conhecido como STM, da sigla em inglês de Scanning Tunneling Microscope, tornou-se possível a Espectroscopia de Tunelamento por Varredura, a STS (do inglês

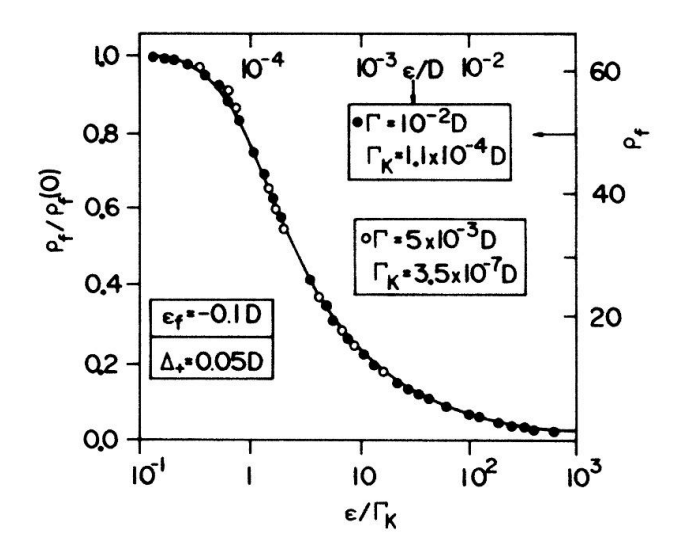

Figura 2.4: Ressonância Kondo na densidade espectral reduzida(normalizada por  $\rho_f(0)$ , Eq.(2.6)) e energia logaritmica (normalizada pela ressonância Kondo com largura Γ<sub>K</sub>). Os círculos cheios (escala absoluta na horizontal superior e eixos verticais), obtidos por subtração da Lorentziana  $f^1 \longrightarrow f^0$  da ressonância de espectro 1C, correspondendo à  $\Gamma_K = 1.1 \times 10^{-4} D$ ; os círculos vazios, calculados para  $\epsilon_f$  e  $\Delta_+$ , mas de  $\Gamma = 5 \times 10^{-3} D$ , para  $\Gamma_K = 3.5 \times 10^{-7} D$ . Ambos os espectros estão conforme a universal eq.(2.9), uma generalização da lei de Doniach-sunjic representada pela linha sólida.

Scanning Tunnelling Spectroscopy) de átomos magnéticos adsorvidos na superfície de metal [33]. Trabalhos experimentais baseados nessa nova tecnologia têm utilizado a Eq. (2.9) para o melhor ajuste de seus dados à teoria e assim obter o parâmetro  $\Gamma_K$  [34], que está associado à temperatura de Kondo  $T_K$  pela relação  $\Gamma_K = k_B T_K/(2\pi 0.103)$  [31].

Ying-Shuang Fu et al. [37] estudaram a ressonância de Kondo de uma molécula individual de MnPc adsorvida em filme de Pb ultrafino crescido sobre substrato de Si(1,1,1), medindo a dI/dV em função da voltagem para várias espessuras do filme, como apresentado na Figura 2.5. Ao fazerem o ajuste dos dados experimentais eles verificaram que o perfil da bem conhecida função de Fano não é suficientemente aguda no pico da ressonância para caracaterizar a curva experimental satisfatoriamente. Segundo os autores, a melhor expressão para representar a densidade de estados da ressonância de Kondo é a função obtida por Frota e Oliveira apresentada na Eq. (2.9). Na Figura 2.5 a linha preta representa os resultados experimentais e a vermelha o ajuste perfeito usando a densidade de estados dada pela Eq. (2.9).

Em artigo publicado recentemente na prestigiosa revista científica Nature Physics, H. Prüser et al.[35], da Universidade de Göttingen, Alemanha, concluiram que a função Lorentziana amplamente utilizada para representar aproximadamente a ressonância de Kondo não apresenta a melhor descrição tanto para os seus dados experimentais como para os seus resultados teóricos. Segundo os autores, os melhores ajustes dos seus dados experimentais foram obtidos pela fórmula fenomenológica encontrada por Frota e Oliveira, representada pela Eq. (2.9). Em seus estudos mediram a condutância diferencial de átomos magnéticos de Fe e Co adsorvidos na superfície do Cu (100), como apresentado na Figura 2.6. Nessa figura a linha púrpura representa os dados experimentais e as linhas pretas o cálculo teórico usando a Eq. (2.9) como densidade de estados da ressonância de Kondo.

Os autores revisaram o cálculo numérico desenvolvido por Frota e Oliveira [31] para determinar a densidade de estados da ressonância de Kondo, usando o mesmo método do grupo de renormalização no espaço do momento, e apresentaram, como suplemento

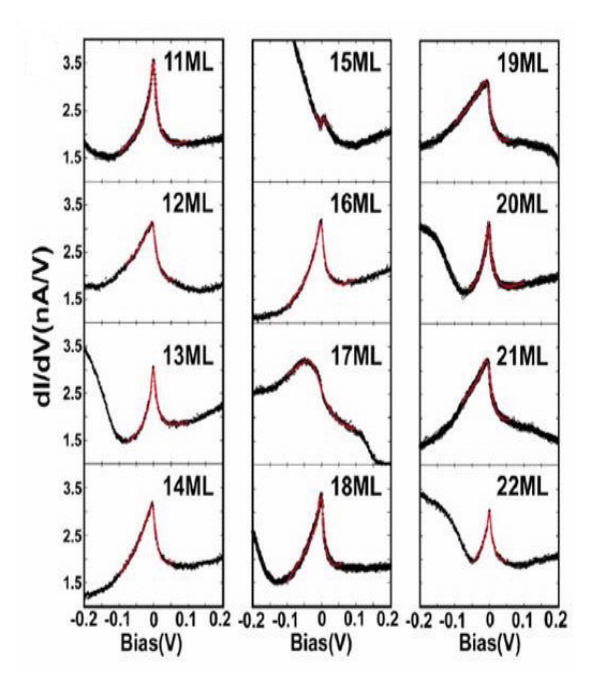

Figura 2.5: Dados espectrais de dI/dV experimentais comparados com a simulação usando a função de Frota e Oliveira dada pela Eq. 2.9 (linha preta) [37].

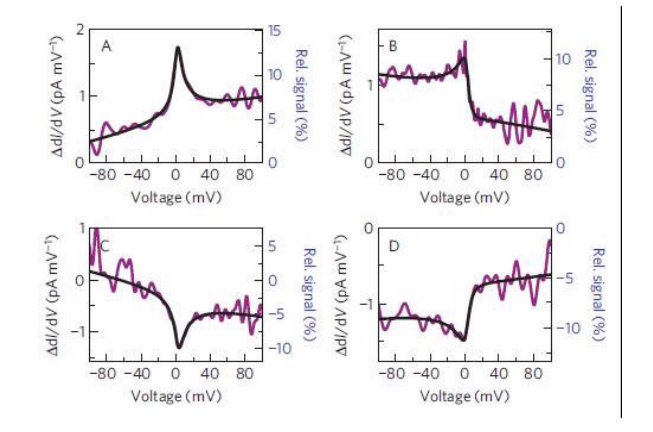

Figura 2.6: Condutância diferencial (linha púrpura) comparada com o ajuste obtido usando a função fenomenológica de Frota e Oliveira (Eq. 2.9) para a ressonância de Kondo (linha preta) [35].

do artigo anteriormente mecionado do Nature Physics [36], a densidade de estados em função da energia como mostrado na Figura 2.7, onde a linha preta representa a função Lorentziana, a verde o cálculo numérico exato usando o método de Grupo de Renormalização, e a vermelha representa a fórmula fenomenológica obtida por Frota e Oliveira [31]. Observamos a perfeita sintonia entre o resultado do cálculo numérico com a fórmula fenomenológica, enquanto a função Lorentziana se afasta do resultado esperado, principalmente para energias maiores que Γ/4.

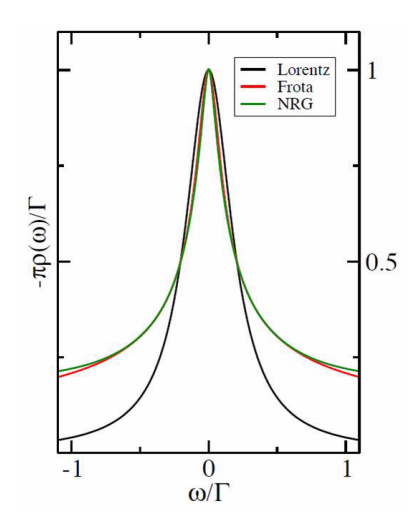

Figura 2.7: Comparação da ressonância de Kondo calculada com a fórmula fenomenológica de Frota e Oliveira (Eq. 2.9) e a Lorentziana [36].

Mais recentemente, usando o STM, D.-J. Choi et al. [38] analisaram o espectro da condutância diferencial do átomo de Co adsorvido na superfície de Cu(1,1,1), como mostrado na Figura 2.8. Segundo os autores, eles encontraram uma concordância muito satisfatória entre os seus dados de dI/dV (pontos cor cinza) e a simulação da forma da ressonância de Kondo (linha sólida preta) levado a efeito com a função desenvolvida por Frota e Oliveira, que reproduz com precisão a solução exata, que pode ser obtida com a teoria de grupo de renormalização numérico.

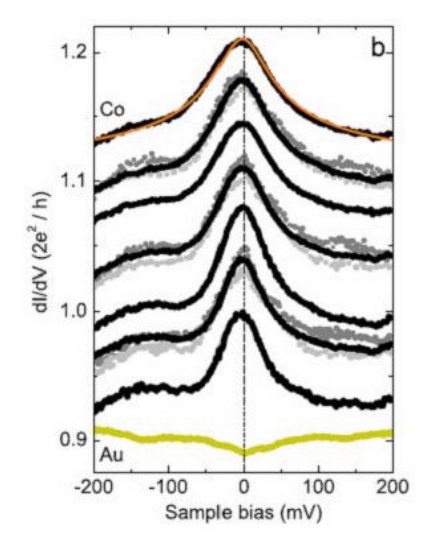

Figura 2.8: Dados espectrais de dI/dV experimentais comparados com a simulação usando a função de Frota e Oliveira dada pela Eq. 2.9 (linha sólida) [38].

#### 2.2 Modelo de Rashba

Em 1960 Emmanuel I. Rashba mostrou que a quebra de simetria gera outro acoplamento spin-órbita, conhecido como acoplamento de assimetria de inversão estrutural (SIA, de structural inversion asymetry) ou acoplamento de Rashba. Esta assimetria induz a um acoplamento spin-orbita. Ou seja, a degenerescência de spin pode ser quebrada não somente por causa da assimetria de inversão espacial no corpo do cristal perfeito (BIA, de bulk inversion asymetry), mas também por causa da assimetria de inversão na estrutura do potencial V(r) de confinamento, a chamada interação spin órbita de Rashba [20, 21].

Devido ao surgimento de imperfeições interfaciais ao crescer uma liga semicondutora, gradientes de potenciais aparecem nas regiões de confinamento do elétron. Esse gradiente induz um campo elétrico que causa uma distorção local da função de onda, e consequentemente, quebra a simetria das bandas eletrônicas devido a assimetria de inversão estrutural (Figura 2.9). O mesmo efeito também é obtido ou tem seu valor alterado com aplicações de campos elétricos externos sobre a estrutura. A manipulação do acoplamento via campos elétricos externos está associado com o parâmetro de Rashba.
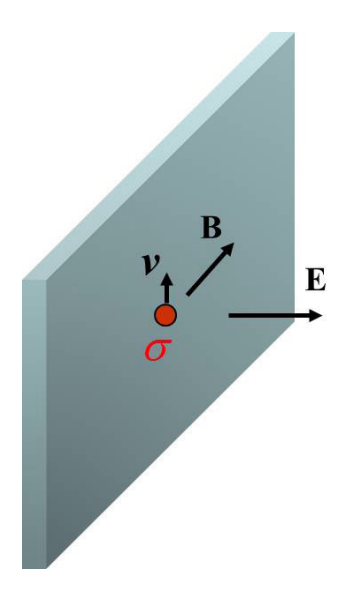

Figura 2.9: Ilustração esquemática de um elétron em uma superfície submetido a gradiente de potencial. O Movimento linear do elétron na superfície resulta na criação do campo magnético  $\vec{B}$  com o qual o spin  $\vec{\sigma}$  do elétron se acopla.

A seguir desenvolveremos o Hamiltoniano de Rashba a partir das equações básicas do eletromagnetismo para, ao final, escrevê-lo de acordo com o formalismo da segunda quantização, que será utilizado no presente trabalho.

Consideremos um elétron com massa m e spin  $\vec{\sigma}$  movimentando-se com velocidade  $\vec{v}$ na superfície de um plano, na presença de um campo elétrico  $\vec{E}$  normal a essa superfície, escrito como

$$
\vec{E} = -E_0 \hat{z}.\tag{2.10}
$$

Das equações de Maxwell, o movimento do elétron na presença do campo elétrico gera um campo magnético  $\vec{B}$  dado por

$$
\vec{B} = \frac{\left(\vec{v} \times \vec{E}\right)}{c^2}.
$$
\n(2.11)

Por outro lado, sabemos que o momento magnético do elétron  $\mu_B \vec{\sigma}/2$  interage com o

campo magnético $\vec{B}$ gerando a interação conhecida como spin-órbita $\mathcal{H}_{SO},$ neste particular conhecida como interação de Rashba  $\mathcal{H}_R$ , escrita na forma

$$
\mathcal{H}_{SO} = \frac{\mu_B}{2} \vec{B} \cdot \vec{\sigma} = \mathcal{H}_R. \tag{2.12}
$$

Da substituição da Eq. (2.10) na Eq. (2.11) obtemos

$$
\mathcal{H}_R = \frac{\mu_B}{2} \cdot \frac{\left(\vec{v} \times \vec{E}\right)}{c^2} \cdot \vec{\sigma},\tag{2.13}
$$

que multiplicada e dividida por m, resulta em

$$
\mathcal{H}_R = \frac{\mu_B}{(2mc^2)} \cdot \left(\vec{p} \times \vec{E}\right) . \vec{\sigma}, \tag{2.14}
$$

onde utilizamos a relação $m\vec{v}=\vec{p}.$ 

Como o elétron está movimentando-se no plano  $xy$ , o seu momento  $\vec{p}$  pode ser escrito em função de suas componentes  $p_x$  e  $p_y$ ,

$$
\vec{p} = p_x \hat{x} + p_y \hat{y}.\tag{2.15}
$$

Das Eqs. (2.10, 2.14 e 2.15), o Hamiltoniano de Rashba passa a ser escrito como

$$
\mathcal{H}_R = \frac{\mu_B}{(2mc^2)} \cdot (\vec{p} \times E_0 \hat{z}).\vec{\sigma}
$$

$$
= \frac{\mu_B E_0}{(2mc^2)} \cdot (\vec{p} \times \hat{z}).\vec{\sigma}
$$

Definindo a constante de Rashba como

$$
\alpha = \frac{\mu_B E_0}{(2mc^2)},\tag{2.16}
$$

obtemos

$$
\mathcal{H}_R = \alpha . (\vec{p} \times \hat{z}). \vec{\sigma}, \qquad (2.17)
$$

que, utilizando-se as propriedade cíclica do produto misto, pode ser representada como

$$
\mathcal{H}_R = \alpha \cdot (\vec{\sigma} \times \vec{p}).\hat{z}.\tag{2.18}
$$

Do produto vetorial  $\vec{\sigma}\times\vec{p}=\sigma_x p_y-\sigma_y p_x$  reescrevemos $\mathcal{H}_R$ na forma

$$
\mathcal{H}_R = \alpha.(\sigma_x p_y - \sigma_y p_x).\hat{z},\tag{2.19}
$$

onde $\sigma_x$ e $\sigma_y$ representam as matrizes de Pauli

$$
\sigma_x = \begin{pmatrix} 0 & 1 \\ 1 & 0 \end{pmatrix}, \sigma_y = \begin{pmatrix} 0 & -i \\ i & 0 \end{pmatrix} \tag{2.20}
$$

Vamos agora escrever o Hamiltoniano de Rashba  $\mathcal{H}_R$ em segunda quantização, que é o formalismo que vamos utilizar nesta dissertação. Lembremos que o correspondente quântico para o momento clássico é dado por:

$$
p_x \to -i\hbar \frac{\partial}{\partial x} \tag{2.21}
$$

$$
p_y \to -i\hbar \frac{\partial}{\partial y} \tag{2.22}
$$

$$
p_z \to -i\hbar \frac{\partial}{\partial z} \tag{2.23}
$$

Substituindo  $p_x$  e  $p_y$  pelo seu correspondente quântico no Hamiltoniano de Rashba  $H_R$ , podemos escrever

$$
\mathcal{H}_R = -i\hbar\alpha \left(\sigma_x \frac{\partial}{\partial y} - \sigma_y \frac{\partial}{\partial x}\right).\hat{z}
$$
 (2.24)

ou, usando explicitamente as matrizes de Pauli na equação acima, temos

$$
\mathcal{H}_R = \hbar \alpha. \begin{pmatrix} 0 & \frac{\partial}{\partial x} - i \frac{\partial}{\partial y} \\ -\frac{\partial}{\partial x} - i \frac{\partial}{\partial y} & 0 \end{pmatrix}, \qquad (2.25)
$$

que é a forma apropriada para conduzir à segunda quantização.

Vamos introduzir o operador de campo  $\psi_{\mu}^{\dagger}(\vec{r})$ [29] dado por

$$
\psi_{\mu}^{\dagger}(\vec{r}) = \frac{1}{\sqrt{V}} \sum_{\vec{k}} e^{-i\vec{k} \cdot \vec{r}} C_{\vec{k}\mu}^{\dagger}, \qquad (2.26)
$$

que cria um elétron na posição  $\vec{r}$  com spin  $\mu$ . Por outro lado, o Hermitiano conjugado desse operador,  $\psi_{\mu}(\vec{r})$ , aniquila um elétron com spin  $\mu$  na posição  $\vec{r}$ . Em termos de matriz coluna esses operadores podem ser escritos como

$$
\begin{pmatrix} \psi_{\uparrow}^{\dagger}(\vec{r}) \\ \psi_{\downarrow}^{\dagger}(\vec{r}) \end{pmatrix} = \begin{pmatrix} \frac{1}{\sqrt{V}} \sum_{\vec{k}} e^{-i\vec{k}.\vec{r}} C_{\vec{k}\uparrow}^{\dagger} \\ \frac{1}{\sqrt{V}} \sum_{\vec{k}} e^{-i\vec{k}.\vec{r}} C_{\vec{k}\downarrow}^{\dagger} \end{pmatrix}
$$
(2.27)

Em segunda quantização o Hamiltoniano  $\mathcal{H}_R$ passa a ser representado por  $H_R$ e é obtido da equação

$$
H_R = \int d\vec{r} \left( \psi_{\uparrow}(\vec{r}), \psi_{\downarrow}(\vec{r}) \right) \mathcal{H}_R \left( \begin{array}{c} \psi_{\uparrow}^{\dagger}(\vec{r}) \\ \psi_{\downarrow}^{\dagger}(\vec{r}) \end{array} \right). \tag{2.28}
$$

Substituindo a Eq.  $(2.27)$  na Eq.  $(2.28)$ ,  $H_R$  passa a ser escrito como

$$
H_R = \hbar \alpha \int d\vec{r} \left( \psi_{\uparrow}^{\dagger}(\vec{r}), \psi_{\downarrow}^{\dagger}(\vec{r}) \right) \left( \begin{array}{c} \frac{\partial}{\partial x} \psi_{\downarrow}(\vec{r}) - i \frac{\partial}{\partial y} \psi_{\downarrow}(\vec{r}) \\ -\frac{\partial}{\partial x} \psi_{\uparrow}(\vec{r}) - i \frac{\partial}{\partial y} \psi_{\uparrow}(\vec{r}) \end{array} \right), \tag{2.29}
$$

ou, na forma expandida,

$$
H_R = \hbar \alpha \int d\vec{r} \left[ \psi^\dagger_{\uparrow} \frac{\partial}{\partial x} \psi_{\downarrow}(\vec{r}) - i \psi^\dagger_{\uparrow} \frac{\partial}{\partial y} \psi_{\downarrow}(\vec{r}) - \psi^\dagger_{\downarrow}(\vec{r}) \frac{\partial}{\partial x} \psi_{\uparrow}(\vec{r}) - i \psi^\dagger_{\downarrow}(\vec{r}) \frac{\partial}{\partial y} \psi_{\uparrow}(\vec{r}) \right]. \tag{2.30}
$$

As derivadas de  $\psi_{\mu}(\vec{r})$  em relação a  $x \in y$ , que aparecem na equação acima, são obtidas

a partir da Eq. (2.26) e são dadas por

$$
\frac{\partial}{\partial x}\psi_{\mu}(\vec{r}) = \frac{1}{\sqrt{V}}\sum_{\vec{k}} -ik_{x}e^{-i\vec{k}\cdot\vec{r}}C_{\vec{k}\mu} \tag{2.31}
$$

$$
\frac{\partial}{\partial y}\psi_{\mu}(\vec{r}) = \frac{1}{\sqrt{V}}\sum_{\vec{k}} -ik_{y}e^{-i\vec{k}\cdot\vec{r}}C_{\vec{k}\mu} \tag{2.32}
$$

Para determinarmos  $H_R$  na Eq. (2.30) precisamos desenvolver integrais do tipo

$$
\int d\vec{r} \psi_{\mu}^{\dagger}(\vec{r}) \frac{\partial}{\partial \xi} \psi_{\nu}(\vec{r}), \qquad (2.33)
$$

onde  $\xi = x, y$ . Substituindo as Eqs. (2.31 e 2.32) na equação acima, encontramos

$$
\int d\vec{r} \psi_{\mu}^{\dagger}(\vec{r}) \frac{\partial}{\partial \xi} \psi_{\nu}(\vec{r}) = \int d\vec{r} \left( \frac{1}{\sqrt{V}} \sum_{\vec{k}} e^{+i\vec{k}\cdot\vec{r}} C_{\vec{k}\mu}^{\dagger} \right) \left( \frac{-1}{\sqrt{V}} \sum_{\vec{k'}} i k'_{\beta} e^{-i\vec{k}'\cdot\vec{r}} C_{\vec{k}'\nu} \right), \quad (2.34)
$$

que pode ser reescrita como

$$
\int d\vec{r} \psi_{\mu}^{\dagger}(\vec{r}) \frac{\partial}{\partial \xi} \psi_{\nu}(\vec{r}) = -\sum_{\vec{k}} \sum_{\vec{k'}} C_{\vec{k}\mu}^{\dagger} i k'_{\beta} C_{\vec{k}'\nu} \left[ \frac{1}{V} \int d\vec{r} e^{i(\vec{k} - \vec{k}')} \cdot \vec{r} \right]. \tag{2.35}
$$

Usando a relação a seguir entre a integral no volume e a função delta no espaço  $\vec{k}$ ,

$$
\frac{1}{V} \int d\vec{r} e^{i(\vec{k} - \vec{k}')} \cdot \vec{r} = \delta_{\vec{k}\vec{k}'},\tag{2.36}
$$

a Eq. (2.35) se reduz a

$$
\int d\vec{r} \psi_{\mu}^{\dagger}(\vec{r}) \frac{\partial}{\partial \xi} \psi_{\nu}(\vec{r}) = -\sum_{\vec{k}} C_{\vec{k}\mu}^{\dagger} i k_{\beta} C_{\vec{k}\nu}
$$
\n(2.37)

Assim, as integrais que aparecem na Eq. $(2.30)$ , que tratam da determinação de  $H_R$ no formalismo da segunda quantização, podem ser escritas como:

$$
\int d\vec{r} \psi_{\uparrow}^{\dagger}(\vec{r}) \frac{\partial}{\partial x} \psi_{\downarrow}(\vec{r}) = -\sum_{\vec{k}} C_{\vec{k}\uparrow}^{\dagger} i k_x C_{\vec{k}\downarrow}
$$
\n(2.38)

$$
\int d\vec{r} \psi_{\uparrow}^{\dagger}(\vec{r}) \frac{\partial}{\partial y} \psi_{\downarrow}(\vec{r}) = -\sum_{\vec{k}} C_{\vec{k}\uparrow}^{\dagger} i k_y C_{\vec{k}\downarrow}
$$
\n(2.39)

$$
\int d\vec{r} \psi_{\downarrow}^{\dagger}(\vec{r}) \frac{\partial}{\partial x} \psi_{\uparrow}(\vec{r}) = -\sum_{\vec{k}} C_{\vec{k}\downarrow}^{\dagger} i k_x C_{\vec{k}\uparrow}
$$
\n(2.40)

$$
\int d\vec{r} \psi_{\downarrow}^{\dagger}(\vec{r}) \frac{\partial}{\partial y} \psi_{\uparrow}(\vec{r}) = -\sum_{\vec{k}} C_{\vec{k}_{\downarrow}}^{\dagger} i k_y C_{\vec{k}_{\uparrow}}
$$
\n(2.41)

Substituindo os resultados acima na Eq.(2.30), encontramos

$$
H_R = \alpha_R \sum_{\vec{k}} \left[ C_{\vec{k}\uparrow}^{\dagger} \left( -ik_x - k_y \right) C_{\vec{k}\downarrow} + C_{\vec{k}\downarrow}^{\dagger} \left( ik_x - k_y \right) C_{\vec{k}\uparrow} \right]
$$
(2.42)

onde definimos $\alpha_R \equiv \hbar \alpha.$ 

Ao Hamiltoniano dado pela Eq. (2.42) incorporaremos o Hamiltoniano correspondente aos elétrons de condução em segunda quantização. Para isso desenvolvemos o mesmo procedimento anterior para o operador energia cinética

$$
\vec{p}^2/2m \longrightarrow -\hbar^2 \vec{\nabla}^2/2m.
$$

O Hamiltoniano  $H_c$  para os elétrons de condução pode ser escrito em segunda quantização como

$$
H_c = \int d\vec{r} \psi_{\mu}^{\dagger}(\vec{r}) \left( -\hbar^2 \vec{\nabla}^2 / 2m \right) \psi_{\mu}(\vec{r})
$$

$$
H_c = \sum_{\vec{k}} \varepsilon_{\vec{k}} C_{\vec{k}\mu}^{\dagger} C_{\vec{k}\mu}.
$$
(2.43)

Incorporando o Hamiltoniano acima ao Hamiltoniano de Rashba dado pela Eq. (2.42),

escrevemos

$$
H_R = \sum_{\vec{k}} \varepsilon_{\vec{k}} C_{\vec{k}\mu}^{\dagger} C_{\vec{k}\mu} + \alpha_R \sum_{\vec{k}} \left[ C_{\vec{k}\uparrow}^{\dagger} \left( -ik_x - k_y \right) C_{\vec{k}\downarrow} + C_{\vec{k}\downarrow}^{\dagger} \left( ik_x - k_y \right) C_{\vec{k}\uparrow} \right], \tag{2.44}
$$

onde o operador  $C^\dagger_{\vec k \mu}\Bigl(C_{\vec k \mu}\Bigr)$ cria (aniquila) um elétron na banda de condução com energia  $\varepsilon_{\vec k} = \hbar^2 k^2/2m$ , momento  $\vec k$  e spin  $\mu, \, \alpha_R$  é a constante de Rashba, que depende do material e dos campos externos  $\vec{E}$  e  $\vec{B}$ , e  $k_x$  e  $k_y$  são as componentes de  $\vec{k}$  na direção dos eixos  $x$  e y, respectivamente. Em termos das matrizes de Pauli, podemos escrever o Hamiltoniano acima na forma compacta

$$
H_R = \sum_{\vec{k}} \varepsilon_{\vec{k}} C^{\dagger}_{\vec{k}\mu} C_{\vec{k}\mu} + \alpha_R \sum_{\vec{k},\mu,\nu} C^{\dagger}_{\vec{k}\mu} \left( k_x \sigma^y_{\mu\nu} - k_y \sigma^x_{\mu\nu} \right) C_{\vec{k}\nu}
$$
 (2.45)

Definindo  $k_x = k \cos(\theta)$  e  $k_y = k \sin(\theta)$ , os termos entre parênteses na Eq.(2.44) podem ser escritos como

$$
-ik_x - k_y = -ke^{i\theta}
$$
  
\n
$$
ik_x - k_y = -ke^{-i\theta}
$$
\n(2.46)

e o Hamiltoniano  $H_R$  toma a forma matricial na base  $\{C_{\vec{k}\uparrow},C_{\vec{k}\downarrow}\}$  conforme representado abaixo

$$
H_R = \sum_{\vec{k}} \left( C_{\vec{k}\uparrow}^{\dagger}, C_{\vec{k}\downarrow}^{\dagger} \right) \left[ \begin{array}{cc} \varepsilon_{\vec{k}} & -\alpha_R k e^{i\theta} \\ -\alpha_R k e^{-i\theta} & \varepsilon_{\vec{k}} \end{array} \right] \left( \begin{array}{c} C_{\vec{k}\uparrow} \\ C_{\vec{k}\downarrow} \end{array} \right) \tag{2.47}
$$

de cuja diagonalização obtém-se os autovalores

$$
\xi_{k\pm} = \varepsilon_{\vec{k}} \pm \alpha_R k,\tag{2.48}
$$

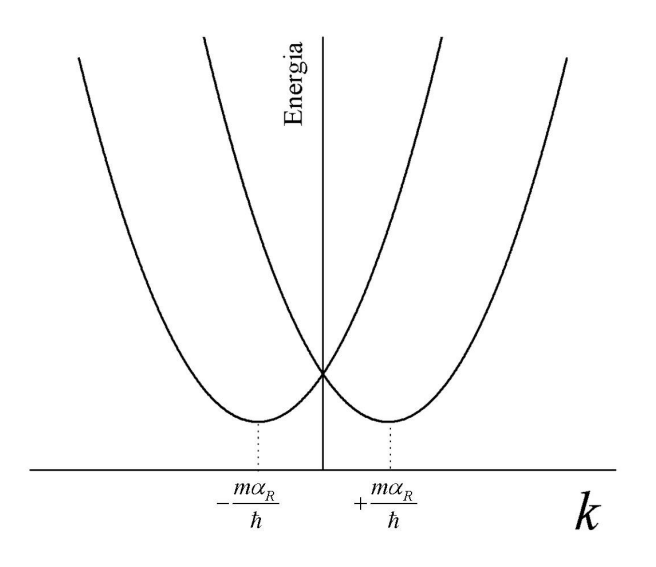

Figura 2.10: Representação esquemática do espectro de energia da banda de condução com a interação spin-órbita de Rashba, conforme a Eq. (2.50).

ou seja,

$$
\xi_{k\pm} = \frac{\hbar^2 k^2}{2m} \pm \alpha_R k. \tag{2.49}
$$

Completando os quadrados da equação acima, a menos da constante  $\alpha_R\sqrt{2m}/2$ , os autovalores  $\xi_{k\pm}$  se reduzem a

$$
\xi_{k\pm} = \frac{\hbar^2}{2m} \left( k \pm \frac{m\alpha_R}{\hbar} \right)^2, \tag{2.50}
$$

que representam dois parabolóides no espaço k com mínimos deslocados para os pontos  $k = \pm m \alpha_R / \hbar$ , conforme mostra a Figura. 2.10.

No próximo capítulo trataremos da apresentação do modelo estudado nesta dissertação que consiste de um ponto quântico representado por um átomo hibridizado com dois metais cujas bandas de condução serão tomadas no limite da largura zero, na presença da interação de Rashba.

## Capítulo 3

# Ponto Quântico com interação de Rashba

No capítulo anterior descrevemos os Hamiltonianos de Anderson  $H_A$  (2.1) e de Rashba  $H_R$  (2.45) em segunda quantização. Neste capítulo utilizaremos esses Hamiltonianos para descrever um ponto quântico (quantum dot) representado por uma impureza de Anderson, cujo Hamiltoniano é  $H_f$ , acoplada a dois eletrodos nos quais os elétrons apresentam interação spin-órbita de Rashba  $H_{R,e}$  (à esquerda) e  $H_{R,d}$  (à direita). Cada eletrodo será definido pelos Hamiltonianos  $H_{\rm e}$  (à esquerda) e  $H_{\rm d}$  (à direita). Os eletrodos da esquerda (e) e da direita (d) estão acoplados ao ponto quântico por meio dos Hamiltonianos  $H_{\rm hib. e}$ e Hhib.d, respectivamente. Com essas considerações, o Hamiltoniano do sistema passa a ser escrito como

$$
H = H_{\rm e} + H_{\rm d} + H_{R, e} + H_{R, d} + H_f + H_{\rm hib, e} + H_{\rm hib, d},\tag{3.1}
$$

onde

$$
H_{\rm e} = \sum_{\vec{k}} \varepsilon_{\rm e, \vec{k}} c_{\rm e, \vec{k}\mu}^{\dagger} c_{\rm e, \vec{k}\mu} \tag{3.2}
$$

$$
H_{\rm d} = \sum_{\vec{k}} \varepsilon_{\rm d, \vec{k}} c_{\rm d, \vec{k}\mu}^{\dagger} c_{\rm d, \vec{k}\mu} \tag{3.3}
$$

$$
H_{R,e} = \alpha_{R,e} \sum_{\vec{k},\mu,\nu} c_{e,\vec{k}\mu}^{\dagger} \left( k_x \sigma_{\mu\nu}^y - k_y \sigma_{\mu\nu}^x \right) c_{e,\vec{k}\nu}
$$
 (3.4)

$$
H_{R,d} = \alpha_{R,d} \sum_{\vec{k},\mu,\nu} c_{d,\vec{k}\mu}^{\dagger} \left( k_x \sigma_{\mu\nu}^y - k_y \sigma_{\mu\nu}^x \right) c_{d,\vec{k}\nu}
$$
 (3.5)

$$
H_f = \sum_{\mu} \varepsilon_f c_{f\mu}^{\dagger} c_{f\mu} + U c_{f\uparrow}^{\dagger} c_{f\uparrow} c_{f\downarrow}^{\dagger} c_{f\downarrow}
$$
 (3.6)

$$
H_{\rm hib,e} = \sum_{\vec{k}\mu} V_{\rm e,\vec{k}} (c_{\rm e,\vec{k}\mu}^{\dagger} c_{f\mu} + c_{f\mu}^{\dagger} c_{\rm e,\vec{k}\mu})
$$
(3.7)

$$
H_{\text{hib,d}} = \sum_{\vec{k}\mu} V_{\text{d},\vec{k}} (c_{\text{d},\vec{k}\mu}^{\dagger} c_{f\mu} + c_{f\mu}^{\dagger} c_{\text{d},\vec{k}\mu}), \tag{3.8}
$$

em que  $c_{e,\vec{k}\mu}$   $(c_{d,\vec{k}\mu})$  destroi um elétron com momento  $\vec{k}$ , spin  $\mu$  e energia  $\varepsilon_{e,\vec{k}}$   $(\varepsilon_{d,\vec{k}})$ na banda de condução do eletrodo da esquerda (direita),  $\alpha_{R,\mathrm{e}}$   $(\alpha_{R,\mathrm{d}})$ é a constante de Rashba do eletrodo da esquerda (direita),  $\varepsilon_f$  é a energia de ligação dos elétrons do ponto quântico que interagem entre si com energia coulombiana  $U$ , e  $V_{\text{e},\vec{k}}$   $(V_{\text{d},\vec{k}})$  é a energia de hibridização entre os elétrons do ponto quântico e os elétrons do eletrodo da esquerda (direita). Em uma forma mais compacta o Hamiltoniano H pode ser escrito como

$$
H = \sum_{\eta,\vec{k}} \varepsilon_{\eta,\vec{k}} c_{\eta,\vec{k}\mu}^{\dagger} c_{\eta,\vec{k}\mu} + \sum_{\eta,\vec{k},\mu,\nu} \alpha_{R,\eta} c_{\eta,\vec{k}\mu}^{\dagger} \left( k_x \sigma_{\mu\nu}^y - k_y \sigma_{\mu\nu}^x \right) c_{\eta,\vec{k}\nu} + \sum_{\mu} \varepsilon_f c_{f\mu}^{\dagger} c_{f\mu} + U c_{f\uparrow}^{\dagger} c_{f\uparrow} c_{f\downarrow}^{\dagger} c_{f\downarrow} + \sum_{\eta,\vec{k}\mu} V_{\eta,\vec{k}} (c_{\eta,\vec{k}\mu}^{\dagger} c_{f\mu} + c_{f\mu}^{\dagger} c_{\eta,\vec{k}\mu}),
$$
(3.9)

onde  $\eta = e, d$ .

Devido à interação coulombiana U entre os elétrons no interior do ponto quântico, o

Hamiltoniano (Eq. (3.9)) não é quadrático, ficando a sua diagonalização bastante complexa, uma vez que aquela interação induz interações de muitos corpos entre os elétrons nas duas bandas de condução dos eletrodos da esquerda e da direita. Considerando-se essa dificuldade, nesta dissertação estudamos um modelo de ponto quântico simplificado, no qual podemos levar em conta todas as interações envolvidas no Hamiltoniano acima, tratando-o analíticamente.

### 3.1 Limite de largura de banda zero

Pelas razões acima expostas, nesta dissertação simplificaremos o modelo para o ponto quântico representado pelo Hamiltoniano da Eq. (3.9), substituindo as bandas de condução dos eletrodos da esquerda e da direita pelos seus respectivos níveis de Fermi, como representa pictoricamente a Figura 3.1.

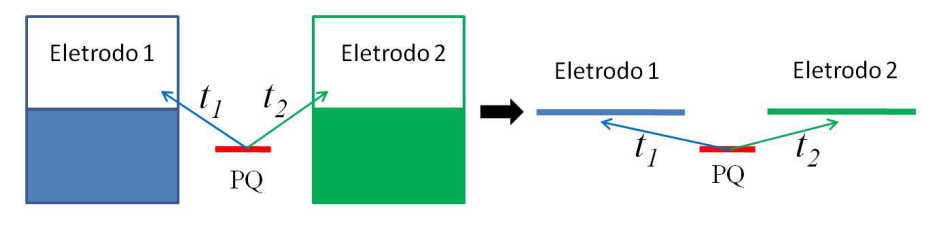

PQ = Ponto Quântico

Figura 3.1: Representação esquemática do limite de largura zero das bandas de condução, que são substituídas pelos seus respectivos níveis de Fermi, com energias  $\varepsilon_1$  e  $\varepsilon_2$ . Esses níveis interagem com os níveis do ponto quântico por meio das interações  $t_1$  e  $t_2$ .

Os elétrons de ambos os níveis de Fermi estão submetidos ao potencial de Rashba e encontram-se hibridizados com um orbital localizado, que representa o ponto quântico. O modelo estudado na presente dissertação é representado pelo Hamiltoniano dado na Eq. ( 3.9) no limite em que as bandas de condução são substituídas pelos seus respectivos

níveis de Fermi, como descrito a seguir:

$$
H = \sum_{j,\mu} \varepsilon_j c_{j,\mu}^{\dagger} c_{j,\mu} - \sum_j \alpha_j \left( e^{i\theta} c_{j\uparrow}^{\dagger} c_{j\downarrow} + e^{-i\theta} c_{j\downarrow}^{\dagger} c_{j\uparrow} \right) + \sum_{\mu} \varepsilon_f c_{f\mu}^{\dagger} c_{f\mu} + U c_{f\uparrow}^{\dagger} c_{f\uparrow} c_{f\downarrow}^{\dagger} c_{f\downarrow} + \sum_{j,\mu} t_j (c_{j\mu}^{\dagger} c_{f\mu} + c_{f\mu}^{\dagger} c_{j\mu}),
$$
(3.10)

onde  $j = 1, 2$  representam as bandas de condução da esquerda  $(j = 1)$  e da direita  $(j = 2)$ constituídas unicamente pelos seus respectivos níveis de Fermi, que denominaremos de  $\varepsilon_j$ ,  $c_{j\mu}^{\dagger}$   $(c_{j\mu})$  cria (aniquila) um elétron com spin  $\mu$  no nível  $j$ ,  $\alpha_1 = \alpha_{R,e} k_F$   $(\alpha_2 = \alpha_{R,d} k_F)$ é a constante de Rashba da banda da esquerda (direita) multiplicada pelo respectivo momento de Fermi,  $c_{f\mu}^{\dagger}(c_{f\mu})$  cria (aniquila) um elétron com energia  $\varepsilon_f$  no orbital do ponto quântico,  $U$  é a repulsão coulombiana entre dois elétrons naquele orbital e  $t_j$  é a constante de hibridização do orbital do ponto quântico com os orbitais das bandas de condução da esquerda e da direita.

### 3.2 Mudança de base

Vamos reescrever o Hamiltoniano  $H$  da Eq.  $(3.10)$  em uma nova base, o que o tornará mais apropriado para sua diagonalização. Para isso vamos reescrevê-lo como

$$
H = \sum_{j=1,2} H_j + H_f + H_t,\tag{3.11}
$$

onde Hamiltoniano  $H_j$  é definido de acordo com a expressão

$$
H_j = \varepsilon_j \sum_j c_{j\mu}^\dagger c_{j\mu} - \alpha_j \left( e^{i\theta} c_{j\uparrow}^\dagger c_{j\downarrow} + e^{-i\theta} c_{j\downarrow}^\dagger c_{j\uparrow} \right), \tag{3.12}
$$

o termo H<sup>t</sup> é devido à hibridização dos níveis do ponto quântico com os níveis dos eletrodos, sendo dado por

$$
H_t = \sum_{j,\mu} t_j (c_{j\mu}^\dagger c_{f\mu} + c_{f\mu}^\dagger c_{j\mu}), \tag{3.13}
$$

e o termo ${\cal H}_f,$  correspondente ao ponto quântico, é definido como

$$
H_f = \sum_{\mu} \varepsilon_f c_{f\mu}^{\dagger} c_{f\mu} + U c_{f\uparrow}^{\dagger} c_{f\uparrow} c_{f\downarrow}^{\dagger} c_{f\downarrow}
$$
 (3.14)

Em seguida vamos proceder a uma adequada mudança de base de cada um daqueles termos, começando com  $H_j$ . Em sua representação matricial, o Hamiltoniano  $H_j$  pode ser escrito como  $\overline{r}$  $\lambda$ 

$$
H_j = \left(c_j^{\dagger}, c_j^{\dagger}\right) \times \begin{bmatrix} \varepsilon_j & \alpha_j e^{i\theta} \\ \alpha_j e^{-i\theta} & \varepsilon_j \end{bmatrix} \times \begin{pmatrix} c_j \\ c_j \end{pmatrix}, \tag{3.15}
$$

cuja diagonalização fornece os autovalores

$$
\lambda_{\eta} = \varepsilon_j + \eta \alpha_j,\tag{3.16}
$$

com os correspondentes autovetores

$$
a_{j\eta}^{\dagger} = \frac{1}{\sqrt{2}} \left( c_{j\uparrow}^{\dagger} + \eta e^{i\theta} c_{j\downarrow}^{\dagger} \right), \tag{3.17}
$$

com  $\eta = \pm$ .

Invertendo a Eq. (3.17), obtemos  $c_{j\mu}^{\dagger}$  em função de  $a_{+}^{\dagger}$  e  $a_{-}^{\dagger}$ ,

$$
c_{j\uparrow}^{\dagger} = \frac{1}{\sqrt{2}} \left( a_{j+}^{\dagger} + a_{j-}^{\dagger} \right) \tag{3.18}
$$

$$
c_{j\downarrow}^{\dagger} = \frac{-ie^{-i\theta}}{\sqrt{2}} \left( a_{j+}^{\dagger} - a_{j-}^{\dagger} \right)
$$
 (3.19)

Na base  $\{a^\dagger_\eta,a_\eta\}$ , o Hamiltoniano representado pela Eq.(3.12) passa a ser escrito na

forma:

$$
H_j = \sum_{\eta} \epsilon_{j\eta} a_{j\eta}^{\dagger} a_{j\eta},\tag{3.20}
$$

onde  $\epsilon_{j\eta} = \varepsilon_j + \eta \alpha_j.$ 

O termo de hibridização  $H_t$  pode ser escrito na base  $\left\{a_{j\eta}^{\dagger}, a_{j\eta}\right\}$  pela substituição das Eqs.  $(3.18)$  e  $(3.19)$  na Eq.  $(3.13)$ , tendo como resultado

$$
H_{t} = t_{1} \left[ \frac{1}{\sqrt{2}} \left( a_{1+}^{\dagger} + a_{1-}^{\dagger} \right) c_{f\uparrow} + \frac{1}{\sqrt{2}} c_{f\uparrow}^{\dagger} \left( a_{1+} + a_{1-} \right) + \frac{-ie^{-i\theta}}{\sqrt{2}} \left( a_{1+}^{\dagger} - a_{1-}^{\dagger} \right) c_{f\downarrow} + \frac{ie^{i\theta}}{\sqrt{2}} c_{f\downarrow}^{\dagger} \left( a_{1+} + a_{1-} \right) \right] +
$$
  
\n
$$
t_{2} \left[ \frac{1}{\sqrt{2}} \left( a_{2+}^{\dagger} + a_{2-}^{\dagger} \right) c_{f\uparrow} + \frac{1}{\sqrt{2}} c_{f\uparrow}^{\dagger} \left( a_{2+} + a_{2-} \right) + \frac{-ie^{-i\theta}}{\sqrt{2}} \left( a_{2+}^{\dagger} - a_{2-}^{\dagger} \right) c_{f\downarrow} + \frac{ie^{i\theta}}{\sqrt{2}} c_{f\downarrow}^{\dagger} \left( a_{1+} + a_{1-} \right) \right]
$$
(3.21)

Rearranjando o Hamiltoniano acima, podemos escrever

$$
H_{t} = t_{1} \left[ a_{1+}^{\dagger} \left( \frac{1}{\sqrt{2}} c_{f\uparrow} + \frac{ie^{i\theta}}{\sqrt{2}} c_{f\downarrow} \right) + a_{1-}^{\dagger} \left( \frac{1}{\sqrt{2}} c_{f\uparrow} - \frac{ie^{i\theta}}{\sqrt{2}} c_{f\downarrow} \right) + \left( \frac{1}{\sqrt{2}} c_{f\uparrow}^{\dagger} - \frac{ie^{-i\theta}}{\sqrt{2}} c_{f\downarrow}^{\dagger} \right) a_{1+} + \left( \frac{1}{\sqrt{2}} c_{f\uparrow}^{\dagger} + \frac{ie^{-i\theta}}{\sqrt{2}} c_{f\downarrow}^{\dagger} \right) a_{1-} \right] + \t_{2} \left[ a_{2+}^{\dagger} \left( \frac{1}{\sqrt{2}} c_{f\uparrow} + \frac{ie^{i\theta}}{\sqrt{2}} c_{f\downarrow} \right) + a_{2-}^{\dagger} \left( \frac{1}{\sqrt{2}} c_{f\uparrow} - \frac{ie^{i\theta}}{\sqrt{2}} c_{f\downarrow} \right) + \left( \frac{1}{\sqrt{2}} c_{f\uparrow}^{\dagger} - \frac{ie^{-i\theta}}{\sqrt{2}} c_{f\downarrow}^{\dagger} \right) a_{2+} + \left( \frac{1}{\sqrt{2}} c_{f\uparrow}^{\dagger} + \frac{ie^{-i\theta}}{\sqrt{2}} c_{f\downarrow}^{\dagger} \right) a_{2-} \right]. \tag{3.22}
$$

Os operadores entre parênteses serão representados

$$
f_{\eta} = \frac{1}{\sqrt{2}} c_{f\uparrow} + (\eta) \frac{ie^{i\theta}}{\sqrt{2}} c_{f\downarrow}
$$
 (3.23)

$$
f_{\eta}^{\dagger} = \frac{1}{\sqrt{2}} c_{f\uparrow}^{\dagger} - (\eta) \frac{ie^{-i\theta}}{\sqrt{2}} c_{f\downarrow}^{\dagger} \tag{3.24}
$$

obedecendo as relações de comutação fermiônicas:

$$
\{f_{\eta}, f_{\eta'}^{\dagger}\} = \delta_{\eta\eta},
$$
  
\n
$$
\{f_{\eta}, f_{\eta'}\} = 0
$$
  
\n
$$
\{f_{\eta}^{\dagger}, f_{\eta'}^{\dagger}\} = 0.
$$
\n(3.25)

Com os resultados das Eqs. (3.23) e (3.24) o Hamiltoniano  $H_t$  da Eq. (3.22) reduz-se a

$$
H_t = \sum_{j=1,2} \sum_{\eta=\pm} t_j \left( a_{j\eta}^\dagger f_\eta + f_{\eta}^\dagger a_{j\eta} \right). \tag{3.26}
$$

Para o cálculo de algumas propriedades do modelo, é necessário escrever os operadores  $c_{f\mu}$  ( $c_{f\mu}^{\dagger}$ ) em função dos operadores  $f_{\eta}$  ( $f_{\eta}^{\dagger}$ ). Isso é obtido invertendo-se as Eqs. (3.23) e ( 3.24), pelo qual obtemos

$$
c_{f\uparrow} = \frac{1}{\sqrt{2}} \left( f_+ + f_- \right) \tag{3.27}
$$

$$
c_{f\downarrow} = -\frac{1}{\sqrt{2}} i e^{i\theta} (f_{+} - f_{-})
$$
\n(3.28)

$$
c_{f\uparrow}^{\dagger} = \frac{1}{\sqrt{2}} \left( f_{+}^{\dagger} + f_{-}^{\dagger} \right) \tag{3.29}
$$

$$
c_{f\downarrow}^{\dagger} = \frac{1}{\sqrt{2}} i e^{-i\theta} \left( f_{+}^{\dagger} - f_{-}^{\dagger} \right). \tag{3.30}
$$

Para concluir a mudança de base do Hamiltoniano H dado pela equação (3.10), vamos escrever o termo desse Hamiltoniano correspondente aos eletrons do ponto quântico  $H_f$ como

$$
H_f = \sum_{\mu} \varepsilon_f c_{f\mu}^{\dagger} c_{f\mu} + U c_{f\uparrow}^{\dagger} c_{f\uparrow} c_{f\downarrow}^{\dagger} c_{f\downarrow}.
$$

Como os operadores  $c_{f\mu}$  e  $f_\eta$ estão associados por uma transformação unitária, que conserva o traço, podemos escrever diretamente o primeiro termo do Hamiltoniano acima

na base  $\{f_{\eta}\}$  na forma

$$
\sum_{\mu} \varepsilon_f c_{f\mu}^{\dagger} c_{f\mu} = \sum_{\eta} \varepsilon_f f_{\eta}^{\dagger} f_{\eta}. \tag{3.31}
$$

Vejamos agora o segundo termo do Hamiltoniano  $H_f$  da Eq. (3.14), escrevendo o produto de quatro operadores  $c_{f\uparrow}^{\dagger}c_{f\uparrow}c_{f\downarrow}^{\dagger}c_{f\downarrow}$  em termos de  $f_{\eta}$ . Utilizando mais uma vez a conservação do traço de uma transformação unitária, podemos escrever

$$
c_{f\uparrow}^{\dagger}c_{f\uparrow} + c_{f\downarrow}^{\dagger}c_{f\downarrow} = f_{+}^{\dagger}f_{+} + f_{-}^{\dagger}f_{-}.
$$
 (3.32)

Elevando ambos os membros da equação acima ao quadrado e lembrando que  $\left(c_{f\mu}^{\dagger}c_{f\mu}\right)^2=$  $c_{f\mu}^{\dagger}c_{f\mu}$  e  $\left(f_{\eta}^{\dagger}f_{\eta}\right)^2=f_{\eta}^{\dagger}f_{\eta}$ , obtemos a relação

$$
c_{f\uparrow}^{\dagger}c_{f\uparrow}c_{f\downarrow}^{\dagger}c_{f\downarrow} = f_{+}^{\dagger}f_{+}f_{-}^{\dagger}f_{-}.
$$
 (3.33)

Finalmente, substituindo as Eqs. (3.31) e (3.33) na Eq. (3.14), na base  $f_\eta$ o Hamiltoniano  $H_f$  passa a ser escrito como

$$
H_f = \sum_{\eta} \varepsilon_f f_{\eta}^{\dagger} f_{\eta} + U f_{+}^{\dagger} f_{+} f_{-}^{\dagger} f_{-}.
$$
 (3.34)

Agora chegamos ao objetivo desta seção que é escrever o Hamiltoniano H, dado pela Eq. (3.10), em termos da base  $\{a_{j\eta}, f_{\eta}\}$ . Substituindo as Eqs. (3.20), (3.26) e (3.34) na Eq. (3.10), obtemos, finalmente,

$$
H = \sum_{j=1,2} \sum_{\eta=\pm} \epsilon_{j\eta} a_{j\eta}^{\dagger} a_{j\eta} + \sum_{j=1,2} \sum_{\eta=\pm} t_j \left( a_{j\eta}^{\dagger} f_{\eta} + f_{\eta}^{\dagger} a_{j\eta} \right) + \sum_{\eta=\pm} \varepsilon_f f_{\eta}^{\dagger} f_{\eta} + U f_{+}^{\dagger} f_{+} f_{-}^{\dagger} f_{-} \tag{3.35}
$$

onde as energias  $\epsilon_{j\eta}$  são dadas por

$$
\epsilon_{j\eta} = \varepsilon_j + \eta \alpha_j. \tag{3.36}
$$

### 3.3 Análise Qualitativa

Na Figura (3.2) representamos esquematicamente o Hamiltoniano dado pela Eq. (3.35), considerando o ponto quântico sem a interação de Rashba (a) e com a interação de Rashba (b). Sem a interação de Rashba cada eletrodo, da esquerda (1) e da direita (2), possuem apenas um nível de energia (grafado com cor azul) com valores  $\varepsilon_1$  e  $\varepsilon_2$ , respectivamente. Ao se introduzir a interação de Rashba em cada eletrodo, cada um desses níveis é duplicado e os mesmos passam a ter as energias  $\varepsilon_1 \pm \alpha_1$  e  $\varepsilon_2 \pm \alpha_2$ . Em ambos os casos, o ponto quântico, cujos níveis energéticos estão grafados em cor vermelha, pode estar vazio - com energia nula, ocupado com um elétron - com energia  $\varepsilon_f$ , ou ocupado com dois elétrons - com energia  $2\varepsilon_f+U$ , onde U vem da interação coulombiana entre dois elétrons do ponto quântico. As interações  $t_1$  e  $t_2$  hibridizam os níveis dos eletrodos  $(1)$ e (2) com o ponto quântico, o que permite que elétrons do ponto quântico saltem para os eletrodos e destes para os pontos quânticos. Essa interação produz um alargamento nos níveis de energia do ponto quântico que é proporcional a  $t_i^2$  ( $i = 1, 2$ ). Para  $\varepsilon_f$ negativo e  $|\varepsilon_f| \gg |\varepsilon_i - \alpha_i|$  e  $U = 0$ , a ocupação do ponto quântico aproxima-se de 2, com spin zero. Mantendo-se  $|\varepsilon_f| \gg |\varepsilon_i - \alpha_i|$  e U grande, a ocupação do ponto quântico aproxima-se de 1, com spin 1/2. Para valores de $|\varepsilon_f - (\varepsilon_i - \alpha_i)| < t_1, \, t_2$ e  $U$ grande, o número de ocupação varia entre 0 e 1. Por outro lado, para  $|\varepsilon_f + U| < t_1, t_2$ , o número de ocupação assume valores entre 1 e 2. Assim, dependendo da relação entre os parâmetros do modelo, o sistema pode apresentar ocupação que varia entre 0 e 2, o que repercutirá nas suas propriedades termodinâmicas e de transporte.

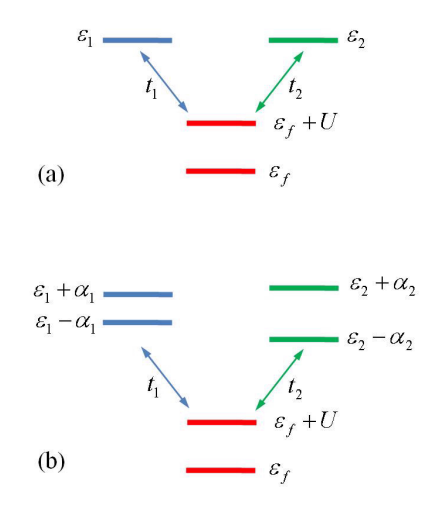

Figura 3.2: Representação esquemática do modelo estudado sem a interação de Rashba (a) e com a interação de Rashba (b). Sem a interação de Rashba, cada um dos eletrodos é constituído por um nível com energias  $\varepsilon_1$  e  $\varepsilon_2$  (linha azul) que interagem com os elétrons do ponto quântico (linha vermela) com as interações  $t_1$  e  $t_2$ , respectivamente. O ponto quântico pode estar desocupado (com energia zero) ou ocupado com um elétron (energia  $\varepsilon_f$ ) ou ocupado com dois elétrons (energia  $2\varepsilon_f + U$ ). A interação de Rashba produz uma abertura em cada nível dos eletrodos que passam a ter energias  $\varepsilon_1 \pm \alpha_1$  e  $\varepsilon_2 \pm \alpha_2$ , respectivamente.

## Capítulo 4

## Processo de Diagonalização

Neste capítulo vamos desenvolver o processo de diagonalização do Hamiltoniano representado pela equação (4.1)

$$
H = \sum_{j=1,2} \sum_{\eta=\pm} \epsilon_{j\eta} a_{j\eta}^{\dagger} a_{j\eta} + \sum_{j=1,2} \sum_{\eta=\pm} t_j \left( a_{j\eta}^{\dagger} f_{\eta} + f_{\eta}^{\dagger} a_{j\eta} \right) + \sum_{\eta=\pm} \varepsilon_f f_{\eta}^{\dagger} f_{\eta} + U f_{+}^{\dagger} f_{+} f_{-}^{\dagger} f_{-} \quad (4.1)
$$

Para facilitar o processo de diagonalização, inicialmente analisamos as leis de conservação do Hamiltoniano acima. Para isso, vamos definir dois operadores, o operador carga Q e o operador paridade P, como segue

$$
\mathbb{Q} = \sum_{j=1,2} \sum_{\eta=\pm} a_{j\eta}^\dagger a_{j\eta} + \sum_{\eta=\pm} f_{\eta}^\dagger f_{\eta} \tag{4.2}
$$

$$
\mathbb{P} = \sum_{\eta = \pm} \eta \left( \sum_{j=1,2} a_{j\eta}^{\dagger} a_{j\eta} + f_{\eta}^{\dagger} f_{\eta} \right), \tag{4.3}
$$

cujos autovalores denominaremos de Q e P, respectivamente. Podemos demonstrar que ambos os operadores  $\mathbb Q$  e  $\mathbb P$  comutam com o Hamiltoniano acima, isto é,  $[H, \mathbb Q] = 0$  e  $[H, \mathbb{P}]=0.$ Para isso, basta observarmos que os operadores  $\mathbb{Q}$ e $\mathbb{P}$ são constituídos pelos operadores  $a_{j\eta}^{\dagger}a_{j\eta}$  e  $f_{\eta}^{\dagger}f_{\eta}$ , que comutam com H. Isso significa que tanto a carga como a paridade se conservam para aquele Hamiltoniano. Assim, considerando um autoestado

do Hamiltoniano H com carga  $Q$  e paridade P definido como  $|Q, P\rangle$ , e aplicando-se os opeadores  $\mathbb Q$  e  $\mathbb P$  àquele estado obtemos, respectivamente,  $\mathbb Q |Q, P \rangle = Q |Q, P \rangle$  e  $\mathbb{P}\left,Q,P\right> = P\left,Q,P\right>$ . Por exemplo, aplicando-se os operadores  $\mathbb{Q}$  e  $\mathbb{P}$  nos estados de base  $f_+^{\dagger}a_{1-}^{\dagger}a_{2-}^{\dagger}|0\rangle$  e  $a_{1-}^{\dagger}a_{1+}^{\dagger}f_+^{\dagger}a_{2+}^{\dagger}|0\rangle$ , obtemos

$$
\mathbb{Q}\left(f_{+}^{\dagger}a_{1-}^{\dagger}a_{2-}^{\dagger}|0\rangle\right) = 3\left(f_{+}^{\dagger}a_{1-}^{\dagger}a_{2-}^{\dagger}|0\rangle\right) \qquad Q = 3
$$
\n
$$
\mathbb{P}\left(f_{+}^{\dagger}a_{1-}^{\dagger}a_{2-}^{\dagger}|0\rangle\right) = -1\left(f_{+}^{\dagger}a_{1-}^{\dagger}a_{2-}^{\dagger}|0\rangle\right) \qquad P = -1
$$
\n
$$
\mathbb{Q}\left(a_{1-}^{\dagger}a_{1+}^{\dagger}f_{+}^{\dagger}a_{2+}^{\dagger}|0\rangle\right) = 4\left(a_{1-}^{\dagger}a_{1+}^{\dagger}f_{+}^{\dagger}a_{2+}^{\dagger}|0\rangle\right) \qquad Q = 4
$$
\n
$$
\mathbb{P}\left(a_{1-}^{\dagger}a_{1+}^{\dagger}f_{+}^{\dagger}a_{2+}^{\dagger}|0\rangle\right) = +2\left(a_{1-}^{\dagger}a_{1+}^{\dagger}f_{+}^{\dagger}a_{2+}^{\dagger}|0\rangle\right) \qquad P = +2.
$$

Portanto, como os operadores  $\mathbb Q$  e  $\mathbb P$  comutam com o Hamiltoniano  $H$ , podemos diagonalizar o Hamiltoniano H em subespaços que tenham a mesma carga Q e a mesma paridade P, reduzindo, assim, as dimensões das matrizes a serem diagonalizadas. Em outras palavras, o Hamiltoniano descrito pela Eq. (4.1) pode ser representado na base  $\{a_{j\eta},f_\eta\}$ por uma matriz de dimensão 64 × 64. Utilizando a conservação da carga e da paridade representadas pelas Eqs. (4.2) e (4.3), respectivamente, devemos diagonalizar separadamente matrizes de dimensões menores: 4 matrizes de dimensão 1×1, 8 matrizes de dimensão 3 × 3 e 4 matrizes de dimensão 9 × 9, o que diminui o tempo de cálculo e facilita a análise dos resultados. Com essas considerações, o Hamiltoniano H será diagonalizado nos subespaços de carga e paridade de acordo com a Tabela 4.1.

#### 4.1 Estados de base

Descreveremos nesta seção os estados de base na qual será diagonalizado o Hamiltoniano  $H$  em subespaços de mesma carga  $Q$  e mesma paridade  $P$ . Na Figura 4.1 apresentamos pictoricamente os níveis de energia correspondentes ao estado de vácuo daquele Hamiltoniano, em que os níveis do eletrodo (1) estão grafados em azul, do eletrodo (2) em verde, e do ponto quântico em vermelho. A partir desse estado de vácuo geraremos todos os estados de base para cada subespaço de mesma carga Q e mesmo paridade P.

| $\dot{Q}$      | $\boldsymbol{P}$ | Dimensão     |
|----------------|------------------|--------------|
| $\overline{0}$ | $\overline{0}$   | $1 \times 1$ |
| $\mathbf{1}$   | $+1$             | $3 \times 3$ |
|                | $-1$             | $3 \times 3$ |
| $\overline{2}$ | $+2$             | $3 \times 3$ |
|                | $\overline{0}$   | $9 \times 9$ |
|                | $-2$             | $3 \times 3$ |
| 3              | $+3$             | $1 \times 1$ |
|                | $+1$             | $9 \times 9$ |
|                | $-1$             | $9 \times 9$ |
|                | $-3$             | $1 \times 1$ |
| 4              | $+2$             | $3 \times 3$ |
|                | $\overline{0}$   | $9 \times 9$ |
|                | -2               | $3 \times 3$ |
| $\overline{5}$ | $+1$             | $3 \times 3$ |
|                | $^{-1}$          | $3\times 3$  |
| $\overline{6}$ | $\overline{0}$   | $1\times1$   |

Tabela 4.1: Subespaco de mesma carga e paridade, com as respectivas dimensões das matrizes a serem diagonalizadas.

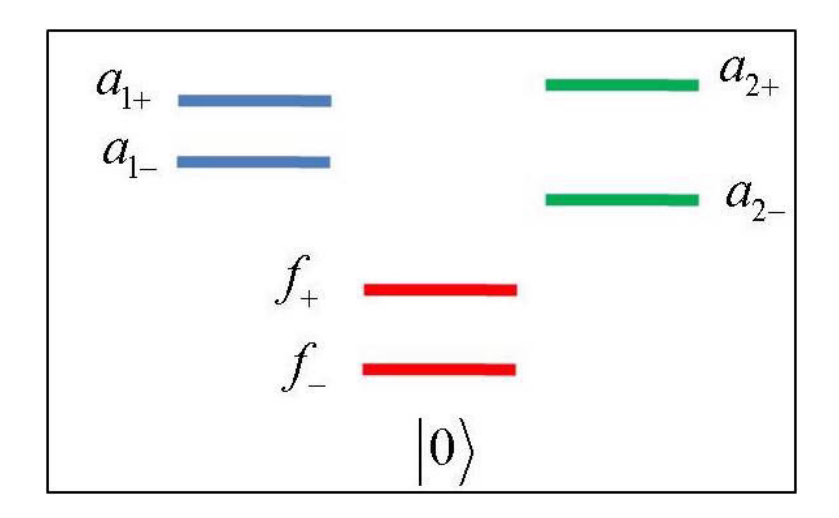

Figura 4.1: Estado de vácuo  $|0\rangle$  correspondente ao Hamiltoniano dado pela Eq. (3.35), onde todos os níveis de energia dos eletrodos do lado esquerdo (azul) e do lado direito (verde) e do ponto quântico (vermelho) estão vazios.

#### 4.1.1 Estados de base com  $Q = 0$  e  $P = 0$ .

Esse estado é o próprio estado de vácuo  $|0\rangle$  que está representado pictoricamente pela Figura 4.1. Nesse estado todos os níveis energéticos dos eletrodos da esquerda (grafado em azul) e da direita (grafado em verde) e do ponto quântico (grafado em vermelho) estão com ocupação zero, isto é,  $\left\langle a_{j\eta}^{\dagger}a_{j\eta}\right\rangle =\left\langle f_{\eta}^{\dagger}f_{\eta}\right\rangle =0.$ 

#### 4.1.2 Estados de base com  $Q = 1$  e  $P = +1$ .

Para o subespaço de carga  $Q = 1$  e paridade  $P = +1$ , cada estado de base será gerado pela aplicação dos operadores criação  $a_{1+}^{\dagger}$ ,  $a_{2+}^{\dagger}$  e  $f_{+}^{\dagger}$  ao estado de vácuo. Assim, teremos três estados de base:  $|1\rangle = a_{1+}^{\dagger} |0\rangle$ ,  $|2\rangle = f_{+}^{\dagger} |0\rangle$ , e  $|3\rangle = a_{2+}^{\dagger} |0\rangle$ , que estão representados pictoricamente na Figura 4.2.

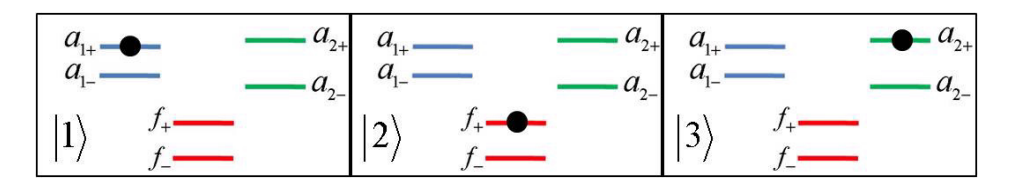

Figura 4.2: Estados de base para diagonalização do Hamiltoniano H no subespaço de  $Q = 1 e P = +1.$ 

A partir da base  $\{|1\rangle, |2\rangle, |3\rangle\}$  calcula-se os elementos de matriz  $\langle i|H|j\rangle$ , que estão representados pela Eq. (4.4).

$$
\begin{pmatrix}\n\epsilon_{1+} & t_1 & 0 \\
t_1 & \varepsilon_f & t_2 \\
0 & t_2 & \varepsilon_{2+}\n\end{pmatrix}
$$
\n(4.4)

#### 4.1.3 Estados de Base com  $Q = 1$  e  $P = -1$ .

Para este subespaço de carga  ${\cal Q}=1$ e paridade ${\cal P}=-1,$ cada estado de base é gerado pela aplicação dos operadores criação  $a_{1-}^{\dagger}$ ,  $a_{2-}^{\dagger}$  e  $f_{-}^{\dagger}$  ao estado de vácuo:  $|1\rangle = a_{1-}^{\dagger} |0\rangle$ ,  $|2\rangle = f_{-}^{\dagger}|0\rangle$  e  $|3\rangle = a_{2-}^{\dagger}|0\rangle$ , que estão representados pictoricamente na Fig. 4.3.

A matriz representativa do Hamiltoniano H nessa base, cujos elementos são dados por  $\langle i| H |j \rangle$ , estão descritos pela Eq. (4.5).

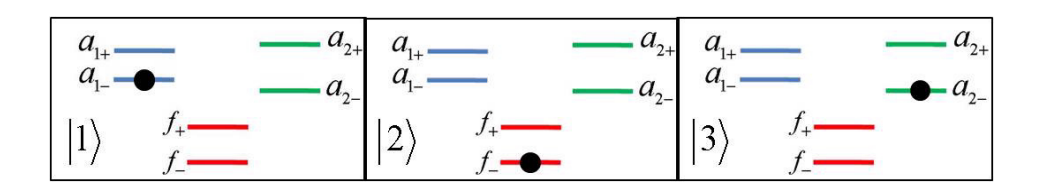

Figura 4.3: Estados de base para diagonalização do Hamiltoniano H no subespaço de  $Q = 1 e P = -1.$ 

$$
\begin{pmatrix}\n\epsilon_{1-} & t_1 & 0 \\
t_1 & \varepsilon_f & t_2 \\
0 & t_2 & \varepsilon_{2-}\n\end{pmatrix}
$$
\n(4.5)

## 4.1.4 Estados de Base com  $Q = 2 e P = +2$ .

Para o subespaço de carga  $Q = 2$  e paridade  $P = +2$ , cada estado de base será gerado pela aplicação dos operadores criação  $a_{1+}^{\dagger}f_{+}^{\dagger}$ ,  $a_{1+}^{\dagger}a_{2+}^{\dagger}$  e  $f_{+}^{\dagger}a_{2+}^{\dagger}$  ao estado de vácuo. Assim, teremos três estados de base:  $|1\rangle = a_{1+}^{\dagger} f_{+}^{\dagger} |0\rangle, |2\rangle = a_{1+}^{\dagger} a_{2+}^{\dagger} |0\rangle$  e  $|3\rangle = f_{+}^{\dagger} a_{2+}^{\dagger} |0\rangle$ , representados pictoricamente pela Figura 4.4, e cuja matriz representativa está descrita na Eq. (4.6).

$$
\begin{pmatrix}\n\epsilon_{1+} + \varepsilon_f & t_2 & 0 \\
t_2 & \epsilon_{1+} + \epsilon_{2+} & t_1 \\
0 & t_1 & \epsilon_{2+} + \varepsilon_f\n\end{pmatrix}
$$
\n(4.6)

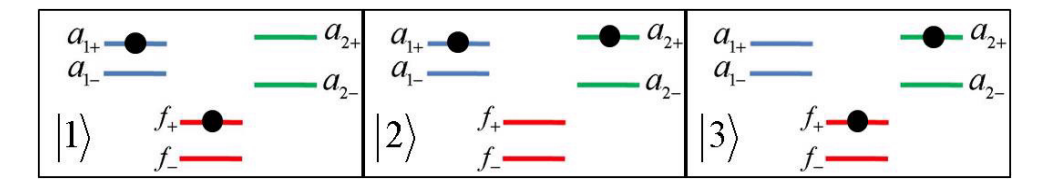

Figura 4.4: Estados de base para diagonalização do Hamiltoniano H no subespaço de  $Q = 2 e P = +2.$ 

## 4.1.5 Estados de Base com  $Q = 2 e P = 0$ .

Para o subespaço de carga  $Q = 2$  e paridade  $P = 0$ , cada estado de base será gerado pela aplicação dos operadores criação  $a_{1+}^{\dagger}a_{1-}^{\dagger}$ ,  $a_{1+}^{\dagger}a_{2-}^{\dagger}$ ,  $a_{2+}^{\dagger}a_{1-}^{\dagger}$ ,  $a_{2+}^{\dagger}a_{2-}^{\dagger}$ ,  $a_{1+}^{\dagger}f_{-}^{\dagger}$ ,  $a_{2+}^{\dagger}f_{-}^{\dagger}$ ,  $f_{+}^{\dagger}f_{-}^{\dagger}$ ,  $f_+^{\dagger}a_{1-}^{\dagger}$  e  $f_+^{\dagger}a_{2-}^{\dagger}$  ao estado de vácuo. Assim, teremos nove estados de base:

$$
|1\rangle = a_{1+}^{\dagger} a_{1-}^{\dagger} |0\rangle \qquad |2\rangle = a_{1+}^{\dagger} a_{2-}^{\dagger} |0\rangle \qquad |3\rangle = a_{2+}^{\dagger} a_{1-}^{\dagger} |0\rangle
$$
  
\n
$$
|4\rangle = a_{2+}^{\dagger} a_{2-}^{\dagger} |0\rangle \qquad |5\rangle = a_{1+}^{\dagger} f_{-}^{\dagger} |0\rangle \qquad |6\rangle = a_{2+}^{\dagger} f_{-}^{\dagger} |0\rangle
$$
  
\n
$$
|7\rangle = f_{+}^{\dagger} f_{-}^{\dagger} |0\rangle \qquad |8\rangle = f_{+}^{\dagger} a_{1-}^{\dagger} |0\rangle \qquad |9\rangle = f_{+}^{\dagger} a_{2-}^{\dagger} |0\rangle , \qquad (4.7)
$$

representados pictoricamente pela Figura 4.5, e cuja matriz representativa do Hamiltoniano nesse subespaço está descrita na Eq. (4.8).

$$
\begin{pmatrix}\nH_{11} & 0 & 0 & 0 & t_1 & 0 & 0 & t_1 & 0 \\
0 & H_{22} & 0 & 0 & t_2 & 0 & 0 & 0 & t_1 \\
0 & 0 & H_{33} & 0 & 0 & t_1 & 0 & t_2 & 0 \\
0 & 0 & 0 & H_{44} & 0 & t_2 & 0 & 0 & t_2 \\
t_1 & t_2 & 0 & 0 & H_{55} & 0 & t_1 & 0 & 0 \\
0 & 0 & t_1 & t_2 & 0 & H_{66} & t_2 & 0 & 0 \\
0 & 0 & 0 & 0 & t_1 & t_2 & H_{77} & t_1 & t_2 \\
t_1 & 0 & t_2 & 0 & 0 & 0 & t_1 & H_{88} & 0 \\
0 & t_1 & 0 & t_2 & 0 & 0 & t_2 & 0 & H_{99}\n\end{pmatrix}
$$
\n(4.8)

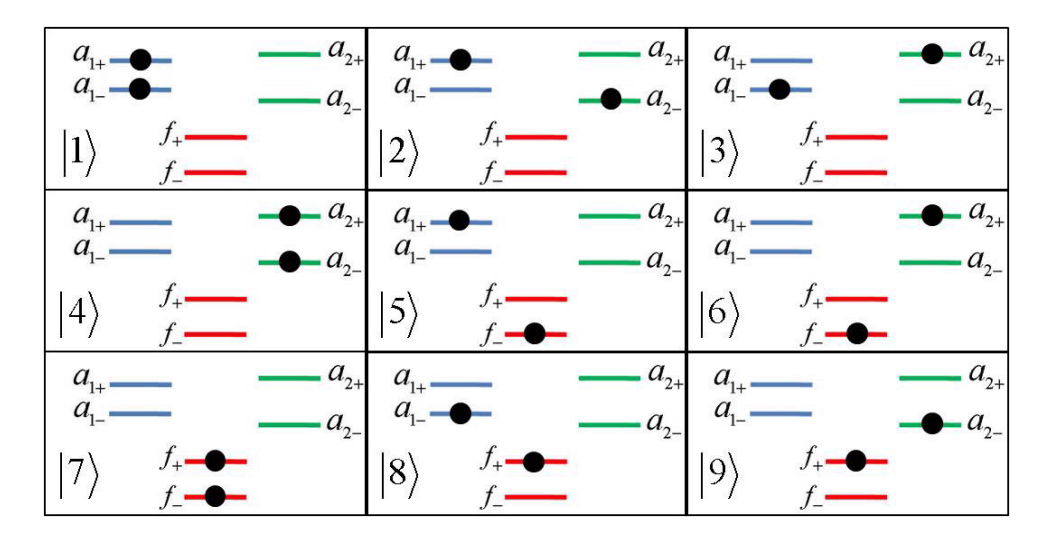

Figura 4.5: Estados de base para diagonalização do Hamiltoniano H no subespaço de  $Q = 2 e P = 0.$ 

onde

$$
H_{11} = \sum_{\eta} \epsilon_{2\eta} + \varepsilon_f \qquad H_{22} = \epsilon_{1+} + \epsilon_{2-} \qquad H_{33} = \epsilon_{2+} + \epsilon_{1-}
$$
  
\n
$$
H_{44} = \epsilon_{2+} + \epsilon_{2-} \qquad H_{55} = \epsilon_{1+} + \varepsilon_f \qquad H_{66} = \epsilon_{2+} + \varepsilon_f
$$
  
\n
$$
H_{77} = 2\varepsilon_f + U \qquad H_{88} = \epsilon_{1-} + \varepsilon_f \qquad H_{99} = \epsilon_{2-} + \varepsilon_f
$$

## 4.1.6 Estados de Base com  $Q = 2 e P = -2$ .

Para o subespaço de carga  $Q = 2$ e paridade  $P = -2$ , cada estado de base será gerado pela aplicação dos operadores criação  $a_1^{\dagger} f_-^{\dagger}$ ,  $a_-^{\dagger} a_2^{\dagger}$  e  $f_-^{\dagger} a_2^{\dagger}$  ao estado de vácuo. Assim, teremos três estados de base:  $|1\rangle = a_{1-}^{\dagger}f_{-}^{\dagger}|0\rangle, |2\rangle = a_{1-}^{\dagger}a_{2-}^{\dagger}|0\rangle$  e  $|3\rangle = f_{-}^{\dagger}a_{2-}^{\dagger}|0\rangle$ , representados pictoricamente pela Figura 4.6, e cuja matriz representativa está descrita na Eq. (4.9).

$$
\begin{pmatrix}\n\epsilon_{1-} + \varepsilon_f & t_2 & 0 \\
t_2 & \epsilon_{1-} + \epsilon_{2-} & t_1 \\
0 & t_1 & \epsilon_{2-} + \varepsilon_f\n\end{pmatrix}
$$
\n(4.9)

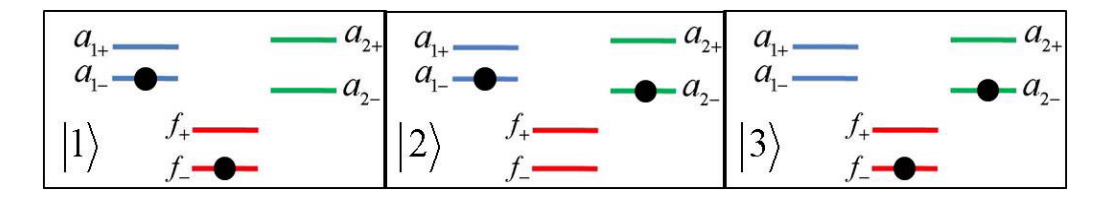

Figura 4.6: Estados de base para diagonalização do Hamiltoniano H no subespaço de  $Q = 2 e P = -2.$ 

#### 4.1.7 Estados de Base com  $Q = 3$  e  $P = +3$ .

Para este subespaço existe apenas um estado constituído pela aplicação do operador  $a_{1+}^{\dagger}f_{+}^{\dagger}a_{2+}^{\dagger}$  ao estado de vácuo, formando o autoestado  $|1\rangle = a_{1+}^{\dagger}f_{+}^{\dagger}a_{2+}^{\dagger}|0\rangle$ , com energia  $\epsilon_{1+} + \epsilon_{2+} + \epsilon_f$ , representado pictoricamente pela Figura 4.7.

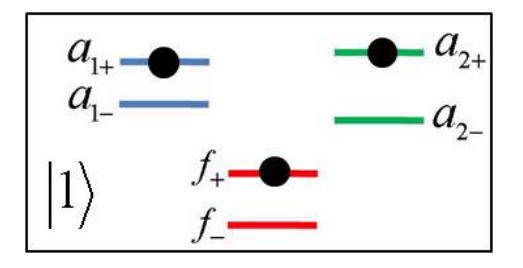

Figura 4.7: Estados de base para diagonalização do Hamiltoniano H no subespaço de  $Q = 3 e P = +3.$ 

#### **4.1.8** Estados de Base com  $Q = 3, P = +1$ .

Para o subespaço de carga  $Q = 3$ , paridade  $P = +1$ , cada estado de base será gerado pela aplicação dos operadores criação  $a_{1+}^{\dagger} f_{+}^{\dagger} a_{1-}^{\dagger}$ ,  $a_{1+}^{\dagger} f_{+}^{\dagger} f_{-}^{\dagger}$ ,  $a_{1+}^{\dagger} f_{+}^{\dagger} a_{2-}^{\dagger}$ ,  $a_{1+}^{\dagger} a_{2+}^{\dagger} a_{1-}^{\dagger}$ ,  $a_{1+}^{\dagger} a_{2+}^{\dagger} f_{-}^{\dagger}$ ,  $a_{1+}^{\dagger}a_{2+}^{\dagger}a_{2-}^{\dagger}$ ,  $f_{+}^{\dagger}a_{2+}^{\dagger}f_{-}^{\dagger}$  e  $f_{+}^{\dagger}a_{2+}^{\dagger}a_{2-}^{\dagger}$  ao estado de vácuo. Assim, teremos nove estados de base:

$$
|1\rangle = a_{1+}^{\dagger} f_{+}^{\dagger} a_{1-}^{\dagger} |0\rangle
$$

$$
|2\rangle = a_{1+}^{\dagger} f_{+}^{\dagger} f_{-}^{\dagger} |0\rangle
$$

$$
|3\rangle = a_{1+}^{\dagger} f_{+}^{\dagger} a_{2-}^{\dagger} |0\rangle
$$

$$
|4\rangle = a_{1+}^{\dagger} a_{2+}^{\dagger} a_{1-}^{\dagger} |0\rangle
$$

$$
|5\rangle = a_{1+}^{\dagger} a_{2+}^{\dagger} f_{-}^{\dagger} |0\rangle
$$

$$
|6\rangle = a_{1+}^{\dagger} a_{2+}^{\dagger} a_{2-}^{\dagger} |0\rangle
$$

$$
|7\rangle = f_{+}^{\dagger} a_{2+}^{\dagger} a_{1-}^{\dagger} |0\rangle
$$

$$
|8\rangle = f_{+}^{\dagger} a_{2+}^{\dagger} f_{-}^{\dagger} |0\rangle
$$

$$
|9\rangle = f_{+}^{\dagger} a_{2+}^{\dagger} a_{2-}^{\dagger} |0\rangle
$$

$$
(4.10)
$$

representados pictoricamente pela Figura 4.8, e cuja matriz representativa do Hamiltoniano H nessa base está descrita na Eq. (4.11).

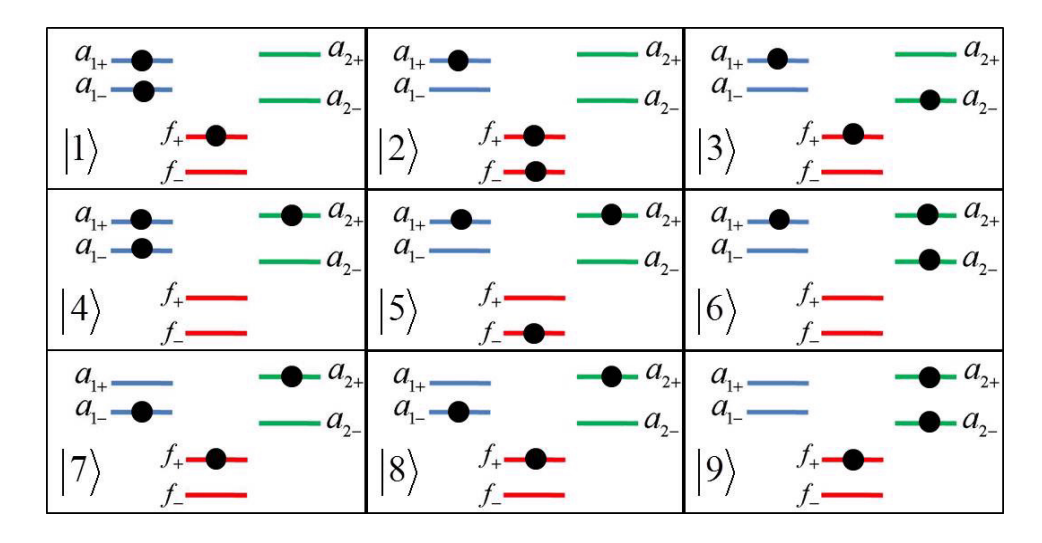

Figura 4.8: Estados de base para diagonalização do Hamiltoniano H no subespaço de  $Q=3$ e $P=+1.$ 

$$
\begin{pmatrix}\nH_{11} & t_1 & 0 & t_2 & 0 & 0 & 0 & 0 & 0 \\
t_1 & H_{22} & t_2 & 0 & t_2 & 0 & 0 & 0 & 0 \\
0 & t_2 & H_{33} & 0 & 0 & t_2 & 0 & 0 & 0 \\
t_2 & 0 & 0 & H_{44} & t_1 & 0 & t_1 & 0 & 0 \\
0 & t_2 & 0 & t_1 & H_{55} & t_2 & 0 & t_1 & 0 \\
0 & 0 & t_2 & 0 & t_2 & H_{66} & 0 & 0 & t_1 \\
0 & 0 & 0 & t_1 & 0 & 0 & H_{77} & t_1 & 0 \\
0 & 0 & 0 & 0 & t_1 & 0 & t_1 & H_{88} & t_2 \\
0 & 0 & 0 & 0 & 0 & t_1 & 0 & t_2 & H_{99}\n\end{pmatrix}
$$
\n(4.11)

onde

$$
H_{11} = \sum_{\eta} \epsilon_{1\eta} + \varepsilon_f \qquad H_{22} = \epsilon_{1+} + 2\varepsilon_f + U \qquad H_{33} = \epsilon_{1+} + \varepsilon_f + \epsilon_{2-}
$$
  
\n
$$
H_{44} = \sum_{j} \epsilon_{j+} + \epsilon_{1-} \qquad H_{55} = \sum_{j} \epsilon_{j+} + \varepsilon_f \qquad H_{66} = \sum_{j} \epsilon_{j+} + \epsilon_{2-}
$$
  
\n
$$
H_{77} = \varepsilon_f + \epsilon_{2+} + \epsilon_{1-} \qquad H_{88} = 2\varepsilon_f + U + \epsilon_{2+} \qquad H_{99} = \sum_{\eta} \epsilon_{2\eta} + \varepsilon_f.
$$
\n(4.12)

## 4.1.9 Estados de Base com  $Q = 3$  e  $P = -1$ .

Para o subespaço de carga  $Q=3$ e paridade  $P=-1,$ cada estado de base será gerado pela aplicação dos operadores criação  $a_{1+}^{\dagger}a_{1-}^{\dagger}f_{-}^{\dagger}$ ,  $a_{1+}^{\dagger}a_{1-}^{\dagger}a_{2-}^{\dagger}$ ,  $a_{1+}^{\dagger}f_{-}^{\dagger}a_{2-}^{\dagger}$ ,  $f_{+}^{\dagger}a_{1-}^{\dagger}f_{-}^{\dagger}$ ,  $f_{+}^{\dagger}a_{1-}^{\dagger}a_{2-}^{\dagger}$ ,  $f_+^{\dagger}f_-^{\dagger}a_{2-}^{\dagger}, a_{2+}^{\dagger}a_{1-}^{\dagger}a_{2-}^{\dagger}$  e  $a_{2+}^{\dagger}f_-^{\dagger}a_{2-}^{\dagger}$  ao estado de vácuo. Assim, teremos nove estados de base:

$$
|1\rangle = a_{1+}^{\dagger} a_{1-}^{\dagger} f_{-}^{\dagger} |0\rangle
$$
  
\n
$$
|2\rangle = a_{1+}^{\dagger} a_{1-}^{\dagger} a_{2-}^{\dagger} |0\rangle
$$
  
\n
$$
|3\rangle = a_{1+}^{\dagger} f_{-}^{\dagger} a_{2-}^{\dagger} |0\rangle
$$
  
\n
$$
|4\rangle = f_{+}^{\dagger} a_{1-}^{\dagger} f_{-}^{\dagger} |0\rangle
$$
  
\n
$$
|5\rangle = f_{+}^{\dagger} a_{1-}^{\dagger} a_{2-}^{\dagger} |0\rangle
$$
  
\n
$$
|6\rangle = f_{+}^{\dagger} f_{-}^{\dagger} a_{2-}^{\dagger} |0\rangle
$$
  
\n
$$
|7\rangle = a_{2+}^{\dagger} a_{1-}^{\dagger} f_{-}^{\dagger} |0\rangle
$$
  
\n
$$
|8\rangle = a_{2+}^{\dagger} a_{1-}^{\dagger} a_{2-}^{\dagger} |0\rangle
$$
  
\n
$$
|9\rangle = a_{2+}^{\dagger} f_{-}^{\dagger} a_{2-}^{\dagger} |0\rangle
$$
  
\n(4.13)

cuja representação pictórica mostramos na Figura 4.9, e a matriz representativa do Hamiltoniano H nessa base está descrita na Eq. (4.14).

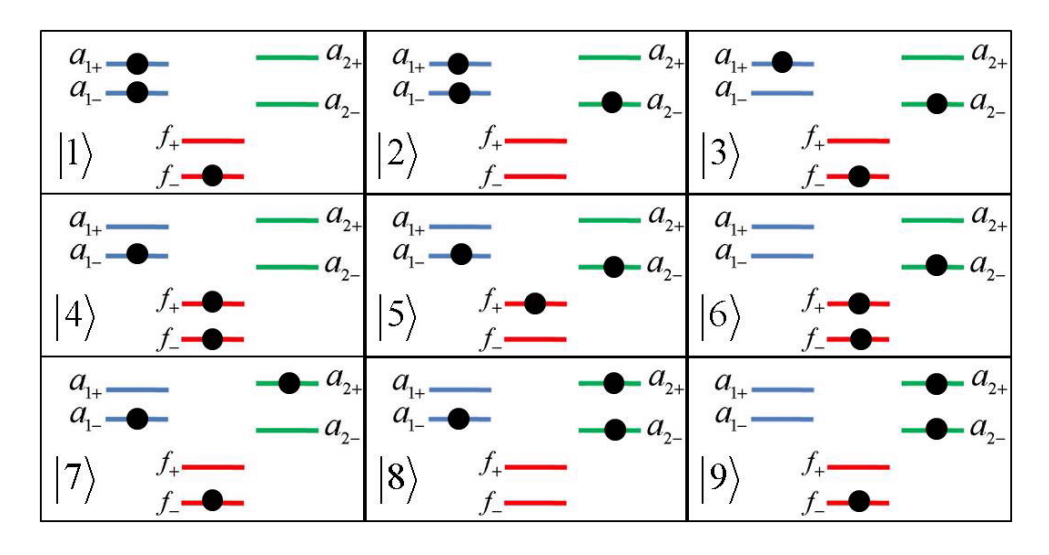

Figura 4.9: Estados de base para diagonalização do Hamiltoniano H no subespaço de  $Q = 3 e P = -1.$ 

$$
\begin{pmatrix}\nH_{11} & t_2 & 0 & t_1 & 0 & 0 & 0 & 0 & 0 \\
t_2 & H_{22} & t_1 & 0 & t_1 & 0 & 0 & 0 & 0 \\
0 & t_1 & H_{33} & 0 & 0 & t_1 & 0 & 0 & 0 \\
t_1 & 0 & 0 & H_{44} & t_2 & 0 & t_2 & 0 & 0 \\
0 & t_1 & 0 & t_2 & H_{55} & t_1 & 0 & t_2 & 0 \\
0 & 0 & t_1 & 0 & t_1 & H_{66} & 0 & 0 & t_2 \\
0 & 0 & 0 & t_2 & 0 & 0 & H_{77} & t_2 & 0 \\
0 & 0 & 0 & 0 & t_2 & 0 & t_2 & H_{88} & t_1 \\
0 & 0 & 0 & 0 & 0 & t_2 & 0 & t_1 & H_{99}\n\end{pmatrix}
$$
\n(4.14)

onde

$$
H_{11} = \sum_{\eta} \epsilon_{1\eta} + \varepsilon_f \qquad H_{22} = \sum_{\eta} \epsilon_{1\eta} + \varepsilon_{2-} \qquad H_{33} = \epsilon_{1+} + \varepsilon_f + \epsilon_{2-}
$$
  
\n
$$
H_{44} = 2\varepsilon_f + U + \epsilon_{1-} \qquad H_{55} = \varepsilon_f + \epsilon_{1-} + \epsilon_{2+} \qquad H_{66} = 2\varepsilon_f + U + \epsilon_{2-}
$$
  
\n
$$
H_{77} = \epsilon_{2+} + \epsilon_{1-} + \varepsilon_f \qquad H_{88} = \epsilon_{2+} + \epsilon_{1-} + \epsilon_{2-} \qquad H_{99} = \epsilon_{2+} + \varepsilon_f + \epsilon_{2-}
$$
\n(4.15)

## 4.1.10 Estados de Base com  $Q = 3$  e  $P = -3$ .

Para este subespaço existe apenas um estado constituído pela aplicação do operador  $a_1^{\dagger}$  $f_{-}^{\dagger}a_2^{\dagger}$  ao estado de vácuo, formando o autoestado  $|1\rangle = a_1^{\dagger}$  $f_{-}^{\dagger}a_2^{\dagger}$  $|0\rangle$ , com energia  $\epsilon_{1-} + \epsilon_{2-} + \varepsilon_f$ , representado pictoricamente pela Figura 5.9.

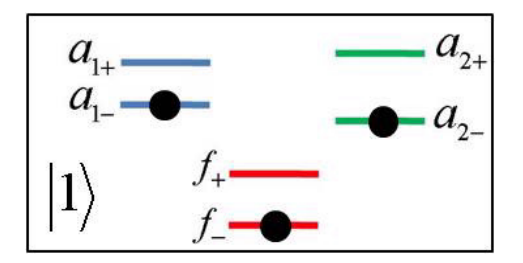

Figura 4.10: Estados de base para diagonalização do Hamiltoniano H no subespaço de  $Q = 3 e P = -3.$ 

## 4.1.11 Estados de Base com  $Q = 4$  e  $P = +2$ .

Para o subespaço de carga $\mathcal{Q}=4$ e paridade $\mathcal{P}=+2,$ cada estado de base será gerado pela aplicação dos operadores criação  $a_{1-}^{\dagger}a_{1+}^{\dagger}f_{+}^{\dagger}a_{2+}^{\dagger}$ ,  $a_{1+}^{\dagger}f_{-}^{\dagger}f_{+}^{\dagger}a_{2+}^{\dagger}$  e  $a_{1+}^{\dagger}f_{+}^{\dagger}a_{2-}^{\dagger}a_{2+}^{\dagger}$  ao estado de vácuo, designados como segue:

$$
|1\rangle = a_{1-}^{\dagger} a_{1+}^{\dagger} f_{+}^{\dagger} a_{2+}^{\dagger} |0\rangle
$$
  
\n
$$
|2\rangle = a_{1+}^{\dagger} f_{-}^{\dagger} f_{+}^{\dagger} a_{2+}^{\dagger} |0\rangle
$$
  
\n
$$
|3\rangle = a_{1+}^{\dagger} f_{+}^{\dagger} a_{2-}^{\dagger} a_{2+}^{\dagger} |0\rangle.
$$

Na Figura 4.11 apresentamos pictoricamente esses estados e na Eq. (4.16) a matriz representativa do operador H nessa base.

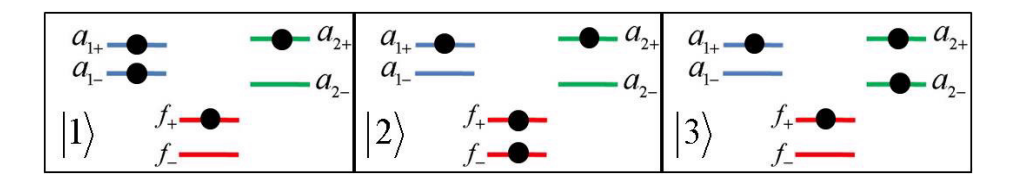

Figura 4.11: Estados de base para diagonalização do Hamiltoniano H no subespaço de  $Q = 4 e P = +2.$ 

$$
\begin{pmatrix}\n\epsilon_{1-} + \epsilon_{1+} + \epsilon_f + \epsilon_{2+} & t_1 & 0 \\
t_1 & \epsilon_{1+} + 2\epsilon_f + U + \epsilon_{2+} & t_2 \\
0 & t_2 & \epsilon_{1+} + \epsilon_f + \epsilon_{2-} + \epsilon_{2+}\n\end{pmatrix}.
$$
\n(4.16)

## 4.1.12 Estados de Base com  $Q = 4$  e  $P = 0$ .

Para o subespaço de carga  $Q = 4$  e paridade  $P = 0$ , cada estado de base será gerado pela aplicação dos operadores criação  $a_1^{\dagger}a_1^{\dagger}+f_{-}^{\dagger}f_{+}^{\dagger}$ ,  $a_1^{\dagger}a_2^{\dagger}+f_{-}^{\dagger}a_2^{\dagger}+$ ,  $a_1^{\dagger}a_2^{\dagger}+f_{+}^{\dagger}a_2^{\dagger}+$ ,  $a_{1-}^{\dagger}a_{1+}^{\dagger}a_{2-}^{\dagger}a_{2+}^{\dagger}$ ,  $a_{1-}^{\dagger}f_{+}^{\dagger}a_{2-}^{\dagger}a_{2+}^{\dagger}$ ,  $a_{1+}^{\dagger}f_{-}^{\dagger}f_{+}^{\dagger}a_{2-}^{\dagger}$ ,  $a_{1+}^{\dagger}f_{-}^{\dagger}a_{2-}^{\dagger}a_{2+}^{\dagger}$ ,  $f_{-}^{\dagger}f_{+}^{\dagger}a_{2-}^{\dagger}a_{2+}^{\dagger}$  ao estado de vácuo, formando os nove estados de base:

$$
|1\rangle = a_{1-}^{\dagger} a_{1+}^{\dagger} f_{-}^{\dagger} f_{+}^{\dagger} |0\rangle
$$
\n
$$
|2\rangle = a_{1-}^{\dagger} a_{1+}^{\dagger} f_{-}^{\dagger} a_{2+}^{\dagger} |0\rangle
$$
\n
$$
|3\rangle = a_{1-}^{\dagger} a_{1+}^{\dagger} f_{+}^{\dagger} a_{2-}^{\dagger} |0\rangle
$$
\n
$$
|4\rangle = a_{1-}^{\dagger} a_{1+}^{\dagger} a_{2-}^{\dagger} a_{2+}^{\dagger} |0\rangle
$$
\n
$$
|5\rangle = a_{1-}^{\dagger} f_{-}^{\dagger} f_{+}^{\dagger} a_{2+}^{\dagger} |0\rangle
$$
\n
$$
|6\rangle = a_{1-}^{\dagger} f_{+}^{\dagger} a_{2-}^{\dagger} a_{2+}^{\dagger} |0\rangle
$$
\n
$$
|7\rangle = a_{1+}^{\dagger} f_{-}^{\dagger} f_{+}^{\dagger} a_{2-}^{\dagger} |0\rangle
$$
\n
$$
|8\rangle = a_{1+}^{\dagger} f_{-}^{\dagger} a_{2-}^{\dagger} a_{2+}^{\dagger} |0\rangle
$$
\n
$$
|9\rangle = f_{-}^{\dagger} f_{+}^{\dagger} a_{2-}^{\dagger} a_{2+}^{\dagger} |0\rangle,
$$
\n
$$
(4.17)
$$

representados pictoricamente pela Figura 4.12, cuja matriz representativa do Hamiltoniano nesse subespaço está descrita na Eq. (4.18).

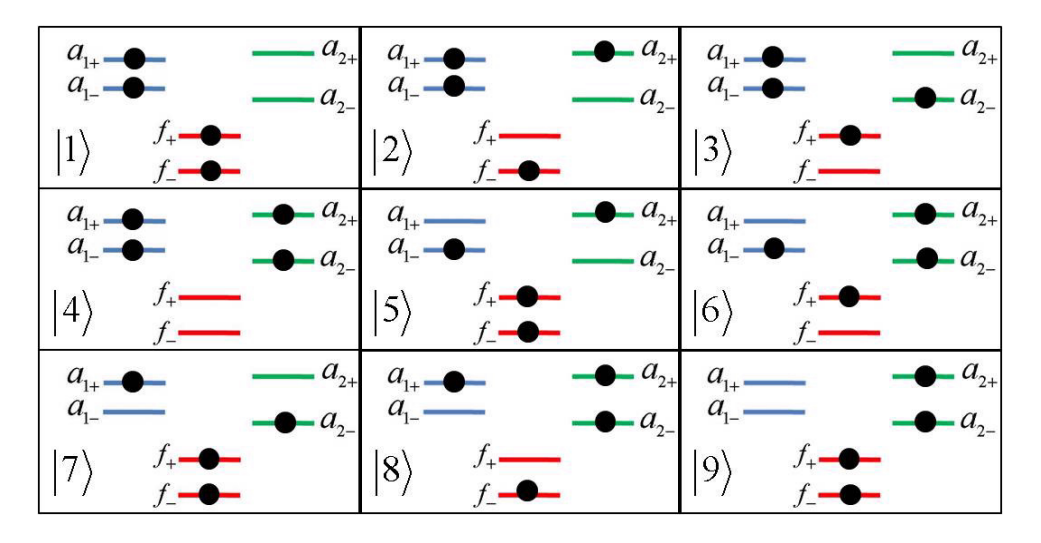

Figura 4.12: Estados de base para diagonalização do Hamiltoniano H no subespaço de  $Q = 4 e P = 0.$ 

$$
\begin{pmatrix}\nH_{11} & t_2 & t_2 & 0 & 0 & 0 & 0 & 0 & 0 \\
t_2 & H_{22} & 0 & t_2 & t_1 & 0 & 0 & 0 & 0 \\
t_2 & 0 & H_{33} & t_2 & 0 & 0 & t_1 & 0 & 0 \\
0 & t_2 & t_2 & H_{44} & 0 & t_1 & t_1 & 0 & 0 \\
0 & t_1 & 0 & 0 & H_{55} & t_2 & 0 & 0 & 0 \\
0 & 0 & t_1 & t_2 & 0 & H_{66} & 0 & 0 & t_1 \\
0 & 0 & t_1 & t_1 & 0 & 0 & H_{77} & t_2 & 0 \\
0 & 0 & 0 & 0 & 0 & 0 & t_2 & H_{88} & t_1 \\
0 & 0 & 0 & 0 & 0 & t_1 & 0 & t_1 & H_{99}\n\end{pmatrix}
$$
\n(4.18)

onde

$$
H_{11} = \epsilon_{1-} + \epsilon_{1+} + 2\varepsilon_f + U
$$
  
\n
$$
H_{22} = \epsilon_{1-} + \epsilon_{1+} + \epsilon_f + \epsilon_{2+}
$$
  
\n
$$
H_{33} = \epsilon_{1-} + \epsilon_f + \epsilon_{2-} + \epsilon_{2+}
$$
  
\n
$$
H_{44} = \epsilon_{1-} + \epsilon_{1+} + \epsilon_{2-} + \epsilon_{2+}
$$
  
\n
$$
H_{55} = \epsilon_{1-} + 2\varepsilon_f + U + \epsilon_{2+}
$$
  
\n
$$
H_{66} = \epsilon_{1-} + \epsilon_{1+} + \epsilon_f + \epsilon_{2+}
$$
  
\n
$$
H_{66} = \epsilon_{1-} + \epsilon_{1+} + \epsilon_f + \epsilon_{2+}
$$
  
\n
$$
H_{77} = \epsilon_{1+} + 2\varepsilon_f + U + \epsilon_{2-}
$$
  
\n
$$
H_{88} = \epsilon_{1+} + \epsilon_f + \epsilon_{2-} + \epsilon_{2+}
$$
  
\n
$$
H_{99} = 2\varepsilon_f + U + \epsilon_{2-} + \epsilon_{2+}
$$
  
\n
$$
(4.19)
$$

#### 4.1.13 Estados de Base com  $Q = 4$  e  $P = -2$ .

Para o subespaço de carga  $Q = 4$  e paridade  $P = -2$ , cada estado de base será gerado pela aplicação dos operadores criação  $a_1^{\dagger}{}_{-}a_1^{\dagger}{}_{+}f_-^{\dagger}a_2^{\dagger}{}_{-}, a_1^{\dagger}{}_{-}f_-^{\dagger}f_+^{\dagger}a_2^{\dagger}{}_{-}$  e  $a_1^{\dagger}{}_{-}f_-^{\dagger}a_2^{\dagger}{}_{-}a_2^{\dagger}{}_{+}$  ao estado de vácuo, designados como segue:  $|1\rangle = a_{1-}^{\dagger}a_{1+}^{\dagger}f_{-}^{\dagger}a_{2-}^{\dagger}|0\rangle, |2\rangle = a_{1-}^{\dagger}f_{-}^{\dagger}f_{+}^{\dagger}a_{2-}^{\dagger}|0\rangle$  e  $|3\rangle =$  $a_1^{\dagger}$  $f_{-}^{\dagger}a_2^{\dagger}a_2^{\dagger}$  $\neq$  |0). Na Figura 5.8 apresentamos pictoricamente esses estados e na Eq. (4.20) a matriz representativa do operador H nessa base.

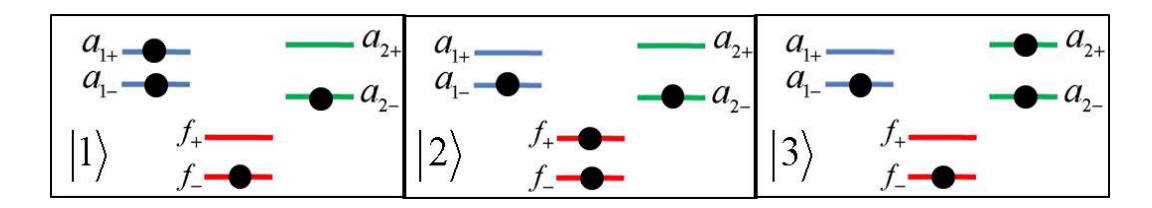

Figura 4.13: Estados de base para diagonalização do Hamiltoniano H no subespaço de  $Q = 4 e P = -2.$ 

$$
\begin{pmatrix}\n\epsilon_{1-} + \epsilon_{1+} + \epsilon_f + \epsilon_{2-} & t_2 & 0 \\
t_2 & \epsilon_{1-} + 2\epsilon_f + U + \epsilon_{2-} & t_1 \\
0 & t_1 & \epsilon_{1-} + \epsilon_f + \epsilon_{2-} + \epsilon_{2+}\n\end{pmatrix}
$$
(4.20)

#### 4.1.14 Estados de base com  $Q = 5$  e  $P = +1$ .

Para o subespaço de carga $\mathcal{Q}=5$ e paridade $\mathcal{P}=+1,$ cada estado de base será gerado pela aplicação dos operadores criação  $a_{1+}^{\dagger}f_{+}^{\dagger}a_{2+}^{\dagger}a_{1-}^{\dagger}f_{-}^{\dagger}$ ,  $a_{1+}^{\dagger}f_{+}^{\dagger}a_{2+}^{\dagger}a_{1-}^{\dagger}a_{2-}^{\dagger}$ , e  $a_{1+}^{\dagger}f_{+}^{\dagger}a_{2+}^{\dagger}f_{-}^{\dagger}a_{2-}^{\dagger}$ ao estado de vácuo. Assim, teremos três estados de base:

$$
|1\rangle = a_{1+}^{\dagger} f_{+}^{\dagger} a_{2+}^{\dagger} a_{1-}^{\dagger} f_{-}^{\dagger} |0\rangle
$$
  
\n
$$
|2\rangle = a_{1+}^{\dagger} f_{+}^{\dagger} a_{2+}^{\dagger} a_{1-}^{\dagger} a_{2-}^{\dagger} |0\rangle
$$
  
\n
$$
|3\rangle = a_{1+}^{\dagger} f_{+}^{\dagger} a_{2+}^{\dagger} f_{-}^{\dagger} a_{2-}^{\dagger} |0\rangle,
$$

que estão representados pictoricamente na Figura 4.14, com a matriz representativa do Hamiltoniano H nessa base sendo representada pela Eq. (4.21).

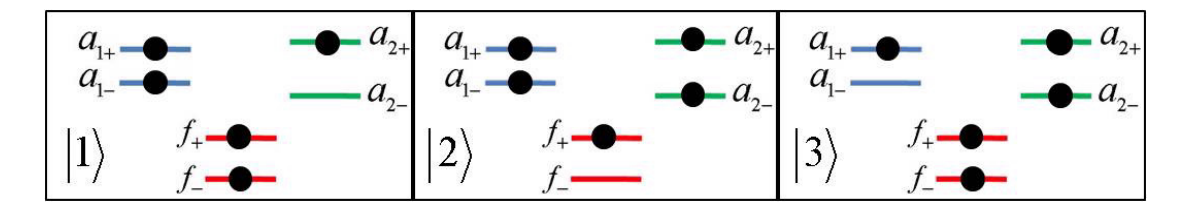

Figura 4.14: Estados de base para diagonalização do Hamiltoniano H no subespaço de  $Q = 5 e P = +1.$ 

$$
\begin{pmatrix}\n\epsilon_{1+}+2\varepsilon_f + U + \epsilon_{2+}+\epsilon_{1-} & t_2 & 0 \\
t_2 & \epsilon_{1+}+\varepsilon_f + \epsilon_{2+}+\epsilon_{1-}+\epsilon_{2-} & t_1 \\
0 & t_1 & \epsilon_{1+}+2\varepsilon_f + U + \epsilon_{2+}+\epsilon_{2-}\n\end{pmatrix}
$$
(4.21)

## 4.1.15 Estados de base com  $Q = 5$  e  $P = -1$ .

Para o subespaço de carga  $Q = 5$  e paridade  $P = -1$ , cada estado de base será gerado pela aplicação dos operadores criação  $a_{1+}^{\dagger}f_{+}^{\dagger}a_{1-}^{\dagger}f_{-}^{\dagger}a_{2-}^{\dagger}$ ,  $a_{1+}^{\dagger}a_{2+}^{\dagger}a_{1-}^{\dagger}f_{-}^{\dagger}a_{2-}^{\dagger}$ , e  $a_{2+}^{\dagger}f_{+}^{\dagger}a_{1-}^{\dagger}f_{-}^{\dagger}a_{2-}^{\dagger}$ ao estado de vácuo, constituindo os três estados de base:

$$
|1\rangle = a_{1+}^{\dagger} f_{+}^{\dagger} a_{1-}^{\dagger} f_{-}^{\dagger} a_{2-}^{\dagger} |0\rangle
$$
  
\n
$$
|2\rangle = a_{1+}^{\dagger} a_{2+}^{\dagger} a_{1-}^{\dagger} f_{-}^{\dagger} a_{2-}^{\dagger} |0\rangle
$$
  
\n
$$
|3\rangle = a_{2+}^{\dagger} f_{+}^{\dagger} a_{1-}^{\dagger} f_{-}^{\dagger} a_{2-}^{\dagger} |0\rangle,
$$

que estão representados pictoricamente na Figura 4.15, com a matriz representativa do Hamiltoniano H nessa base sendo representada pela Eq. (4.22).

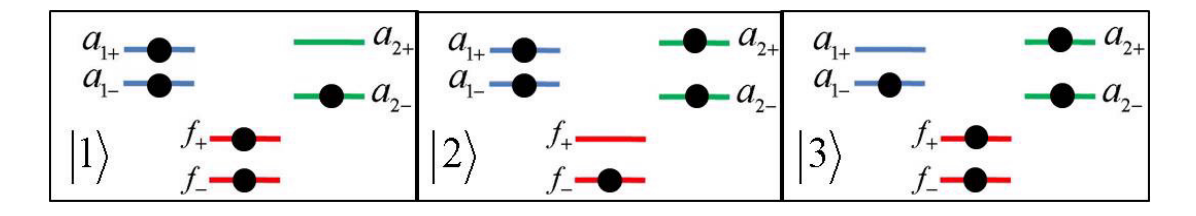

Figura 4.15: Estados de base para diagonalização do Hamiltoniano H no subespaço de  $Q = 5 e P = -1.$ 

$$
\begin{pmatrix}\n\epsilon_{1+}+2\varepsilon_f+U+\epsilon_{1-}+\epsilon_{2-} & t_2 & 0 \\
t_2 & \epsilon_{1+}+\epsilon_{2+}+\epsilon_{1-}+\epsilon_f+\epsilon_{2-} & t_1 \\
0 & t_1 & \epsilon_{2+}+2\varepsilon_f+U+\epsilon_{1-}+\epsilon_{2-}\n\end{pmatrix}
$$
\n(4.22)

## 4.1.16 Estados de base com  $Q = 6$  e  $P = 0$ .

Nesse estado todos os níveis energéticos estão ocupados com um elétron, como representa pictoricamente a Figura 4.16. Assim, temos apenas um estado  $|1\rangle = a_{1+}^{\dagger} f_{+}^{\dagger} a_{2+}^{\dagger} a_{1-}^{\dagger} f_{-}^{\dagger} a_{2-}^{\dagger} |0\rangle$ com energia  $\epsilon_{1+}+2\varepsilon_f+$  U+ $\epsilon_{2+}+\epsilon_{1-}$  +  $\epsilon_{2-}$ .

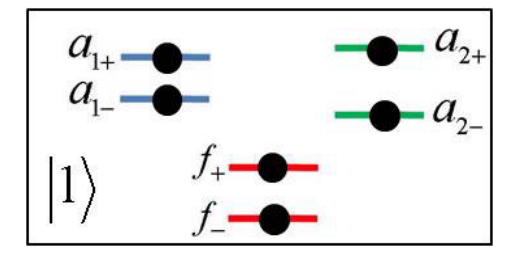

Figura 4.16: Estados de base para diagonalização do Hamiltoniano H no subespaço de  $Q = 6$  e  $P = 0$ .

Concluimos, finalmente, a definição das bases em que o Hamiltoniano dado pela Eq. (4.1) será diagonalizado, nos respectivos subespaços de mesma carga Q e paridade P, bem como obtivemos as matrizes representativas desse Hamiltoniano nessas bases. Em algumas situações particulares as matrizes de dimensão 3 × 3 podem ser diagonalizadas analiticamente, entretanto as matrizes de dimensão 9 × 9 serão diagonalizadas sempre numericamente, utilizando um programa na linguagem fortran desenvolvido para essa finalidade.

A partir dos autovalores e autovetores das matrizes estudadas no presente capítulo, determinaremos as propriedades termodinâmicas e de transporte do Hamiltoniano H da Eq. (4.1), conforme desenvolveremos no capítulo seguinte.
## Capítulo 5

### Resultados

Este capítulo é dedicado à exposição dos resultados a partir do modelo teórico definido pelo Hamiltoniano H (Eq.3.35) apresentado no capítulo anterior. Variaram-se alguns dos parâmetros daquele modelo afim de se obter as propriedades físicas que o caracterizam, como o espectro de energia do ponto quântico, número de ocupação, calor específico, susceptibilidade magnética e condutividade elétrica. Essas propriedades serão melhor explanadas nas próximas seções do presente capítulo. Com excessão do número de ocupação, todos os resultados a serem apresentados a seguir correspondem a situação simétrica do modelo do ponto quântico, para a qual é obedecida a relação  $2\varepsilon_f + U = 0$ .

#### 5.1 Níveis de Energia

Analisamos os níveis de energia do Hamiltoniano

$$
H = \sum_{j=1,2}\sum_{\eta=\pm} \epsilon_{j\eta} a_{j\eta}^{\dagger} a_{j\eta} + \sum_{j=1,2}\sum_{\eta=\pm} t_j \left( a_{j\eta}^{\dagger} f_{\eta} + f_{\eta}^{\dagger} a_{j\eta} \right) + \sum_{\eta=\pm} \varepsilon_f f_{\eta}^{\dagger} f_{\eta} + U f_{+}^{\dagger} f_{+} f_{-}^{\dagger} f_{-}
$$

para cada subespaço de carga Q e paridade P, (Q, P), em função da diferença de energia entre os níveis de energias dos eletrodos da direita  $\varepsilon_1$  e da esquerda  $\varepsilon_2$ , dados por  $\Delta$  =  $\varepsilon_1$ − $\varepsilon_2$ , tomando como unidade de energia a energia de hibridização  $t_1 = t_2 = t$ . Variamos o parâmetro  $\Delta$  de −10t até 10t, mantendo fixo os parâmetros  $\varepsilon_f = -6t, U = 12t$ , o que corresponde a situação simétrica do ponto quântico  $2\varepsilon_f + U = 0$ .

No que segue os espectros de energia foram calculados em relação à energia do estado fundamental. Para efeito ilustrativo apresentamos nas Figuras 5.1, 5.2, 5.3 e 5.4 os espectros de energia para alguns subespaços de carga e paridade:  $Q=1$  e  $P=+1,\,Q=2$ e  $P=0,\,Q=3$  e  $P=+1,\,Q=4$  e  $P=0,\,Q=5$  e  $P=+1.$  Conforme observamos na Figura 5.1 (a), os níveis de energia em função de $\Delta$  para os subespaços  $Q=4, \, P=0$ (linhas vermelhas) e  $Q = 2, P = 0$  (linhas pretas) são simétricos. Essa simetria vem da conservação carga e da simetria elétron-buraco do Hamiltoniano acima. Para cada ramo de energia do lado esquerdo do espectro de energia ( $\Delta < 0$ ), do subespaço  $Q = 2$ ,  $P = 0$ (Q = 4, P = 0), corresponde um ramo de energia do lado direito do espectro (∆ > 0) do subespaço ${\cal Q}=4,$   ${\cal P}=0$   $(Q=2,$   ${\cal P}=0$  ).

Na Figura 5.1 (b) apresentamos os espectros de energia em função de ∆, para os subespaços  $Q = 1$ ,  $P = -1$  (linhas verdes),  $Q = 5$ ,  $P = +1$  (linhas pretas) e  $Q = 3$ ,  $P\,=\,+1$  (lihas vermelhas). Verificamos que cada ramo do lado esquerdo ( $\Delta\,<\,0)$ do espectro de energia do subespaço  $Q = 1$ ,  $P = +1$   $(Q = 5, P = +1)$  são simétricos aos espectros de energia do subespaço $Q=5, \, P=+1$  ( $Q=1, \, P=+1).$  O subespaço  $Q=3, \,$ P = +1 apresenta o espectro de energia simétrico em relação a ∆. Em ambas as figuras verificamos grande degenerescência em  $\Delta = 0$ .

O resultado da introdução do efeito Rashba ( $\alpha \neq 0$ ), considerando os mesmos parâmetros utilizados na Figura 5.1, está apresentado na Figura 5.2. Mesmo inserindo o efeito Rashba, o Hamiltoniano continua com a simetria conservada. Com o incremento do efeito Rashba foram criados níveis energéticos na região em que na figura anterior eram proibidas, em torno de 5t.

Na Figura 5.3 redefinimos a variável  $\Delta$  de maneira que  $\varepsilon_1 = \Delta + 2t$ ,  $\varepsilon_2 = \Delta - 2t$  e mantivemos  $\varepsilon_f = -6t, U = 12t$ , com  $\alpha_1 = \alpha_2 = 0$ , o que assegura a simetria elétronburaco. Em (a) temos os níveis de energia para os subespaços de carga  $Q = 4, P = 0$ (linhas vermelhas) e  $Q = 2, P = 0$  (linhas pretas). Em (b) apresentamos os níveis

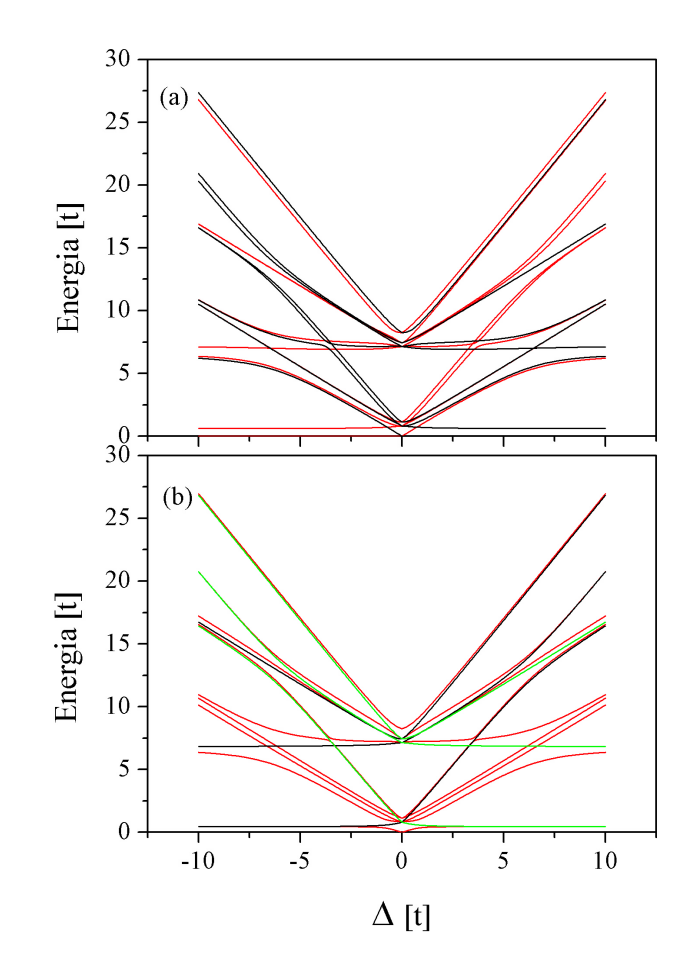

Figura 5.1: Níveis de energia em função da diferença de energia dos eletrodos ∆. Em (a) temos os níveis de energia para os subespaços de carga  $Q = 2$ ,  $P = 0$  (linhas pretas) e  $Q = 4, P = 0$  (linhas vermelhas) e em (b) os níveis de energia para os subespaços de carga  $Q = 1, P = +1$  (linhas verdes),  $Q = 5, P = +1$  (linhas pretas) e  $Q = 3, P = +1$ (linhas vermelhas). Os parâmetros usados foram  $\varepsilon_1 = \varepsilon_2 = 0$ ,  $\varepsilon_f = -6t$ ,  $U = 12t$  com  $\alpha_1 = \alpha_2 = 0.$ 

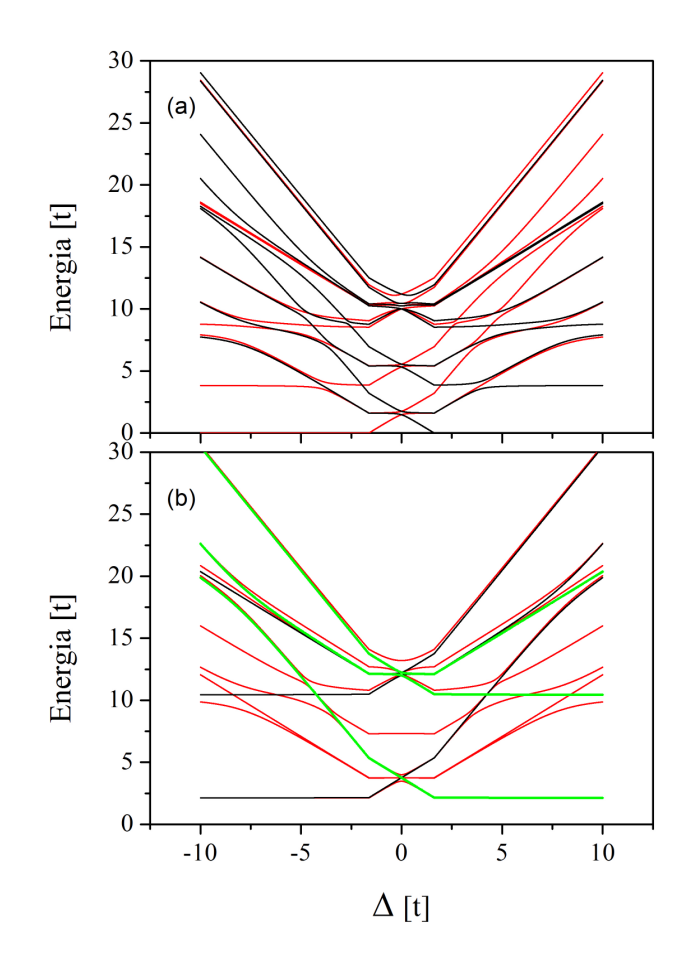

Figura 5.2: Níveis de energia em função da diferença de energia dos eletrodos ∆. Em (a) temos os níveis de energia para os subespaços de carga  $Q = 2$ ,  $P = 0$  (linhas pretas) e  $Q = 4, P = 0$  (linhas vermelhas) e em (b) os níveis de energia para os subespaços de carga  $Q = 1$ ,  $P = +1$  (linhas verdes),  $Q = 5$ ,  $P = +1$  (linhas pretas) e  $Q = 3$ ,  $P = +1$ (linhas vermelhas). Os parâmetros usados foram  $\varepsilon_1 = \varepsilon_2 = 0$ ,  $\varepsilon_f = -6t$ ,  $U = 12t$  com  $\alpha_1 = \alpha_2 = 2t.$ 

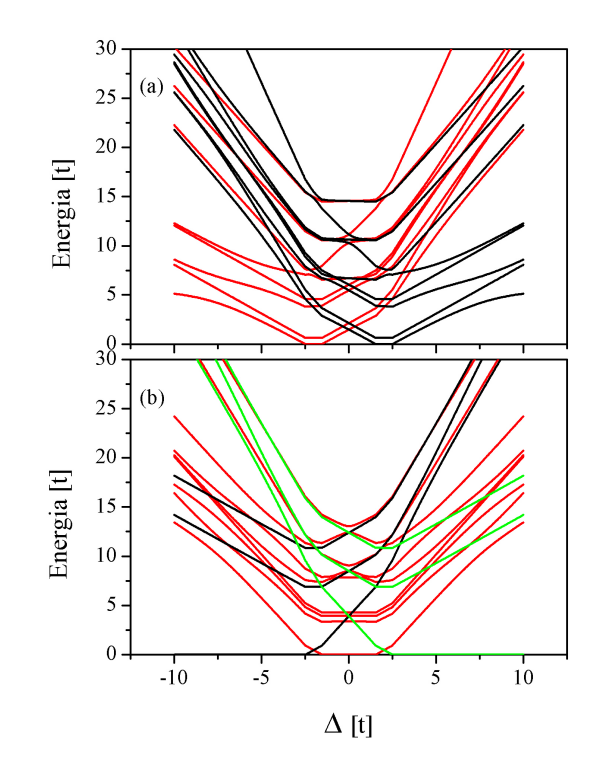

Figura 5.3: Níveis de energia em função da diferença de energia dos eletrodos ∆. Em (a) temos os níveis de energia para os subespaços de carga  $Q = 2$ ,  $P = 0$  (linhas pretas) e  $Q = 4, P = 0$  (linhas vermelhas) e em (b) os níveis de energia para os subespaços de carga  $Q = 1$ ,  $P = +1$  (linhas verdes),  $Q = 5$ ,  $P = +1$  (linhas pretas) e  $Q = 3$ ,  $P = +1$ (linhas vermelhas). Os parâmetros usados foram  $\varepsilon_1 = \Delta + 2t$ ,  $\varepsilon_2 = \Delta - 2t$ ,  $\varepsilon_f = -6t$ ,  $U = 12t$  com  $\alpha_1 = \alpha_2 = 0$ .

de energia para os subespaços de cargas  $Q = 3$ ,  $P = +1$  (linhas vermelhas);  $Q = 5$ ,  $P = +1$  (linhas pretas) e  $Q = 1$ ,  $P = +1$  (linhas verdes). Na Figura 5.4 utilizamos os mesmos parâmetros do modelo utilizados na Figura 5.3, tomando o parâmetro de Rashba  $\alpha_1 = \alpha_2 = 3t$ . Observa-se uma mudança notável no espectro dos níveis de energia em relação aos resultados anteriores.

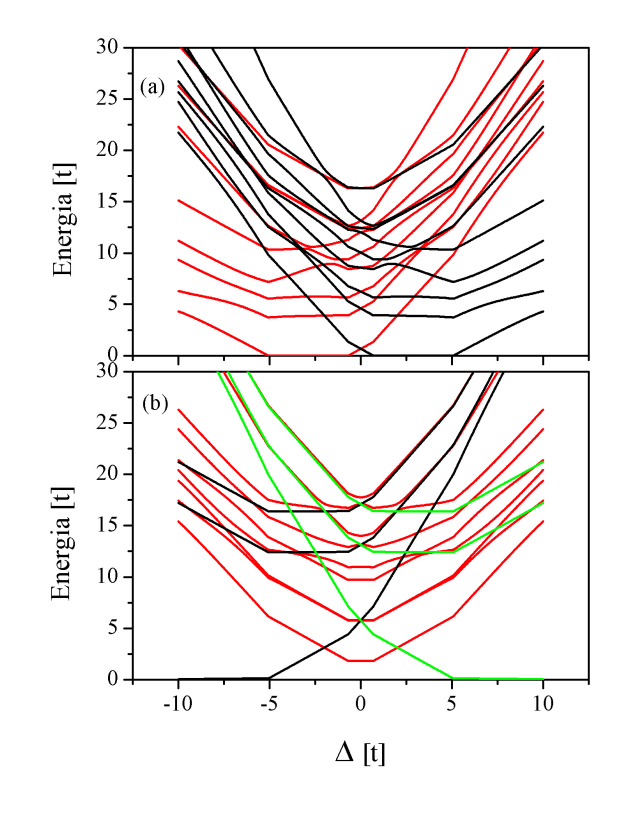

Figura 5.4: Níveis de energia em função da diferença de energia dos eletrodos ∆. Em (a) temos os níveis de energia para os subespaços de carga  $Q = 2, S = 1, S_z = 0$  (linhas pretas) e  $Q = 4$ ,  $S = 1$ ,  $S_z = 0$  (linhas vermelhas) e em (b) os níveis de energia para os subespaços de carga  $Q = 1$ ,  $P = +1$  (linhas verdes),  $Q = 5$ ,  $P = +1$  (linhas pretas) e  $Q = 3, P = +1$  (linhas vermelhas). Os parâmetros usados foram  $\varepsilon_1 = \Delta + 2t, \varepsilon_2 = \Delta - 2t$ ,  $\varepsilon_f = -6t, U = 12t$  com  $\alpha_1 = \alpha_2 = 3t$ .

#### 5.2 Número de Ocupação

Apresentamos na Figura 5.5 o número de ocupação do estado fundamental  $n_f = \sum_{\mu}$  $\langle \Omega | c_{f\mu}^{\dagger} c_{f\mu} | \Omega \rangle = \sum_{\eta} \langle \Omega | f_{\eta}^{\dagger} f_{\eta} | \Omega \rangle$  do ponto quântico em função da sua energia  $\varepsilon_f$ , onde  $|\Omega\rangle$  é o estado fundamental do sistema,  $\mu$  é o spin e  $\eta = \pm$ , considerando-se os níveis de energia dos eletrodos e o parâmetro de Rashba nulos, isto é,  $\varepsilon_1 = \varepsilon_2 = 0$ , e  $\alpha_1 = \alpha_2 = 0$ , para diferentes valores de U: 0 (linha azul clara), 10t (linha azul), 20t (linha verde), 30t (linha vermelha) e 40t (linha preta). Observa-se que o número de ocupação  $\langle \eta_f \rangle$  varia de 2, para  $-\varepsilon_f \gg U$ , a zero, para  $\varepsilon_f \gg U$ , passando pelos valores intermediários.

Para U grande, como por exemplo  $U = 40t$  (linha preta),  $U = 30t$  (linha vermelha)  $e U = 20t$  (linha verde), aparece claramente um patamar intermediário entre o número de ocupação  $\langle \eta_f \rangle = 2$  e  $\langle \eta_f \rangle = 0$ , correspondente ao número de ocupação  $\langle \eta_f \rangle = 1$ . A ocupação atinge o valor  $\langle \eta_f \rangle = 1.5$  exatamente quando a energia do ponto quântico duplamente ocupado  $(2\varepsilon_f+U)$  for igual à energia do ponto quântico singelamente ocupado  $(\varepsilon_f)$ , ou seja, quando  $2\varepsilon_f + U = \varepsilon_f$ , o que resulta em  $\varepsilon_f = -U$ . Nessa situação, o estado fundamental consiste de uma mistura quântica do orbital do ponto quântico singelamente ocupado e duplamente ocupado. Por outro lado, o número de ocupação assume o valor  $\langle \eta_f \rangle = 0.5$  quando a energia do ponto quântico for  $\varepsilon_f = 0$ . Nesse caso, o estado com o ponto quântico duplamente ocupado possui uma energia U acima do estado fundamental, sendo este constituído por uma mistura quântica dos estados em que o ponto quântico está vazio  $(\langle \eta_f \rangle = 0)$  e singelamente ocupado  $(\langle \eta_f \rangle = 1)$ . Observa-se que a largura do patamar do número de ocupação  $\langle \eta_f \rangle = 1$  é tanto maior quanto maior for o valor de  $U$ . Diminuindo o valor de  $U$ , a largura do patamar diminui, ficando quase imperceptível para  $U = 10t$  (linha azul), desaparecendo totalmente para  $U = 0$  (linha azul clara). Observa-se, portanto, que para  $U \gg t$ , onde t é a energia de hibridização entre o ponto quântico e os eletrodos, tem-se um patamar central mais acentuado.

Para os valores de  $\varepsilon_f$  entre os patamares da esquerda  $(\langle \eta_f \rangle = 2)$  e o patamar central  $(\langle \eta_f \rangle = 1)$  e entre este e o patamar da direita  $(\langle \eta_f \rangle = 0)$ , dizemos que o sistema encontrase no regime de valência flutuante, isto é, o número de ocupação do ponto quântico não

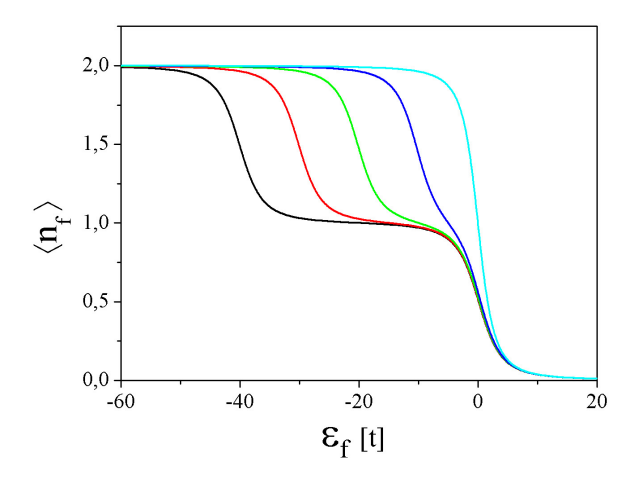

Figura 5.5: Número de ocupação  $\langle \eta_f \rangle$  em função de  $\varepsilon_f$ , com  $\varepsilon_1 = \varepsilon_2 = 0$  e  $\alpha_1 = \alpha_2 = 0$  e diferentes valores da repulsão Coulombiana  $U: U = 0$  (linha azul clara),  $U = 10t$  (linha azul),  $U = 20t$  (linha verde),  $U = 30t$  (linha vermelha) e  $U = 40t$  (linha preta).

é um número inteiro (0, 1 ou 2).

Na Figura 5.6 (c) apresentamos o número de ocupação  $\langle \eta_f \rangle$  do estado fundamental em função da energia do nível localizado  $\varepsilon_f$  para os níveis dos eletrodos  $\varepsilon_1 = \varepsilon_2 =$  $20t$  e interação coulombiana  $U = 30t$ . Observa-se que a ocupação do ponto quântico  $\langle \eta_f \rangle = 2$ , para  $\varepsilon_f \ll -U$ , permanece com esse valor até exatamente  $\varepsilon_f = -U$  ( $\varepsilon_f =$  $-30t$ , quando sofre uma descontinuidade, caindo para o valor  $\langle \eta_f \rangle = 1$ . Continuando a crescer o valor de  $\varepsilon_f$ , o ponto quântico permanece com essa ocupação até o valor de  $\varepsilon_f$  se aproximar de  $\varepsilon_1$  (20t), quando decresce continuamente para zero. Para entender a descontinuidade no valor de  $\langle \eta_f \rangle$  em  $\varepsilon_f = -U$ , vamos analisar as Figuras 5.6 (a) e 5.6 (b). Em (a) apresentamos a energia fundamental do sistema em função de  $\varepsilon_f$ . Observamos que até  $\varepsilon_f = -U(30t)$  os estado fundamental pertence ao subespaço  $Q =$  $2, P = 0$  (linha preta), a partir de onde passa a pertencer ao subespaço  $Q = 1, P = +1$ (linha vermelha). Portanto, em  $\varepsilon_f = -U$  ( $\varepsilon_f = -30t$ ) existe uma transição de fase quântica, com a correspondente mudança de estado fundamental. Em (b) apresentamos os números de ocupação dos estados fundamentais dos referidos subespaços, em que a

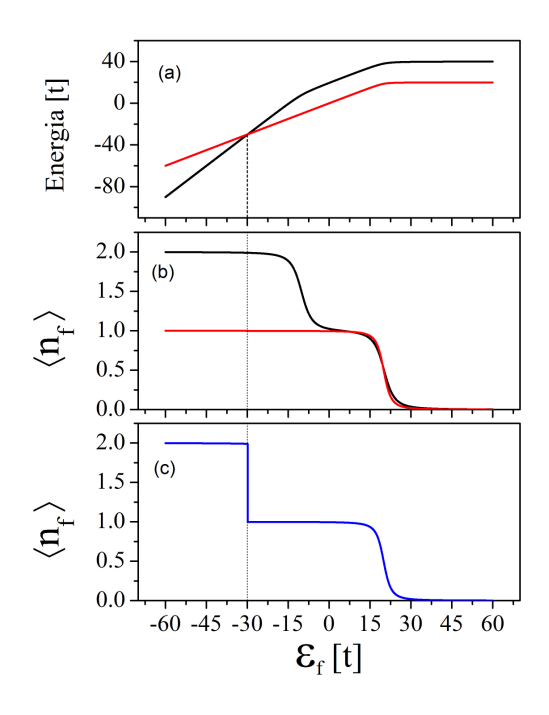

Figura 5.6: Em (a) a energia dos estados fundamentais dos subespaços  $Q = 2, P = 0$ (linha preta) e  $Q = 1, P = +1$  (linha vermelha) em função de  $\varepsilon_f$ ; em (b) o número de ocupação do estado fundamental em função de  $\varepsilon_f$  de cada um daqueles subespaços; em (c) o número de ocupação do estado fundamental resultante em função de  $\varepsilon_f$ . Os parâmetros usados foram  $\varepsilon_1 = \varepsilon_2 = 20t$ ,  $\alpha_1 = \alpha_2 = 0$  e  $U = 30t$ .

linha preta e a linha vermelha representam, respectivamente, o número de ocupação do estado fundamental do subespaço  $Q = 2, P = 0$  e  $Q = 1, P = +1$ . Assim, o número de ocupação do estado fundamental do sistema segue a linha preta até  $\varepsilon_f = -U(30t)$ e, a partir daí, quando acontece uma mudança de estado fundamental, segue a linha vermelha, resultando no número de ocupação em função de  $\varepsilon_f$  como mostrado em (c).

Na Figura 5.7 apresentamos o número de ocupação  $\langle \eta_f \rangle$  do estado fundamental tomando os níveis dos eletrodos  $\varepsilon_1 = \varepsilon_2 = 20t$ , a interação coulombiana  $U = 30t$ , como considerado na Figura 5.6, e introduzindo-se os termos de Rashba  $\alpha_1 = \alpha_2 = 21t$ . Na Figura 5.7 (c) verifica-se que o número de ocupação apresenta dois pontos de descontinuidade: quando muda o número de ocupação de  $\langle \eta_f \rangle = 2$  para  $\langle \eta_f \rangle = 1$  e quando

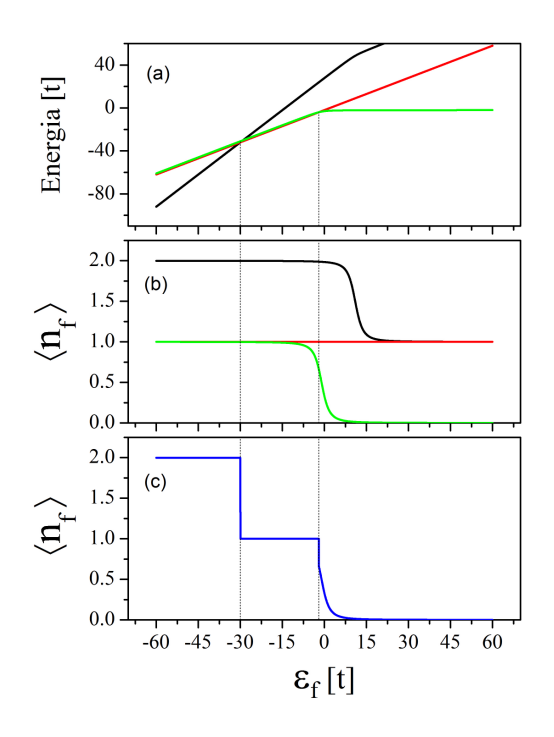

Figura 5.7: Em (a) a energia do estado fundamental dos subespaços de carga  $Q = 4$ ,  $P = -1$  (linha preta),  $Q = 3$ ,  $P = -3$  (linha vermelha) e  $Q = 2$ ,  $P = -1$  (linha verde); em (b) o número de ocupação em função de  $\varepsilon_f$  para cada um daqueles subespaços de carga; em (c) o número de ocupação resultante em função de  $\varepsilon_f$ . Os parâmetros usados foram  $\varepsilon_1 = \varepsilon_2 = 20t$ ,  $\alpha_1 = \alpha_2 = 21t$  e  $U = 30t$ .

inicia a mudança de  $\langle \eta_f \rangle = 1$  para  $\langle \eta_f \rangle = 0$ . Em (a) traçamos o espectro da energia do estado fundamental em função de  $\varepsilon_f$ , onde observamos que, dependendo do intervalo nos valores de  $\varepsilon_f$ , o estado fundamental pertence ao subespaço  $Q = 4$ ,  $S = 1$ ,  $S_z = -1$  (linha preta) ou  $Q = 3$ ,  $P = -3$  (linha vermelha) ou  $Q = 2$ ,  $P = -2$  (linha verdes). Em (b) mostramos o número de ocupação de cada um dos estados fundamentais relativos aos citados subespaços. O ponto de cruzamento das energias desses subespaços corresponde às descontinuidades no número de ocupação mostradas em (c). A função do número de ocupação do estado fundamental  $n_f(\varepsilon_f)$  segue a linha preta até o cruzamento do espectro de energia do estado fundamental do subespaço  $Q = 4$ ,  $P = -2$  (linha preta) com o subespaço  $Q = 3$ ,  $P = -3$  (linha vermelha) e, continuando crescendo  $\varepsilon_f$ ,  $n_f(\varepsilon_f)$  segue a linha

vermelha até o cruzamento do espectro de energia do estado fundamental do subespaço  $Q = 3, P = -3$  (linha vermelha) com o espectro de energia do subespaço  $Q = 2, P = -2$ (linha verdes). Como resultado da composição do número de ocupação dos três estados fundamentais envolvidos aparecem as duas transições de fase quânticas no número de ocupação  $\langle \eta_f \rangle$  em função da energia  $\varepsilon_f$  apresentadas em (c).

Nesse caso em que o estado fundamental do sistema é uma composição dos estados fundamentais dos subespaços  $Q = 4$ ,  $P = -2$ ,  $Q = 3$ ,  $P = -3$  e  $Q = 2$ ,  $P = -2$ , é possível fazermos uma análise qualitativa. Como foi visto no Capítulo 4, os estados de base para diagonalizar o Hamiltoniano  $H$ no subespaço  $Q$  = 4,  $P$  =  $-2$ são pictoricamente representados pela figura abaixo,

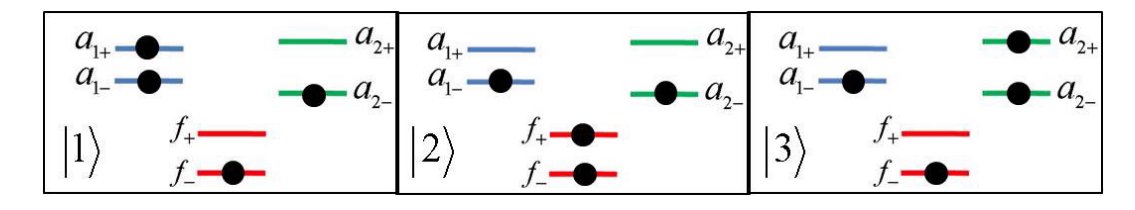

Figura 5.8: Estados de base para diagonalização do Hamiltoniano H no subespaço de  $Q = 4, P = -1.$ 

onde esses estados são descritos como  $|1\rangle = a_{1-}^{\dagger}a_{1+}^{\dagger}f_{-}^{\dagger}a_{2-}^{\dagger}|0\rangle, |2\rangle = a_{1-}^{\dagger}f_{-}^{\dagger}f_{+}^{\dagger}a_{2-}^{\dagger}|0\rangle$  e  $|3\rangle = a_{1-}^{\dagger} f_-^{\dagger} a_{2-}^{\dagger} a_{2+}^{\dagger} |0\rangle$ . Nessa base o Hamiltoniano H é escrito como

$$
\begin{pmatrix}\n\epsilon_{1-} + \epsilon_{1+} + \epsilon_f + \epsilon_{2-} & t_2 & 0 \\
t_2 & \epsilon_{1-} + 2\epsilon_f + U + \epsilon_{2-} & t_1 \\
0 & t_1 & \epsilon_{1-} + \epsilon_f + \epsilon_{2-} + \epsilon_{2+}\n\end{pmatrix}
$$
(5.1)

onde  $\epsilon_{1-} = \epsilon_1 - \alpha_1$ ,  $\epsilon_{1+} = \epsilon_1 + \alpha_1$ ,  $\epsilon_{2-} = \epsilon_2 - \alpha_2$  e  $\epsilon_{2+} = \epsilon_2 + \alpha_2$ . Tomando  $\epsilon_1 = \epsilon_2 = \epsilon$ ,  $\alpha_1=\alpha_2=\alpha$ e $t_1=t_2=t,$ em que $\varepsilon=20t$ e $\alpha=21t,$ o estado fundamental da matriz acima é dado por

$$
\lambda_4 = \frac{1}{2} \left( 5\varepsilon - 3\alpha + 3\varepsilon_f + U \right) - \frac{1}{2} \sqrt{(\varepsilon - \varepsilon_f - U + \alpha) + 8t^2}.
$$
 (5.2)

No subespaço  $Q = 3$ ,  $P = -3$  o estado fundamental é representado pictoricamente pela figura abaixo,

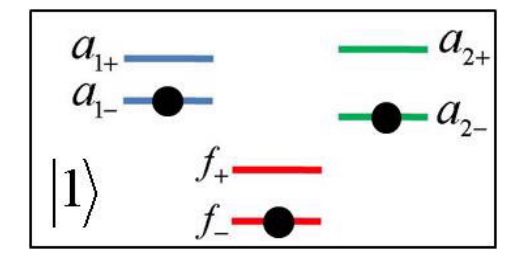

Figura 5.9: Estados de base para diagonalização do Hamiltoniano H no subespaço de  $Q = 3, P = -2.$ 

cujo autovetor é escrito como  $|1\rangle = a_{1-}^{\dagger} f_-^{\dagger} a_{2-}^{\dagger} |0\rangle$ , e cuja energia é dada por

$$
\lambda_3 = \epsilon_{1-} + \epsilon_{2-} + \varepsilon_f. \tag{5.3}
$$

Para o subespaço $Q=2,\,P=-2,$ o Hamiltoniano  $H$ é descrito na base representada pictoricamente pela figura abaixo,

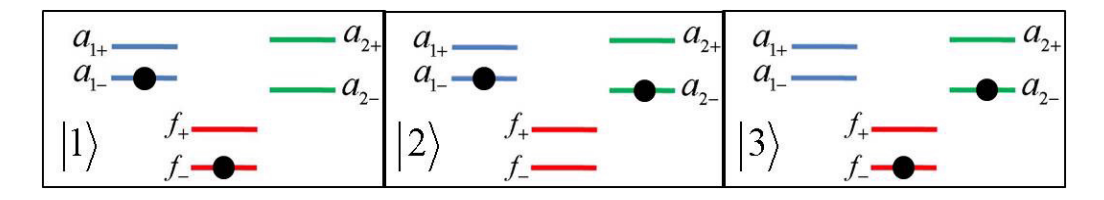

Figura 5.10: Estados de base para diagonalização do Hamiltoniano H no subespaço de  $Q = 2, P = -2.$ 

onde os estados de base são descritos como  $|1\rangle = a_1^{\dagger} - f_-^{\dagger} |0\rangle$ ,  $|2\rangle = a_1^{\dagger} - a_2^{\dagger} - |0\rangle$  e  $|3\rangle =$ 

 $f^{\dagger}_{-}a^{\dagger}_{2-}|0\rangle$ , e a matriz equivalente nessa base é dada por

$$
\begin{pmatrix}\n\epsilon_{1-} + \varepsilon_f & t_2 & 0 \\
t_2 & \epsilon_{1-} + \epsilon_{2-} & t_1 \\
0 & t_1 & \epsilon_{2-} + \varepsilon_f\n\end{pmatrix},
$$
\n(5.4)

cuja energia do estado fundamental é escrita como

$$
\lambda_2 = \frac{1}{2} \left( 3\varepsilon - 3\alpha + \varepsilon_f \right) - \frac{1}{2} \sqrt{\left( \varepsilon_f - \varepsilon + \alpha \right)^2 + 8t^2}.
$$
 (5.5)

Com os autovalores dos estados fundamentais  $\lambda_2$ ,  $\lambda_3$  e  $\lambda_4$  dos respectivos subespaços  $Q=2,$   $P=-2,$   $Q=3,$   $P=-3$ e  $Q=4,$   $P=-2,$  podemos determinar os valores de  $\varepsilon_{f}$ onde ocorrem as mudanças de estado fundamental, com a consequente descontinuidade no número de ocupação. A primeira descontinuidade ocorre quando  $\lambda_4$  =  $\lambda_3,$  para  $\varepsilon_f$ dado por

$$
\varepsilon_{f_{43}} = -U + 4 \frac{t^2}{\varepsilon + \alpha} \tag{5.6}
$$

e a segunda descontinuidade acontece em $\lambda_3=\lambda_2,$ quando

$$
\varepsilon_{f_{32}} = 2 \frac{t^2}{\varepsilon - \alpha}.\tag{5.7}
$$

Substituindo os valores  $U=30t, \, \varepsilon=20t$ e $\alpha=21t$ nas expresões acima para $\varepsilon_{f_{43}}$ e $\varepsilon_{f_{32}},$ obtemos as transições ocorrem em  $\varepsilon_{f_{43}} = -29.90t$  e $\varepsilon_{f_{32}} = -2t.$ 

Nos cálculos de  $n_f$  anteriores desconsideramos os efeitos causados pela temperatura, tomando  $T = 0$ . Considerando a temperatura diferente de zero,  $T \neq 0$ , o número de ocupação é calculado pela expressão

$$
n_f = \frac{\sum\limits_{m} \sum\limits_{\eta} \langle m | f_{\eta}^{\dagger} f_{\eta} | m \rangle \exp(-E_m / k_B T)}{\sum\limits_{m} \exp(-E_m / k_B T)}
$$
(5.8)

onde  $\eta = \pm$ ,  $|m\rangle$  são os autoestados do sistema com autovalores  $E_m$ , k<sub>B</sub> é a constante de

Boltzmann e T é a temperatura.

Na Figura 5.11 apresentamos o número de ocupação  $n_f$  em função de  $\varepsilon_f$ , para a temperatura  $T = 0.1t$ , mantendo os parâmetros  $\varepsilon_1 = \varepsilon_2 = 20t$  e  $U = 30t$ , utilizados nos cálculos representados na Figura 5.7, e variando o parâmetro de Rashba  $\alpha = \alpha_1 = \alpha_2$ . Observa-se nessa figura que o número de ocupação do ponto quântico agora é uma função contínua de  $\varepsilon_f$  devido à excitação térmica. Verifica-se que a transição do número de ocupação  $n_f = 1$  para  $n_f = 0$  depende sensivelmente do parâmetro α. Para  $\alpha = 0$ (linha sólida preta)  $\alpha = 5t$  (linha sólida vermelha),  $\alpha = 10t$  (linha sólida verde) e  $\alpha = 15t$  (linha sólida azul),  $\alpha = 20t$  (linha preta pontilhada),  $\alpha = 21t$  (linha vermelha pontilhada),  $\alpha = 22t$  (linha verde pontilhada) e  $\alpha = 23t$  (linha azul escuro pontilhada),  $\alpha = 25t$  (linha azul claro pontilhada).

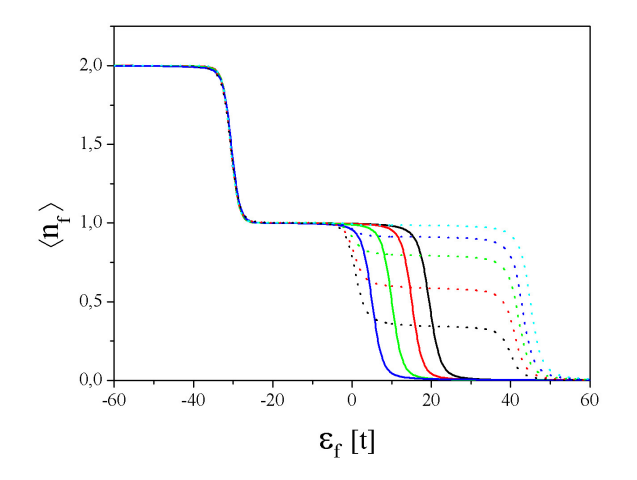

Figura 5.11: Número de ocupação  $\eta_f$  em função de  $\varepsilon_f$  para diferentes valores do parâmetro de Rashba  $\alpha_1 = \alpha_2 = \alpha$ :  $\alpha = 0$  (linha sólida preta)  $\alpha = 5t$  (linha sólida vermelha),  $\alpha =$ 10t (linha sólida verde) e  $\alpha = 15t$  (linha sólida azul),  $\alpha = 20t$  (linha preta pontilhada),  $\alpha = 21t$  (llinha vermelha pontilhada),  $\alpha = 22t$  (linha verde pontilhada) e  $\alpha = 23t$ (linha azul escuro pontilhada),  $\alpha = 25t$  (linha azul claro pontilhada). Os parâmetros remanescentes são  $\varepsilon_1 = \varepsilon_2 = 20t, U = 30$  e  $k_BT = 0, 1t$ .

#### 5.3 Calor Específico

O calor específico foi obtido por meio da expressão

$$
\frac{C_V}{k_B} = \frac{1}{k_B^2 T^2} \left\{ \left\langle E^2 \right\rangle - \left\langle E \right\rangle^2 \right\},\tag{5.9}
$$

onde

$$
\langle E \rangle = \frac{\sum_{n} E_n e^{-\beta E_n}}{\sum_{n} e^{-\beta E_n}} \tag{5.10}
$$

$$
\left\langle E^2 \right\rangle = \frac{\sum_n E_n^2 e^{-\beta E_n}}{\sum_n e^{-\beta E_n}}\tag{5.11}
$$

e  $\beta = k_BT$  e  $E_n$  são os autovalores do Hamiltoniano (3.35). Na Figura 5.12 apresentamos o calor específico  $C_V / k_B$  em função da temperatura  $k_B T$  do sistema, tomando  $\varepsilon_f = -6t$ ,  $U=12t, \, \varepsilon_1=\varepsilon_2=0,$ e diferentes parâmetros de Rashba $\alpha_1=\alpha_2=\alpha, \, \alpha=0$ (linha preta),  $\alpha = 1$ t (linha vermelha),  $\alpha = 2$ t (linha verde) e  $\alpha = 3$ t (linha azul). Da análise dos espectros dos níveis de energia pode-se reconhecer a origem dos picos de calor específicos. Para  $\alpha = 0$  existem dois picos: o de baixa energia, que está associado com o pequeno gap em  $\Delta = 0$  presente na Figura 5.1, e o de alta energia associado ao *gap* maior em torno de  $\Delta = 0$  na mesma figura. Aumentando o parâmetro  $\alpha$  de Rashba, aumenta a energia do gap menor e o número de níveis de energia na região do gap maior, como mostra a Figura 5.13. Com isso, ocorre o deslocamento para a direita e o alargamento do pico de menor energia, encobrindo o segundo pico, à medida em que  $\alpha$  cresce de 0 a 3t.

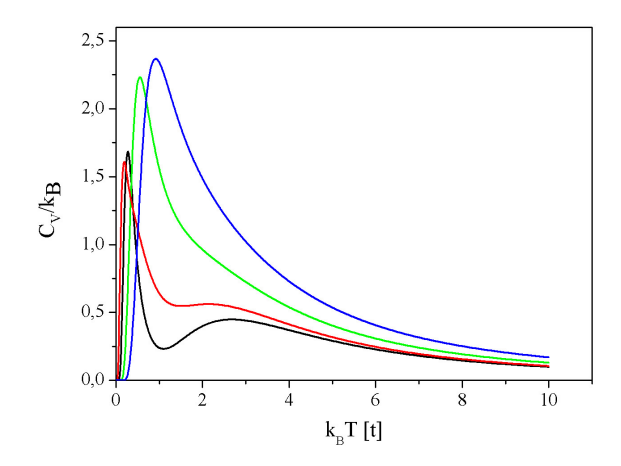

Figura 5.12: Calor específico  $C_V/k_B$  em função da temperatura T para diferentes valores do parâmetro de Rashba  $\alpha_1 = \alpha_2 = \alpha$ :  $\alpha = 0$  (linha preta),  $\alpha = 1$ t (linha vermelha), α = 2t (linha verde) e  $\alpha = 3t$  (linha azul). Os parâmetros usados foram  $\varepsilon_1 = \varepsilon_2 = 0$ ,  $\varepsilon_f = -6t, U = 12t.$ 

#### 5.4 Susceptibilidade Magnética

Fazendo-se uma analogia entre paridade P e spin  $S_z = P/2$ , obtemos a susceptibilidade magnética do sistema por meio da expressão

$$
\chi = (\mu_B g_0)^2 \frac{1}{k_B T} \frac{\sum_{n} (P/2)^2 e^{-\beta E_n}}{\sum_{n} e^{-\beta E_n}}
$$
(5.12)

onde  $\mu_B$  é o magneton de Bohr,  $g_0$  é o fator-g eletrônico,  $\beta = 1/(k_BT)$  e  $E_n$  é a energia do sistema. Na Figura 5.14 apresentamos o comportamento da susceptibilidade magnética  $\chi$  em função da temperatura  $k_BT$ , quando os níveis da direita e esquerda estão com energias  $\varepsilon_1=6t, \varepsilon_2=2t,$ respectivemente,  $\varepsilon_f=-6t$  e  $U=12t,$ e os parâmetro de Rashba  $\alpha_1 = \alpha_2 = \alpha = 0, 1t, 1.5t, 2t$ . Para o parâmetro de Rashba  $\alpha = 0$  (curva preta),  $\alpha = 1.0$ (linha vermelha) e  $a = 1.5t$  (linha verde), observamos que para baixas temperaturas  $k_B T \chi$  tende para  $0.25 = (1/2)^2$ , o que representa um sistema magnético. Nesse caso o

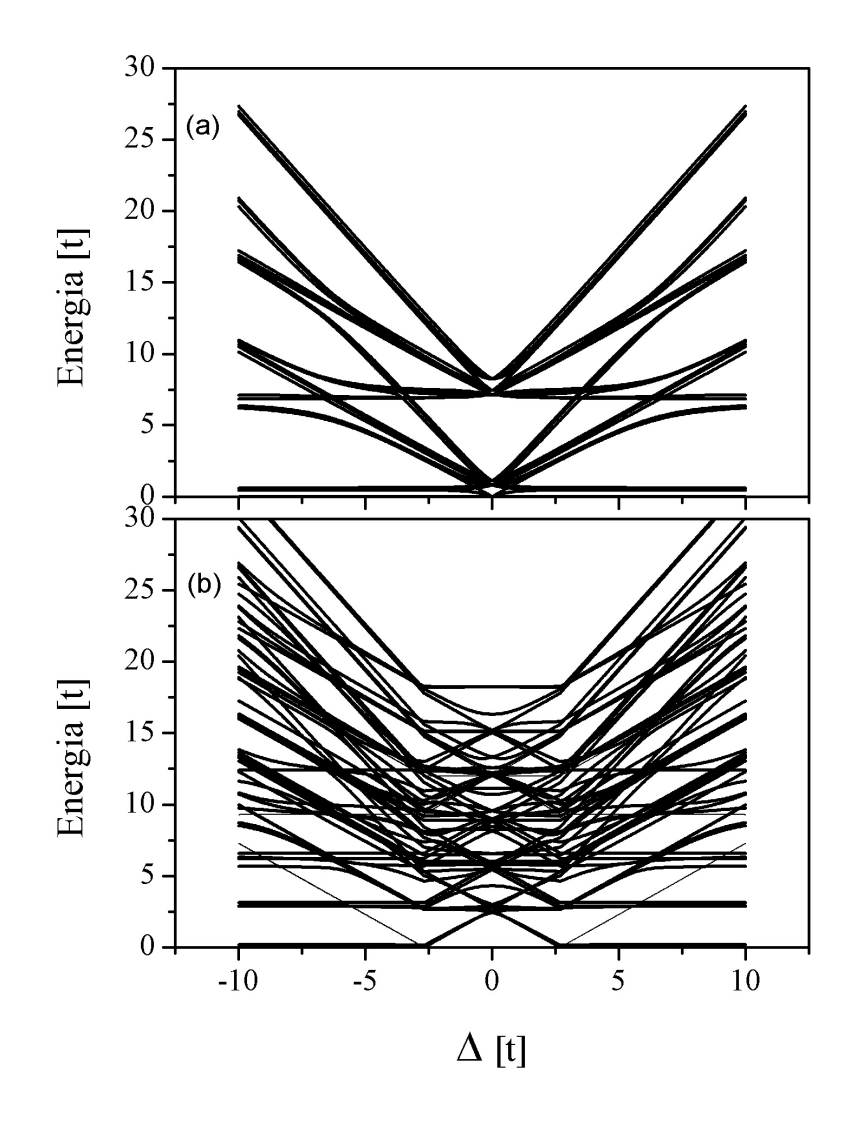

Figura 5.13: Espectro de energia do sistema considerando  $\varepsilon_1 = \varepsilon_2 = 0$ ,  $\varepsilon_f = -6t$ ,  $U = 12t$ e o parâmetro de Rashba  $\alpha = 0$  (a) e  $\alpha = 3t$  (b).

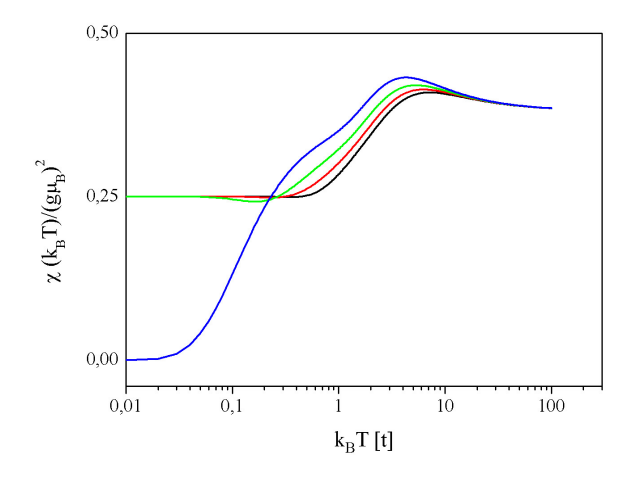

Figura 5.14: Susceptibilidade magnética  $\chi$  em função da temperatura T para diferentes valores do parâmetro de Rashba  $\alpha_1 = \alpha_2 = \alpha$ :  $\alpha = 0$  (curva preta),  $\alpha = 1t$  (curva vermelha),  $\alpha = 1, 5t$  (curva verde) e  $\alpha = 2, 0t$  (curva azul). Os parâmetros remanescentes são  $\varepsilon_1 = 6t$ ,  $\varepsilon_2 = 2t$ ,  $\varepsilon_f = -6t$  e  $U = 12t$ .

estado fundamental pertence ao subespaço  $Q = 1, P = -1$  ( $S_z = -1/2$ ), com um peso grande da configuração com um elétron no ponto quântico com  $P = -1$  ( $S_z = -1/2$ ), representado pelo estado de base  $|2\rangle$  na Figura 5.15, o que leva a  ${\rm k}_BT\chi=(1/2)^2$ . Para  $\alpha = 2t$  (linha azul), para baixa temperatura k<sub>B</sub>T $\chi = 0$ , o que caracteriza um sistema não magnético. Isso ocorre porque para  $\alpha\,=\,2t,\,\,$ o nível $\varepsilon_{2+}\,=\,\varepsilon_2\,-\,\alpha\,=\,0$ passa a ter uma forte contribuição para o estado fundamental, juntamente com o nível do ponto quântico, representados pelo estado de base |9 da Figura 5.16, uma vez que os demais níveis encontram-se em energias inacessíveis a baixa temperatura.

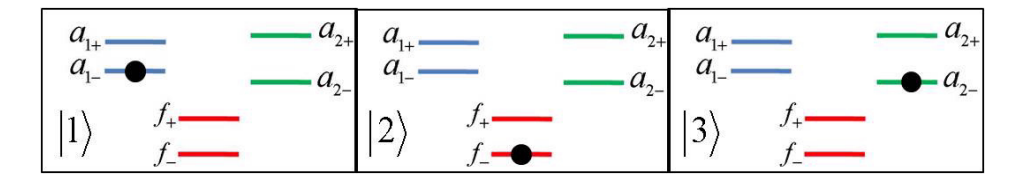

Figura 5.15: Estados de base para diagonalização do Hamiltoniano H no subespaço de  $Q = 1, P = -1.$ 

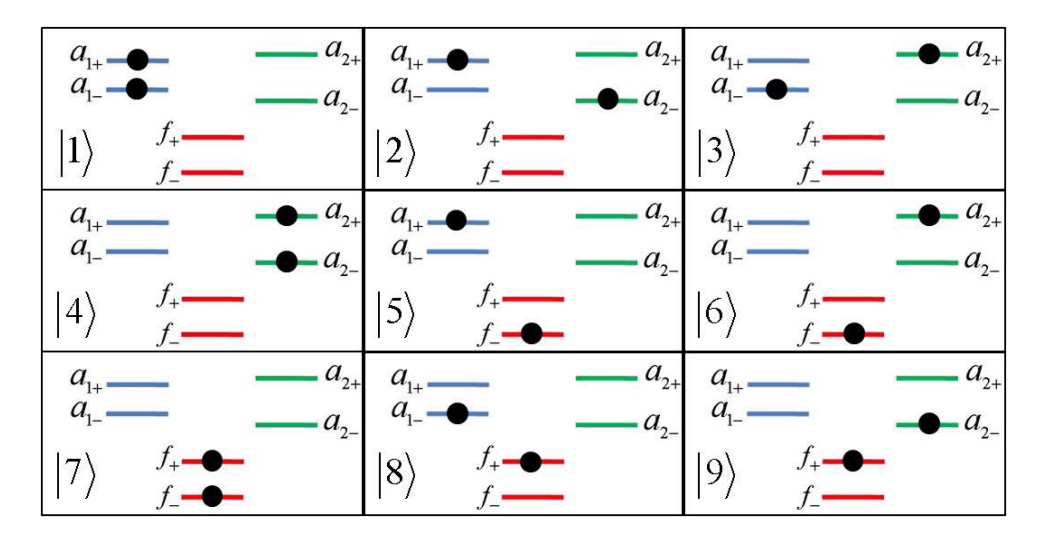

Figura 5.16: Estados de base para diagonalização do Hamiltoniano H no subespaço de  $Q = 2, P = 0.$ 

#### 5.5 Condutância Elétrica

A condutância elétrica do eletrodo 1 para o eletrodo 2 através do ponto quântico é dada pela expressão a seguir [41]:

$$
G(T) = g_2 \pi \Gamma \int \rho(\epsilon, T) \left[ -\frac{\partial f(\epsilon)}{\partial \epsilon} \right] d\epsilon \tag{5.13}
$$

onde  $f(\epsilon)$  é a função de Fermi

$$
f(\epsilon) = \frac{1}{1 + e^{\beta \epsilon_{mn}}},\tag{5.14}
$$

 $\rho(\varepsilon, T)$  é a densidade espectral para os níveis de energia do Hamiltoniano H dado pela Eq. 3.35,

$$
\rho(\epsilon, T) = \frac{1}{f(\epsilon)} \sum_{mn} \frac{e^{-\beta E_m}}{Z} |\langle n|c_d|m\rangle|^2 \delta(\epsilon_{mn} - \epsilon), \qquad (5.15)
$$

 $g_2 = 2e^2/h$  e  $\Gamma = 2\pi t^2$ . Os estados  $|m\rangle$  e  $|n\rangle$  representam os autoestados do Hamiltoniano H com autovalores  $E_m$  e  $E_n$ , respectivamente,  $\epsilon_{mn} = E_m - E_n$  e  $Z = \sum_m e^{-\beta E_m}$  é a função partição. Substituindo a Eq. (5.15) na Eq.(5.13) obtemos a expressão

$$
G(T) = g_2 \pi \Gamma \sum_{mn} \frac{e^{-\beta E_m}}{Z} |\langle n|c_d|m\rangle|^2 \int \frac{1}{f(\epsilon)} \left[ -\frac{\partial f(\epsilon)}{\partial \epsilon} \right] \delta(\epsilon_{mn} - \epsilon) d\epsilon.
$$
 (5.16)

Usando a identidade  $\frac{1}{f(\epsilon)}$  $\sqrt{ }$  $\left[-\frac{\partial f(\epsilon)}{\partial \epsilon}\right]$  =  $\beta(1-f(\epsilon))$  e avaliando a função de Fermi no ponto  $\epsilon_{mn}$ , a expressão acima se reduz a

$$
G(T) = \frac{g_2 \pi \beta \Gamma}{Z} \sum_{mn} e^{-\beta E_m} \left| \left\langle n | c_d^{\dagger} | m \right\rangle \right|^2 (1 - f(\epsilon_{mn})). \tag{5.17}
$$

Substituindo a função de Fermi dada pela Eq. 5.14 e rearranjando os termos da equação acima, podemos escrever

$$
G(T) = g_2 \frac{\beta \pi \Gamma}{Z} \sum_{mn} \frac{|\langle m|c_d|n\rangle|^2}{e^{\beta E_m} + e^{\beta E_n}}.
$$
\n(5.18)

Considerando que na base  $\{f_-, f_+\}$  o operador  $c_d$  é escrito como  $c_d = f_- + f_+ = \sum_{\eta} f_{\eta}$ , escrevemos a equação acima na forma mais apropriada para o nosso cálculo numérico como

$$
G(T) = g_2 \frac{\beta \pi \Gamma}{Z} \sum_{\eta} \sum_{mn} \frac{|\langle m|f_{\eta}|n\rangle|^2}{e^{\beta E_m} + e^{\beta E_n}}.
$$
\n(5.19)

Na Figura 5.17 temos a condutância G em função da energia  $\varepsilon_f[t]$  para alguns valores do parâmetro de Rashba  $\alpha_1 = \alpha_2 = \alpha$ , utilizando os seguintes parâmetros  $\varepsilon_1 = \varepsilon_2 = 0$ ,  $U = 12t$  e temperatura  $T = 1t$ . Observamos que para  $\varepsilon_f$  grande e negativo a condutância é praticamente zero, uma vez que o ponto quântico, que liga o eletrodo da esquerda com o eletrodo da direita, encontra-se ocupado com dois elétrons e, pelo princípio de exclusão de Pauli, nenhum outro elétron pode adicionalmente ocupá-lo, originando ao que chamamos de bloqueio de Coulomb. Aumentando-se  $\varepsilon_f$  o sistema entra em uma região de valência flutuante, devido à mistura quântica entre a configuração com  $n_f = 1$ e a configuração com  $n_f = 2$ . Enquanto permanecer nesse regime, o ponto quântico permite a passagem de elétrons, com um crescimento na condutância, até a mesma atingir um valor máximo, que ocorre quando a configuração com  $n_f = 1$  e a configuração com  $n_f = 2$  ficam degeneradas. Isso acontece quando a energia do ponto quântico singelamente ocupado ( $\varepsilon_f$ ), for igual a energia do ponto quântico duplamente ocupado  $(2\varepsilon_f + U)$ , isto é,  $\varepsilon_f = 2\varepsilon_f + U$ , o que resulta em  $\varepsilon_f = -U$ . Considerando que o ponto quântico está hibridizado com os eletrodos por uma energia de hibridização t , o primeiro pico da condutância está centrado em  $\varepsilon_f \simeq U = -12t$ , conforme verificamos na Figura 5.17. Continuando o crescimento de  $\varepsilon_f$ , o sistema sai do regime de valência flutuante e segue para o regime em que o ponto quântico permanece singelamente ocupado  $(n_f = 1)$ , com a configuração em que o mesmo está duplamente ocupado  $(n_f = 2)$  energeticamente inacessível, resultando em uma diminuição da condutância entre os eletrodos, atingindo

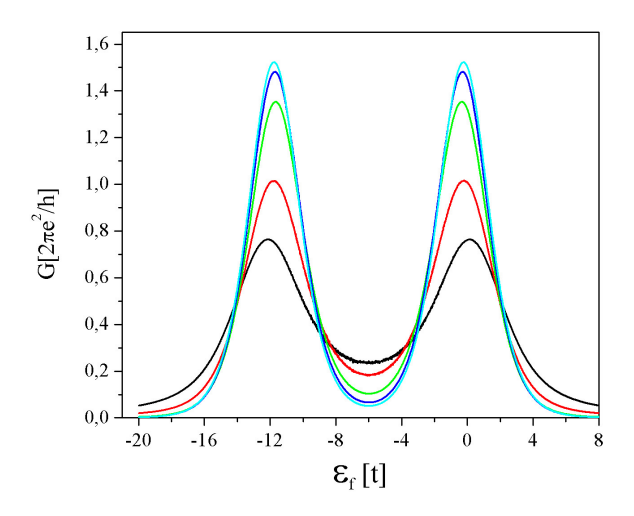

Figura 5.17: Condutância elétrica G em função da energia  $\varepsilon_f$ , para diferentes valores do parâmetro de Rashba  $\alpha_1 = \alpha_2 = \alpha$ :  $\alpha = 0$  (linha preta),  $\alpha = 2$  (linha vermelha),  $\alpha = 4$ (linha verde),  $\alpha = 6$  (linha azul) e  $\alpha = 8$  (linha azul clara). Os parâmetros remanescentes são  $\varepsilon_1 = \varepsilon_2 = 0, U = 12t$  e k<sub>B</sub>T = 1t.

um mínimo em  $\varepsilon_f = -U/2$ . Continuando o crescimento de  $\varepsilon_f$ , o sistema passa novamente ao regime de valência flutuante devido à mistura quântica entre a configuração do ponto quântico singelamente ocupado  $(n_f = 1)$  e a configuração do ponto quântico desocupado  $(n_f = 0)$ , permitindo, assim, a passagem de elétrons de um eletrodo para o outro, até atingir uma condutância máxima, quando essas duas configurações estão degeneradas, o que ocorre em  $\varepsilon_f = 0$ . Continuando o crescimento de  $\varepsilon_f$ , os níveis energéticos do ponto quântico ficam inacessíveis, o que impede a passagem de elétrons de um eletrodo para o outro através dele.

Essa análise da condutância de um eletrodo para o outro através do ponto quântico, baseada na variação do número de ocupação  $n_f$  do ponto quântico, pode ser corroborada pela Figura 5.18. Nessa figura, apresentamos a condutância G (eixo da esquerda) em função de  $\varepsilon_f$  para os parâmetros correspondentes àqueles usados na Figura 5.17 (linha preta), tomando o caso em que  $\alpha_1 = \alpha_2 = \alpha = 0$ , e a comparamos com a derivada do

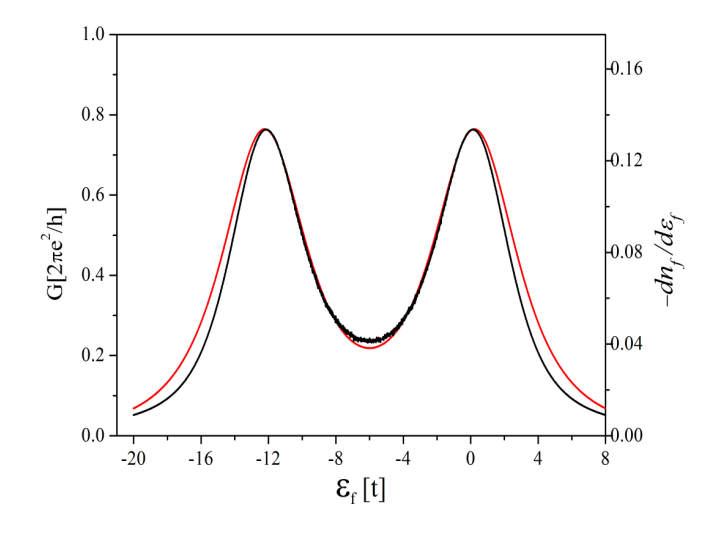

Figura 5.18: Condutividade G (linha preta) e derivada do número de ocupação  $n_f$  em relação a  $\varepsilon_f$  ( $-dn_f / d\varepsilon_f$ ) (linha vermelha), ambas em função de  $\varepsilon_f$ , para os seguintes parâmeros:  $U = 12t$ ,  $k_BT = 1$ ,  $0t$ ,  $\varepsilon_1 = \varepsilon_2 = 0$  e  $\alpha_1 = \alpha_2 = 0$ . A derivada  $(-dn_f/d\varepsilon_f)$ está escalada pelo eixo da direita, de maneira a coincidirem ambos os picos. É notável a proporcionalidade entre G e  $dn_f/d\varepsilon_f$ , principalmente nos picos e na região entre os picos.

número de ocupação do ponto quântico em relação a  $\varepsilon_f$  ( $-dn_f/d\varepsilon_f$ )(linha vermelha), escalada pelo eixo da direita, de maneira apropriada para ambos os picos coincidirem, verificando-se uma boa proporcionalidade entre essas duas grandezas.

Ainda em relação à Figura 5.17, verificamos que ao aumentarmos o parâmetro de Rashba  $\alpha = 0$  (linha preta),  $\alpha = 2$  (linha vermelha),  $\alpha = 4$  (linha verde),  $\alpha = 6$ (linha azul) e  $\alpha = 8$  (linha azul clara), a condutividade diminui na região em torno de  $\varepsilon_f = -U/2$ , indicando um bloqueio de Coulomb entre os dois picos de condutância.

A condutância G em função da temperatura T está apresentada na Figura 5.19, para os valores de  $\varepsilon_f = -6t$ ,  $U = 12t$ ,  $\varepsilon_1 = \varepsilon_2 = 1t$  e diferentes valores do parâmetro de Rashba  $\alpha_1 = \alpha_2 = \alpha$ , com  $\alpha = 0$  (linha preta),  $\alpha = 1$ t (linha azul claro),  $\alpha = 2t$ (linha vermelha),  $\alpha = 3t$  (linha rosa),  $\alpha = 4t$  (linha verde) e  $\alpha = 6t$  (linha azul). Verificamos que, para baixas temperaturas, o aumento do parâmetro de Rashba α reduz a condutância entre os dois eletrodos, chegando a anular-se, como fica bem claro para

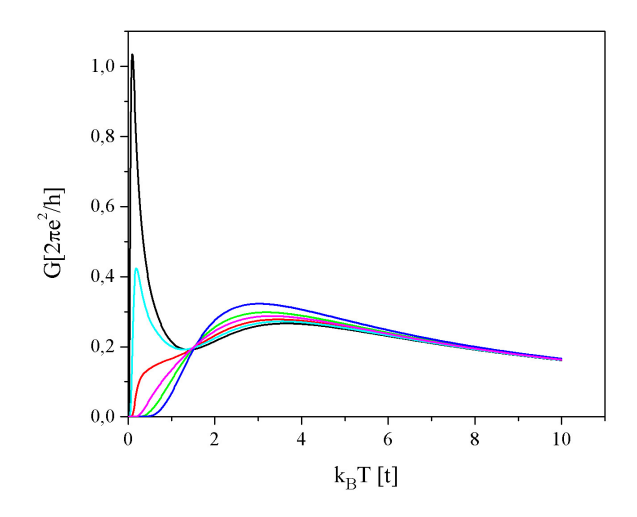

Figura 5.19: Condutância G vs temperatura T para vários valores do parâmetro de Rashba  $\alpha$ . Os parâmetros usados foram  $\Delta = 0$ ,  $\varepsilon_1 = \varepsilon_2 = 1t$ ,  $\varepsilon_f = -6t$  e  $U = 12t$ .

o caso em que α = 6t representado na referida figura. Nesse caso, o ponto quântico se encontra saturado, bloqueando a troca de carga entre os eletrodos e o ponto quântico, anulando a condutância do sistema.

A condutância G em função de  $\varepsilon_f$  para diferentes valores da temperatura T, com  $k_BT = 1t$  (linha preta),  $k_BT = 1, 5t$  (linha vermelha),  $k_BT = 2, 0t$  (linha verde) e  $k_BT = 4t$  (linha azul), está apresentada na Figura 5.20, considerando-se os parâmetros  $\varepsilon_1 = \varepsilon_2 = 0, U = 12$  e  $\alpha_1 = \alpha_2 = 1t$ . Verifica-se que os picos diminuem de intensidade e aumentam de largura com o aumento da temperatura.

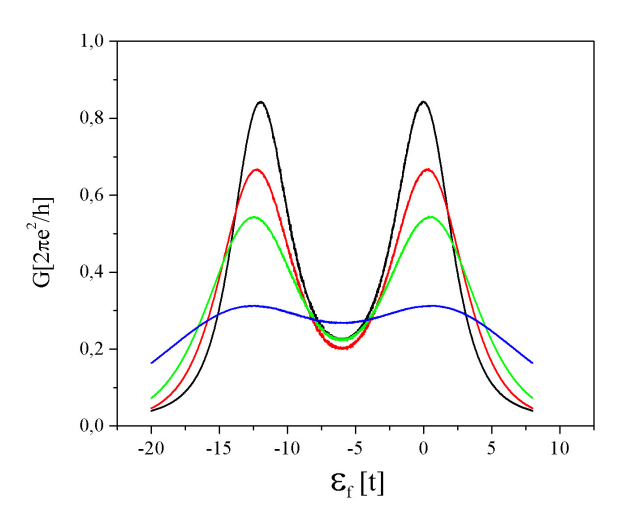

Figura 5.20: Condutância elétrica G como uma função da energia do ponto quântico  $\varepsilon_f$ , para alguns valores de temperatura. A  $T = 1t$  (linha preta),  $T = 1, 5t$  (linha vermelha),  $T=2,0t$ (linha verde),  $T=4t$ (linha azul ). Os parâmetros remanescentes são  $\Delta=0,$  $\varepsilon_1 = \varepsilon_2 = 0, U = 12t \stackrel{\sim}{\rm e} \alpha_1 = \alpha_2 = 1t.$ 

# Capítulo 6

## Conclusões

Nesta dissertação estudamos as propriedades termodinâmicas e de transporte de um ponto quântico, constituído por uma impureza de Anderson acoplada a dois eletrodos representados por duas bandas de condução no limite em que suas larguras são nulas, com a presença da interação spin-órbita de Rashba. Nesse caso as duas bandas de condução foram substituídas pelos seus respectivos níveis de Fermi. A simplicidade desse modelo permite um cálculo exato de todas as grandezas de interesse, mesmo na presença de correlações arbitrariamente fortes no ponto quântico.

Como ponto de partida, no capítulo 1 caracterizamos e fizemos uma contextualização histórica sobre pontos quânticos e os últimos avanços experimentais, teóricos e suas principais aplicações.

No capítulo 2, estudamos os modelos de Anderson e de Rashba, que foram a base para o desenvolvimento desse trabalho. Nesse capítulo fizemos uma análise do modelo de Anderson e suas principais características, bem como seus principais regimes. Estudamos principalmente o caso simétrico do modelo de Anderson  $2\varepsilon_f + U = 0$ . Completando o arcabouço teórico, apresentamos o modelo de Rashba, que representa um efeito relativístico causado pela a interação spin-orbita quando aplicado um campo elétrico externo na estrutura do cristal.

No capítulo 3 utilizamos os conhecimentos sobre os Hamiltonianos descritos no capí-

tulo 2 para descrevermos um ponto quântico (quantum dot), que é representado por uma impureza de Anderson, acoplada a dois eletrodos nos quais os elétrons apresentam interação spin-orbita de Rashba. Devido ao caráter de muitos corpos desse modelo, sua diagonalização é muito complexa. Por isso, nesse capítulo estudamos o modelo de um ponto quântico simplificado, considerando o limite de largura de banda zero. Ainda no capítulo 3, reescrevemos o Hamiltoniano H numa nova base a fim de simplificá-lo e torná-lo apropriado para ser diagonalizado.

Após a mudança de Base feita no capítulo 3, no capítulo 4 diagonalizamos o Hamiltoniano H a partir da observação das leis de conservação tanto de carga Q quanto de paridade P deste Hamiltoniano. Devido a essas leis de conservação, pudemos diagonalizar H em subespaços de mesma carga e mesma paridade, o que simplificou bastante o processo de diagonalização das matrizes.

O capítulo 5 dedicamos à exposição dos resultados teóricos obtidos a partir dos autoestados de H. Variamos alguns dos parâmetros do modelo afim de obtermos as propriedades físicas que o caracteriza, como o espectro de energia do Hamiltoniano, o número de ocupação do ponto quântico, o calor específico, a susceptibilidade magnética e a condutância elétrica do sistema. Os espectros de energia foram calculados em relação à energia do estado fundamental. Plotamos os níveis de energia em função da diferença de energia ∆ entre os eletrodos, verificando-se que existe simetria entre os níveis de energia e que essa simetria vem da conservação de carga e da simetria elétron-buraco de H. Verificamos que em torno de  $\Delta = 0$ , a degenerescência é muito grande (ver Figura 5.1) e que quando inserimos o efeito Rashba o Hamiltoniano continua com a simetria conservada (Figura 5.2) para aqueles parâmetros utilizados.

Representamos o número de ocupação  $\langle n_f \rangle$  do ponto quântico em função da energia do nível localizado $\varepsilon_f$ e observamos que a grandeza varia de 2, quando  $-\varepsilon_f \gg U$ , a zero, quando  $\varepsilon_f$  ,  $U \gg t$ , passando por valores intermediários, entre 2 e 1 e entre 1 e 2, regime que é conhecido por valência flutuante, isto é, quando o número de ocupação não é mais um número inteiro (0, 1 ou 2). Notamos, também, que quando inserimos o

efeito Rashba, o número de ocupação apresenta transições de fase quânticas (ver Figura 5.7). Para os casos estudados, com os autovalores dos estados fundamentais do sistema, encontramos os pontos em que essas transições ocorreram, a primeira em  $\varepsilon_{f43} = -U + \frac{t^2}{\varepsilon + 1}$ ε+α e a segunda em  $\varepsilon_{f32} = 2 \frac{t^2}{\varepsilon + 1}$  $\frac{t^2}{\varepsilon+\alpha}$ . Quando consideramos os efeitos de temperatura  $T \neq 0$  e variamos o parâmetro de Rashba  $\alpha$ , verificamos que o número de ocupação  $\langle n_f \rangle$  é uma função contínua de  $\varepsilon_f$  e que a transição do número de ocupação  $\langle n_f \rangle = 1$  para  $\langle n_f \rangle = 0$ depende sensivelmente de  $\alpha$  (Figura 5.11).

Ainda no capítulo 5, apresentamos o calor específico  $C_v$  em função da temperatura T do sistema para diferentes valores de  $\alpha$  (Figura 5.12). Observamos dois picos: um de baixa energia relacionado com o gap pequeno em  $\Delta = 0$ , e outro de alta energia, associado com o gap maior em torno de  $\Delta = 0$ , ambos vistos na Fig. 5.1. Notamos que à medida que  $\alpha$  aumenta, ocorre o deslocamento para a direita e o alargamento do pico de menor energia que acaba encobrindo o segundo pico, como consequência do levantamento da degenerescência devido ao efeito Rashba e o consequente preenchimento do gap energético.

Para a susceptibilidade magnética  $\chi$ , observamos que para baixas temperaturas,  $\chi$ tende para 0.25, no caso em que  $\alpha = 0, 1t, 1.5t,$  o que representa um sistema magnético e no caso em que  $\alpha = 2t$ ,  $\chi$  tende a zero, o que caracteriza um estado não-magnético (Figura 5.12).

Por fim, calculamos a condutância elétrica G em função de  $\varepsilon_f$ , variando o parâmetro de Rashba  $\alpha$  com  $T = 1t$ . Observamos que para valores de  $\varepsilon_f$  grandes positivos e negativos a condutância é praticamente nula. Aumentando  $\varepsilon_f$ , a condutância atinge picos centrados em  $\varepsilon_f \simeq U$  e em  $\varepsilon_f = 0$ , que ocorre quando o sistema está em valência flutuante. Observamos um mínimo na condutância centrado em  $\varepsilon_f = -U/2$ , que corresponde ao caso simétrico do modelo  $2\varepsilon_f+U=0$  (ver Figura 5.17). Verificamos também que, para baixas temperaturas (ver Figura 5.19), o aumento de α reduz a condutância entre os eletrodos, chegando a anular-se em  $\varepsilon_f = -U/2$ . O espectro da condutância G em função de  $\varepsilon_f$ , com a variação da temperatura T, comporta-se como esperado, quanto maior a temperatura, mais os picos de condutância perdem intensidade e aumentam de largura (ver Figura 5.20).

Como trabalho futuro, pode-se estudar as propriedades físicas de um ponto quântico na presença do efeito Rashba, sem a restrição do limite da largura da banda de condução zero, o que torna mais complexo o cálculo de suas propriedades termodinâmicas e de transporte e exige uma técnica mais sofisticada de cálculo.

## Referências

- [1] D. V. Averin, K. K. Likharev, Mesoscopic Phenomena in Solids, Ed. B. L. Altshuler, P. A. Lee, and R. Webb (Elsevier. Amsterdam, 1991).
- [2] H.Grabert, and M. H. Devoret, Single Charge tunnelling Coulomb Blockade Phenomena in Nanostructures (Plenum Press. N. Y., 1992).
- [3] M. A. Kastner, *Rev. Mod. Phys.* **64**, 849 (1992).
- [4] http://pages.unibas.ch/phys-meso/index-M.html.
- [5] S. Fafard, Z. R. Wasilewski, C. N. Allen, K. Hinzer, J. P. McCaffrey, and Y. Feng,"Lasing in quantum-dot ensembles with sharp adjustable electronic shells", Appl. Phys.Lett. 75 (1999) 986-988.
- [6] L. Friedman, G. Sun, and R. A. Soref, "SiGe/Si THz laser based on transitions between inverted mass light-hole and heavy-hole subbands", Appl. Phys. Lett. 78 (2001) 401- 403.
- [7] T. Lundstrom, W. Schoenfeld, H. Lee, and P. M. Petroff, "Exiton storage in semiconductor self-assembled quantum dots", Science 286 (1999) 2312-2314.
- [8] M. C. Bodefeld, R. J. Warburton, K. Karrai, J. P. Kotthaus, G. Medeiros-Ribeiro, and P. M. Petroff, "Storage of electrons and holes in self-assembled InAs quantum dots", Appl. Phys. Lett. 74 (1999) 1839-1841.
- [9] P. Schittenhelm, C. Engel, F. Findeis, G. Abstreiter, A. A. Darhuber, G. Bauer, A. O. Kosogov, and P. Werner, "Self-assembled Ge dots: Growth, characterization, ordering, and applications", J. Vac. Sci. Tech. B 16 (1998) 1575-1581.
- [10] R. Soref, "Applications of silicon-based optoelectronics", MRS Bulletin 23 (1998) 20-24.
- [11] N. H. Bonadeo, J. Erland, D. Gammon, D. Park, D. S. Katzer, and D. G. Steel, "Coherent optical control of the quantum state of a single quantum dot", Science 282 (1998) 1473-1476.
- [12] L. Tsybeskov, G. F. Grom, P. M. Fauchet, J. P. McMaffrey, J. M. Baribeau, G. I. Sproule, and D. J. Lockwood, "Phonon-assisted tunneling and interface quality in nanocrystallme Si/amorphous Si02 superlattices", Appl. Phys. Lett. 75 (1999) 2265-2267.
- [13] LOSS, D.; DIVINCENZO, D. P. Quantum computation with quantum dots. Physical Review A, Woodbury, 57, n.1, p. 120-126, 1998.
- [14] ANIKEEVA, P.O.; HALPERT, J. E.; BAWENDI, M.G.; BULOVI, V. Quantum dot light-emitting devices with electroluminescence tunable over the entire visible spectrum. Nano Letters, 9, p. 2532-2536, 2009.
- [15] MOKKAPATI, S.; JAGADISH, C. III-IV compound SC for optoelectronic devices. Materials Today, 12, p.22-32, 2009.
- [16] D. Goldhaber-Gordon, H. Shtrikman, D. Mahalu, D. Abusch-Magder, U. Meirav, and M. A. Kastner, Nature (London) 391, 156 (1998).
- [17] D. Goldhaber-Gordon, J. Golres, M. A. Kastner, H. Shtrikman, D. Mahalu, and U. Meirav, Phys. Rev. Lett. 23, 5225 (1988).
- [18] S. M. Cronenwett, T. H. Oosterkamp, and L. P. Kouwenhoven, Science 281, 540 (1998).
- [19] P. W. Anderson, Phys. Rev. B **124**, 441 (1961).
- [20] Y. A. Bychkov and E. I. Rashba, J. Phys. C:Solid State Phys. 17, 6039 (1984)
- [21] Y. A. Bychkov and E. I. Rashba, Sov. Phys. Lett. 39, 78 (1984).
- [22] Y. Meir, N. S. Wingreen, and P. A. Lee, Phys. Rev. Lett. 66, 3048 (1991).
- [23] L. L. Hirst, Phys. Kondens. Materie 11, 255 (1970).
- [24] C. M. Varma, Rev. Mod. Phys. **48**, 219 (1976).
- [25] K. G. Wilson, Rev. Mod. Phys.47, 773 (1975).
- [26] H. R. Krishna-murthy, J. W. Wilkins and K. G. Wilson, Phys. Rev. B,21, 1003 (1980);Phys. Rev. B,21, 1044 (1980).
- [27] H. R. Krishna-murthy, K. G. Wilson and J. W. Wilkins , Phys. Rev. Lett.,35, 1101 (1975).
- [28] R. D. Parks, Valence Instabilities and Related Narrow-Band Phenomena, Plenum, New York, 177, (1977).
- [29] H. Bruns, K. Flensberg, Introduction to Many-body Theory in Condesed Matter Physics, Oxford University Press (2002).
- [30] A. C. Hewson, The Kondo Problem to Heavy Fermions,Cambrigde University Press, New York (1997).
- [31] H. O. Frota, L. N. Oliveira, Phys. Rev. B (RC)33, 7871 (1986).
- [32] S.Doniach and M. Sunjic, J. Phys. C3, 285 (1970).
- [33] G. Binnig and H. Rohrer, REv Mod. Phys. **71**, S324 (1999).
- [34] H. Prüser, M.Wenderoth, P. E. Dargel, A. Weismann, R. Peters, T. Pruschke and R. G. Ulbrich, Nat. Phys. Lett. 7, 203 (2011).
- [35] H. Prüser, M.Wenderoth, P. E. Dargel, A. Weismann, R. Peters, T. Pruschke and R. G. Ulbrich, Nat. Phys. Sup. 1, 203 (2011).
- [36] H. Prüser, M.Wenderoth, A. Weismann, and R. G. Ulbrich, Phys. Rev. Lett.108, 166604 (2012).
- [37] Y. -S. Fu, S. -H. Ji, X. Chen, X. -C. Ma, R. Wu, C. -C. wuang, W. -H. Duan, X. -H. Qiu, B. Sun, P. Zang, J. -F. Jia and Q. -K. Xue, Phys. Rev. Lett.99, 256601 (2007).
- [38] D.-J. Choi, M. V. Rastei, P. simon and L. Limot, Phys. Rev. Lett.108, 266803 (2012).
- [39] J. D. Jackson, Classical electrodynamics, University of California Press, Berkeley (1998).
- [40] C. Cohen-Tannoudji; B. Diu; F. Laloë. Quantum Mecchanics.v.2, New York: John Wiley & Sons (1991).
- [41] M. Yoshida, A. C. Seridonio, and L. N. Oliveira, Phys. Rev. B 80, 235317 (2009).